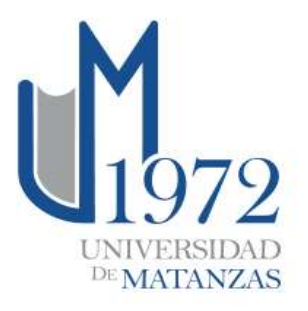

**Universidad de Matanzas Sede: "Camilo Cienfuegos" Facultad de Ciencias Técnicas Departamento de Química** 

Tesis de Grado en opción al Título de Ingeniero Químico

**Desarrollo de la optimización multiobjetivo al diseño y variables operacionales de las calderas recuperadoras de calor de un solo paso**

**Autor:** Jonathan Serrano Febles

 *Matanzas, Cuba 2018*

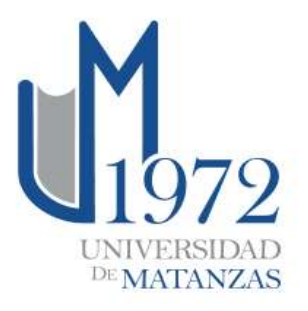

**Universidad de Matanzas Sede: "Camilo Cienfuegos" Facultad de Ciencias Técnicas Departamento de Química** 

Tesis de Grado en opción al Título de Ingeniero Químico

# **Desarrollo de la optimización multiobjetivo al diseño y variables operacionales de las calderas recuperadoras de calor de un solo paso**

**Autor:** Jonathan Serrano Febles **Tutor:** DrC. Yamilé Martínez Ochoa DrC. Agustín Benítez Hernández

 *Matanzas, Cuba 2018*

A mi familia, especialmente a mi madre por estar siempre ahí…

# **Pensamiento:**

*"Scientists discover the world that exists; engineers create the world that never was"*

*"Los científicos exploran el mundo existente y los ingenieros crean un mundo que nunca ha existido"*

Theodore Von Karman

*''Optaría de nuevo por la ingenería química debido a la diversidad de temas que esta carrera abarca''*

R. B. Bird.

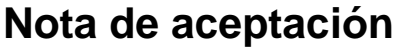

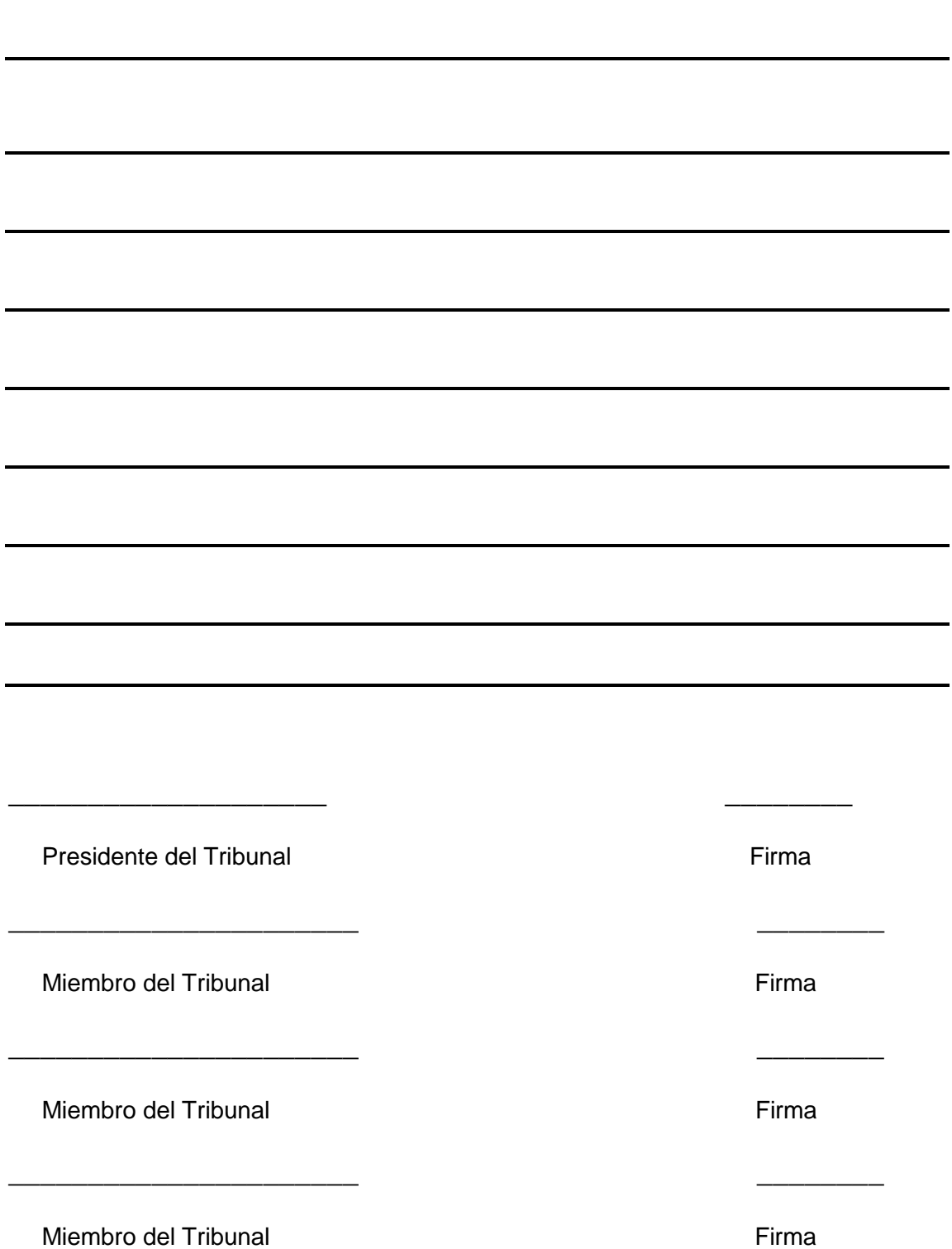

### **Declaración de autoridad**

Yo, Jonathan Serrano Febles, declaro ser el único autor de esta investigación realizada en la Universidad de Matanzas, como requisito parcial para optar por el título de Ingeniero Químico y autorizo a que sea utilizada por mencionada institución como material de consulta.

 $\overline{\phantom{a}}$  , which is a set of the set of the set of the set of the set of the set of the set of the set of the set of the set of the set of the set of the set of the set of the set of the set of the set of the set of th

Jonathan Serrano Febles

### **Agradecimientos**

### **A mi familia más cercana:**

- $\checkmark$  A mi madre, por ser lo más bello que me ha regalado la vida. No tengo palabras para agradecerle su incondicionalidad, protección y amor infinito. LA AMO profundamente, no concibo mi existencia sin ella. Es mi mayor orgullo y lo más valioso que tengo. Me siento el hombre más afortunado por tener una madre como la mía. Mami todo esto que he hecho es por ti y para ti. Gracias…
- $\checkmark$  A mi padre por ser mi campeón. Gracias por dedicarme toda tu vida, por trabajar para mí, por complacerme en todo, por ayudarme en todas las locuras que se me han ocurrido, por seguirme todos mis ´´inventos´´. Te adoro y solo quiero hacerte sentir que tienes un buen hijo. Gracias…
- $\checkmark$  A mi hermana por aguantarme en todos los momentos en que estoy literalmente insoportable. Eres mi protegida o mejor, pienso que es al revés. Gracias por dejar que te lo cuente todo. Por estar ahí siempre para mí. Te adoro tesoro.
- $\checkmark$  A mis abuelos, los que están y los que ya no. Ellos son una parte importantísima de mi corazón. No tengo una vida para demostrarle lo mucho que les debo. Gracias por cuidarme y por permitir que los cuide. Son mi ejemplo. Los quiero mucho….

### **A mis mejores amigos:**

- $\checkmark$  A Yiliet por ser mi AMIGA INCONDICIONAL, por ayudarme en toda la carrera, por soportarme en momentos en que pensé que no podía más con mis problemas, por ser la primera en escucharme, la primera en regañarme, la primera en defenderme. Te adoro. Buena parte de mi vida la he vivido cerca de ti y aunque no estemos ni tan siquiera en el mismo país, sabes que te tengo cerquita de mi corazón.
- $\checkmark$  A Camelis por ser especial, por conocerme bien, por ser de las personas que, aunque no nos llamamos a menudo cuando lo hacemos parece que estamos uno al lado del otro. Gracias por tu ayuda. Gracias por ser una buena luchadora. Gracias amiga…
- $\checkmark$  A Adielis y Robe (aunque son mis profesores también). Gracias por cuidarme primero, por regañarme fuerte pero al mismo tiempo con mucho amor. Gracias por ser mis confidentes. No hace tanto que los conozco pero, a pesar de ello nos hemos relacionado como si fuera de toda la vida. Gracias también por confiar en mí. La distancia no separa, sino que demuestra lo mucho que se quiere. Por otro lado, esta investigación no hubiese sido posible sin su intelecto y estudios. Si tengo tesis hoy en buena parte es por el sacrifico que hicieron ayer…
- $\checkmark$  A Julio por ser mi amigo, por ayudarme y por escucharme. Gracias por compartir tan buenos momentos, por ser como mi familia. Hermano de la vida, gracias…
- $\checkmark$  A Sheila por ser más que mi amiga, por ser de esas pocas personas que pasan en la vida y que lejos de ser personas son ángeles…
- $\checkmark$  A Luisbel por estar en todos mis "cambalaches". Socio simplemente y profundamente gracias. De más está decir lo mucho que te aprecio...
- $\checkmark$  A la Patry por ser lo máximo...

#### **A mis profesores más allegados:**

- $\checkmark$  DrC. Agustín Benítez. No tengo manera de agradecerle su ayuda (muchísima) en la tesis. Lo admiro profundamente y es mi paradigma profesional. Está entre las personas más talentosas que conozco. Contar con personas tan geniales como él es toda una bendición y por supuesto, tranquilidad. Gracias, Gracias, Gracias. A él nunca tendré el valor de tutearlo o de llamarlo por su nombre, siempre será mi profesor. Me siento orgullo de ser su alumno.
- $\checkmark$  DrC Yamilé Martínez. Por ella en buena parte elegí esta carrera y por ella ahora me gradúo de la misma. Gracias por toda su inteligencia, conocimiento, experiencia, por ser una estrella, por su rectitud, por enseñarme la importancia del sacrificio. Es una gran ingeniera y la considero como mi madre en el mundo de las ciencias. Sin ella nada de esto sería posible. La adoro…. Mis respectos profesora.
- $\checkmark$  DrC. Mario YII. Gracias por ser mi amigo. Realmente él es como si fuera parte de mi familia. Doy infinitas gracias por sus conocimientos, por ser simpático, por apostar en mí para reactores, por sus consejos, por su ayuda. Lo quiero muchísimo. Es muy especial, de las personas que como ángeles te marcan la vida. Gracias súper genio. Usted es un ejemplo de lo que es ser un *fuera de serie.*
- $\checkmark$  DrC. Jesús Orosco. Gracias por toda su ayuda y ejemplo. Gracias por su modestia, por sus conocimientos, por enseñarme la importancia de la seriedad en las investigaciones. Gracias por inspirarme respeto. Gracias, Gracias, Gracias: PROFESOR DE MÉRITO en mi formación. Es un gran privilegio ser su alumno.
- $\checkmark$  MSc. Irina Pedroso. Gracias por ser muy buena profesora e ingeniera. Gracias por tenerme consideración. Gracias por pensar en mí. Gracias por su amor. Gracias por su inteligencia y por sacarme de todos mis apuros (que fueron bastantes). Gracias por tener la amabilidad de

dejarlo todo y de atenderme a cualquier momento cuando la necesito, a pesar de estar tan atareada con papeles y papeles. Gracias por enseñarme con su ejemplo: la importancia de exigir y al mismo tiempo ayudar con respeto y consideración. Gracias por educarme, gracias eternamente por permitirme ser profesor, gracias por todo profe…

- $\checkmark$  DrC. Lourdes Gonzáles. Gracias por su cariño, inteligencia y amor. Está entre las personas más especiales y talentosas con las que he tratado en mi vida académica. Es una excelente profesional. Gracias por ayudarme a ser buena parte de lo que soy hoy. Gracias y mil gracias por todo profe…
- $\checkmark$  MSc. Leiby Montes de Oca. Gracias por ser tan genial. Gracias por su carácter fuerte en el aula y por su carisma fuera de ella. Gracias por su inteligencia y exigencia. Gracias por labrar y labrar el camino de esta investigación. Ella es partícipe de esto. La quiero mucho. Nada de esto fuera posible sin ella…
- $\checkmark$  DrC. Yoney López. Profe gracias por tus enseñanzas tanto en el aula como fuera de ellas. Eres una gran persona y un gran ingeniero. Te debo muchísimo amigo. Gracias, gracias…

### **Resumen**

En la presente investigación se desarrolla un modelo matemático que describe el funcionamiento operacional de la caldera recuperadora de calor, según las condiciones de diseño existentes. La modelación matemática es fenomenológica con un nivel de descripción gradiente máximo y permite obtener el perfil de temperaturas en el equipo. Este modelo se validó a partir de la variación que existe entre los valores reales y predichos de las variables dependientes, ya que en todos los casos resultó ser inferior al 10 % en términos de error relativo. Del área total de trasferencia de calor un 41 % se emplea para la economización, un 37 % para la evaporación y un 21 % para el sobrecalentamiento, distribución que es típica en estos equipos. En la caldera recuperadora, la mínima diferencia de temperaturas entre los fluidos es de 134 °C, valor que no se ajusta al que recomienda la literatura especializada para un buen aprovechamiento de calor. Por ello se realiza la optimización multiobjetivo por el algoritmo genético NSGA-II a partir de dos polinomios que relacionan el calor recuperado y la longitud total de tubos con el punto pinch de temperaturas, según la realidad simulada. Se comprueba que el valor de punto pinch real difiere del intervalo de valores óptimos (de 30  $\degree$ C a 70  $\degree$ C) y que para maximizar el calor recuperado se necesita incrementar en un 10 % el área de trasferencia de calor. Mediante esta modificación se puede incrementar el aprovechamiento de calor en 2,1 kW / m<sup>2</sup>.

### **Abstract**

In the present investigation a mathematical model is developed that allows to describe the operational operation of the once through heat recovery steam generator, according to the existent design conditions. The mathematical modelling is phenomenology with a level of description maximum gradient the one that allowed to obtain the profile of temperatures in the equipment. This model was validated by means of the variation that exists since between the real values and prediction values of the dependent variables, in all the cases it turned out to be inferior to 10% in terms of relative error. Of the total area of heat transfer, 41% is used for economizer, 37% for the evaporation and 21% for the superheater, distribution that is typical in these equipment. In the heat recovery steam generator, the minimum difference of temperatures among the fluids is of 134  $\degree$ C, value that is not adjusted the one that recommends the specialized literature for efficient use of heat. For this cause, the optimization for the genetic algorithm NSGA-II is developed from two polynomials that relate the recovered heat and the total longitude of tubes with the pinch point of temperatures according to the feigned reality. It is proven that the value of real point pinch differs of the interval of optimum values (of 30  $\mathrm{^0C}$  to 70  $\mathrm{^0C}$ ) and that to maximize the recovered heat it is needed to increase in 10% the area of heat transfer. By means of this modification the use of heat is increased in 2, 1 kW /  $m^2$ .

# **Tabla de Contenidos**

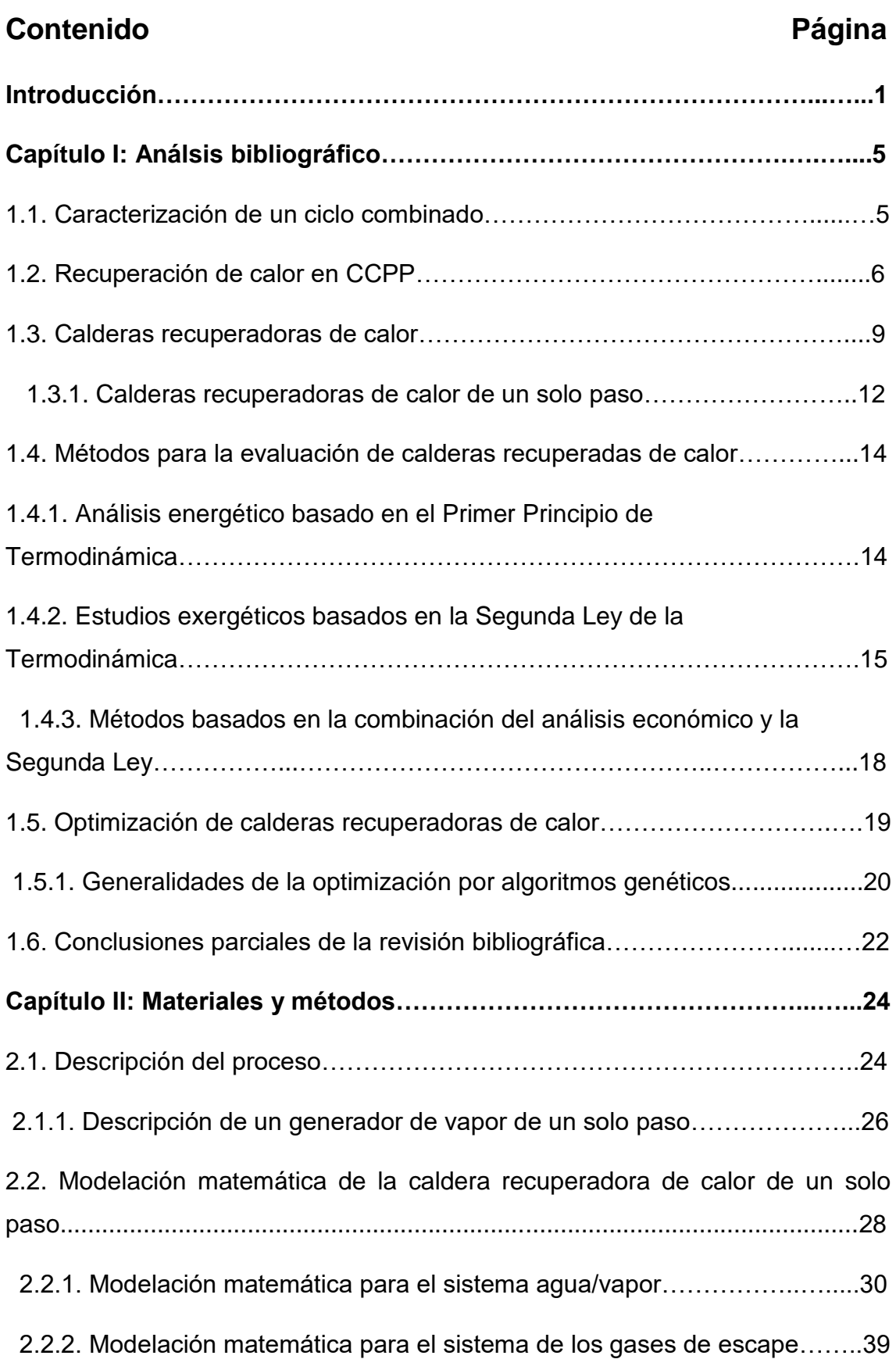

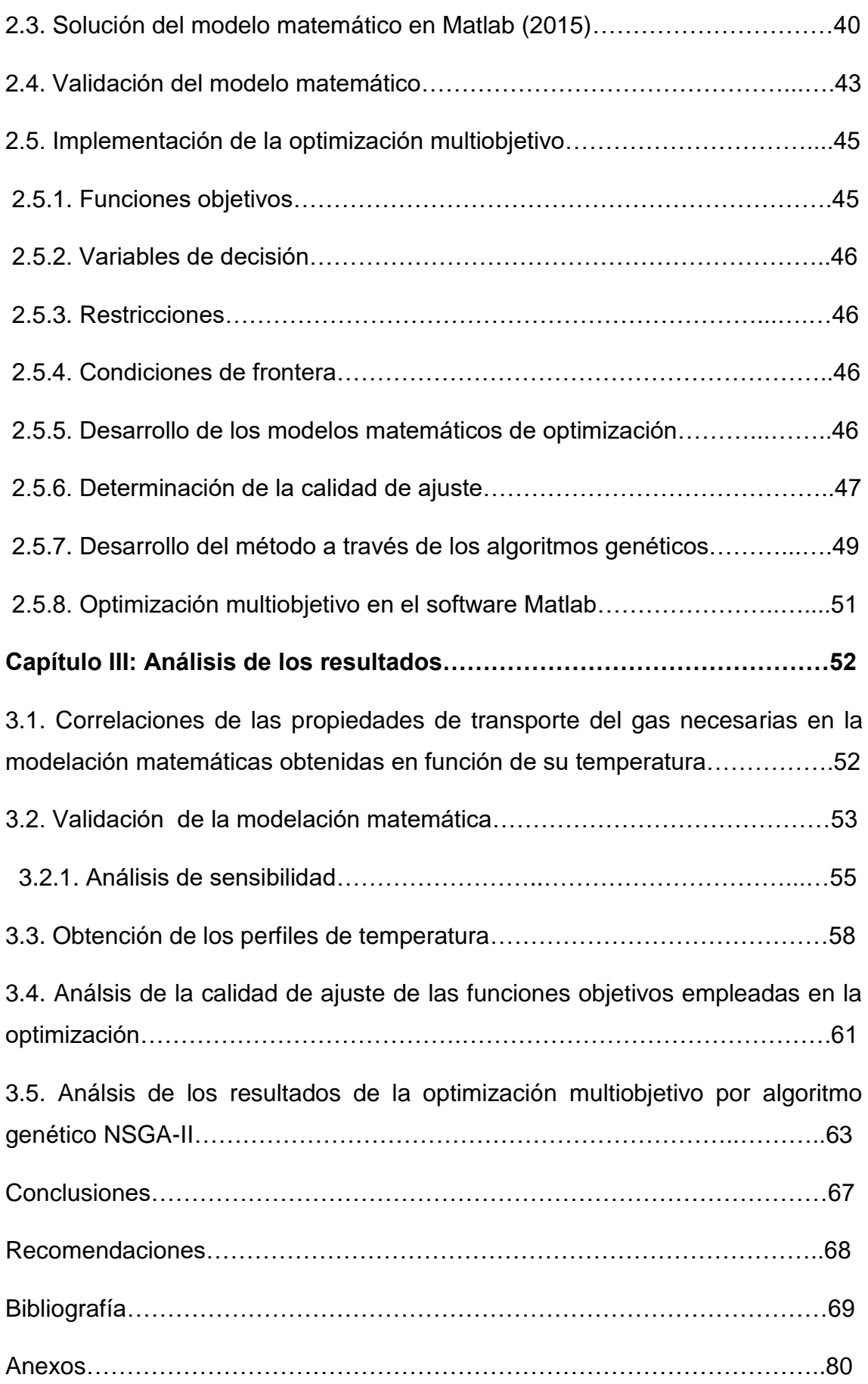

### **Introducción:**

El panorama energético nacional demuestra la necesidad de hacer un uso más racional de la energía; para lo cual se debe sobre la base de la infraestructura generadora existente, buscar nuevas soluciones que permitan un mejor aprovechamiento de las fuentes de combustibles a la par de la incorporación paulatina de nuevas tecnologías más ecológicas. Además, para un país con perspectivas de desarrollo como Cuba en un contexto insular, tercermundista y embargado económicamente, es un imperativo lograr la independencia energética. Ello puede ser parcialmente logrado mediante el apoyo al Sistema Electroenergético Nacional (SEN) de Plantas de Potencia de Ciclos Combinados (CCPP, por su denominación en inglés).

A partir de la década de los noventa del siglo pasado, en el país comienza un proceso inversionista para intensificar la explotación de los yacimientos petroleros y de gas acompañante en la producción de electricidad. Se ejecutó el proyecto de la planta de fuerza de ciclo combinado Varadero dada la necesidad que existía de aprovechar todo el gas acompañante que se separaba del petróleo y que era quemado a la atmósfera en los flares con alta carga contaminante. Esta etapa marca el inicio de los CCPP en Cuba y con ello una mayor flexibilidad en la generación.

Las CCPP se caracterizan por contar con plazos de construcción menor que los ciclos de potencia convencionales, del orden de los dos años y medio, en contraste con los de cuatro años de una central termoeléctrica o con los cinco de una nuclear. Además, por contar con dos ciclos separados, este disminuye el tiempo de ejecución, al permitir que funcione el ciclo abierto de gas mientras se desarrollan obras de montaje o mantenimiento del ciclo de vapor (Pelegrina, 2016).

Se evidencia en los momentos actuales la tendencia creciente a emplear CCPP como una alternativa tecnológica eficiente y limpia de generar energía a partir de gas natural (Vásquez, 2017; Nadir *et al*., 2016).

Ello se debe fundamentalmente a las numerosas ventajas de este ciclo como son: la rápida arrancada, la facilidad de alcanzar la máxima capacidad de generación y de mantenerse en ese estado, su alta eficiencia termodinámica y la posibilidad de ofrecer alternativas tecnológicas en cuanto al combustible a utilizar (Zhang *et al*., 2016; Calvo y Visqueira, 2014; Santos, 2015).

Los ciclos combinados reducen los costos por concepto de potencia hasta un 40 %, logran disminuir el daño al entorno teniendo en consideración los gases de efecto invernadero en un 50 %, incrementan la eficiencia de generación en un 20 % y permiten recuperar la inversión en un período inferior a cinco año (Montes de Oca, 2007).

El equipo que amerita más atención en los estudios de la eficiencia de un ciclo combinado es la caldera recuperadora de calor. Esta tiene la función de aprovechar el calor disponible en los gases de elevadas temperaturas que salen de la turbina de gas, luego de realizar trabajo mecánico (Sharma, 2015).

Se encuentran ampliamente extendido el uso de las calderas recuperadoras de calor convencionales (HRSG, por su denominación en inglés) las que pueden ser empleadas a distintos niveles de presión para generar el vapor (Mehrgoo y Amidpour, 2017 a). La transformación en el diseño de uno a dos y a tres niveles de presión permite aumentar la recuperación de calor en el ciclo. No obstante, ello ocasiona que aumente considerablemente el costo de inversión de la planta por lo que dichas modificaciones deben ser analizadas en un contexto termoeconómico. Se reportan que por este criterio se han podido ahorrar 33,7 millones de dólares para plantas de 480 MW (Nadir, *et al*., 2016).

A su vez existe otro tipo de calderas recuperadoras, las caderas recuperadoras de calor de un solo paso (OTSG, de su denominación en inglés: *Once Through Heat Recovery Steam Generator*), las que constituyen una tecnología novedosa y competitiva frente a las HRSG. Las calderas convencionales presentan sistemas de circulación y de purga, domos, separadores de economización y sobrecalentamiento, los que constituyen un encarecimiento en su diseño. Estos elementos no son necesarios en las OTSG, por lo cual el costo de estas se reduce un 25 % con respecto al costo de las calderas convencionales (Brady, 2001). En Cuba existen tres HRSG en la planta de fuerza de ciclo combinado Varadero y cinco OTSG en Boca de Jaruco (Alfonso, 2015).

A diferencia de las calderas tradicionales las calderas recuperadoras alcanzan mayor eficiencia con temperaturas del agua de alimentación menores. Su operación eficiente depende de mantener una diferencia de temperatura

mínima entre el agua y los gases en la sección de evaporación del sistema, donde se encuentra ubicado el pliegue energético o punto *pinch* (Lugo, 2014). Para lograr una mayor eficiencia de las calderas recuperadoras, se emplean técnicas como la modelación y optimización (Esmaieli *et al*., 2012).

Las calderas recuperadoras de calor constituyen el equipo dentro de una instalación de ciclo combinado que más complicaciones operacionales puede presentar, a tal punto que el 30 % de las paradas tecnológicas se asocian a esta (González, 2016). Se han realizado en Cuba estudios a calderas recuperadoras de calor donde se demuestra que las condiciones de operación difieren significativamente de diseño, lo que atenta seriamente con la eficiencia del CCPP. Entre ellas se destacan el no alcanzar las temperaturas de alimentación deseadas dadas las condiciones ambientales reales y el no trabajar con la diferencia mínima de temperatura, que permite la operación óptima por este concepto. A su vez, se reportan altos valores de temperatura de salida en los gases de escape, lo que demuestra el mal aprovechamiento de su riqueza energética (Montes de Oca, 2007; Jimenez, 2014; Lugo, 2014).

#### A partir de ello se formula el siguiente **Problema Científico**:

*¿*Cuáles son los parámetros más adecuados que permiten un mejor aprovechamiento del calor remanente de los gases de escape en las calderas recuperadoras?

Para dar solución a lo anteriormente planteado si tienen la siguiente **Hipótesis**: Mediante la optimización multiobjetivo se podrán definir los valores óptimos de los parámetros de diseño y operación.

Se tiene como **Objetivo General** en la investigación:

 Desarrollar la optimización multiobjetivo al diseño y variables operacionales de las calderas recuperadoras de calor de un solo paso.

#### Se plantean como **Objetivos específicos**:

1. Obtener un modelo matemático que represente el funcionamiento operacional de la caldera recuperadora.

- 2. A partir de la realidad simulada obtener las expresiones matemáticas que permiten efectuar la optimización multiobjetivo.
- 3. Evaluar el comportamiento operacional de la caldera recuperadora objeto de estudio según los resultados de la optimización multiobjetivo.

# **Capítulo I: Análisis bibliográfico**

En el presente capítulo se realiza una revisión bibliográfica, la que constituye el basamento teórico de la investigación. En ella se abarcan los principales aspectos de las plantas de las CCPP, con especial detenimiento en las calderas recuperadoras de calor. Para ello se describen las principales características constructivas de estos equipos, se establecen sus parámetros operacionales y de diseño más comunes, así como los métodos más novedosos implementados para su estudio. Por otra parte, se abordan los principios más generales de la optimización evolutiva mediante algoritmos genéticos.

### **1.1. Caracterización de un ciclo combinado**

Las plantas de ciclo combinado son la forma más eficiente de utilizar las fuentes de energía no renovable tales como el gas natural o gas acompañante del petróleo. La eficiencia de una CCPP necesita de la operación armónica de todos sus componentes como son: turbina de gas, turbina de vapor, sistema de enfriamiento y la caldera recuperadora de calor (Durán *et al*., 2014).

Las CCPP se diseñan para operar a carga base, aunque se obtienen buenas respuestas en las arrancadas y paradas de la planta, así como en las fluctuaciones de la demanda de electricidad. Se reporta que se puede lograr un 90 % de conversión del potencial energético de los combustibles fósiles en este tipo de plantas, mientras que por la vía de generación tradicional solo es posible obtener un tercio de su potencial (Kaarsberg, 2002 citado por Montes de Oca, 2007). En estas plantas, alrededor del 30 y 40 % de la potencia producida proviene del ciclo de vapor (Nadir *et al*., 2016).

Las plantas de ciclo combinado acoplan el ciclo Brayton con el ciclo Rankine. Básicamente, consiste en utilizar la energía remanente de los gases de escape de la turbina de gas en un proceso de vapor conectado por medio de una caldera de recuperación (esta representa la interfaz entre la gas/vapor). De esta manera se genera más potencia producto al trabajo mecánico que realiza en vapor de agua en las turbinas correspondientes (Mehrgoo y Amidpour, 2017 b; Martín, 2015).

A su vez, estas plantas se caracterizan por su bajo impacto ambiental dado por su relativamente baja carga contaminante atmosférica. Las emisiones se reducen en un 60 % para el caso del dióxido de carbono y en el caso de los NOx en un 70 % respecto a las unidades de generación de potencia convencionales (Alfonso, 2015).

Según Alfonso (2015) una planta de ciclo combinado consta principalmente de:

- $\checkmark$  Un grupo de turbina de gas-alternador.
- $\checkmark$  Un generador de vapor recuperador de calor.
- $\checkmark$  Un grupo simple de turbina de vapor-alternador.
- $\checkmark$  Un condensador.
- $\checkmark$  Sistemas auxiliares.

En la figura siguiente se muestra la configuración simplificada de un CCPP y su representación en un diagrama termodinámico:

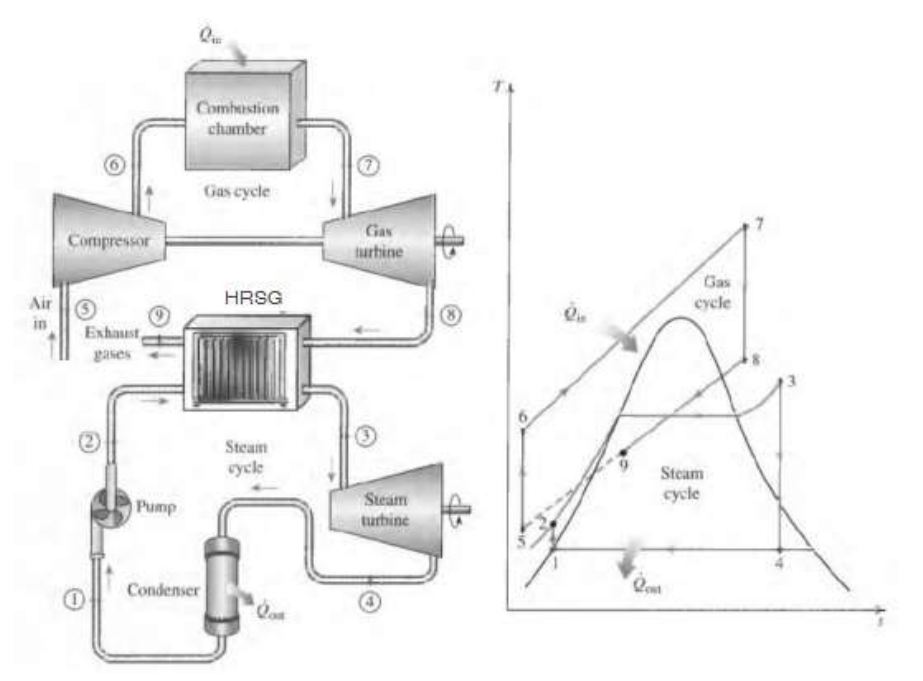

**Figura 1.1: Esquema tecnológico y termodinámico de un ciclo combinado (Fuente: Segundo, 2017).**

### **1.2. Recuperación de calor en CCPP.**

En los generadores de turbinas de gas (GTs en inglés, *Gas Turbines*) se logra aprovechar alrededor del 40 % de la energía presente en el gas acompañante del petróleo. Para obtener mayor eficiencia en la generación de energía debe reducirse el porcentaje de pérdidas en los gases de escape de turbina o

aprovechar este contenido energético. El exceso de aire presente en la combustión y las elevadas temperaturas del gas en la salida de la turbina, permiten aprovechar esa energía en un sistema de intercambio de calor. (Nessler *et. al*., 2001 citado por Montes de Oca, 2007).

Se tiene que para una central de ciclo combinado con gas natural se requiere de una inversión de unos 500 €/kW, y que alcanza un rendimiento bruto cercano al 59% a plena carga; mientras que una central térmica de carbón, incluso las dotadas con calderas supercríticas de última generación y sistemas de depuración de gases de combustión, tienen un rendimiento del orden del 45% con costos de inversión en el entorno de los 1000 €/kW (Patiño y Rosero, 2017; Corredoyra, 2016). Al respecto Corredoyra, 2016; Gonzalo, 2017; Mehrgoo; y Amidpour, 2017 a y González, 2016 señalan que frente al rendimiento típico de una central térmica funcionando según el ciclo Rankine, el CCPP permite obtener rendimientos mucho mayores, entre el 49 y 60 % a valores de temperaturas elevados. No obstante, Pollard, 2010 citado por Lugo, 2014 reporta valores del orden del 65 %.

Según Pelegrina (2016) el rendimiento de una planta de ciclo combinado se puede aumentar de las siguientes maneras:

- $\checkmark$  A mayor temperatura media de combustión: el aumento de la temperatura media de combustión en general implica un incremento en la temperatura media del foco caliente y consecuentemente, un incremento de rendimiento conjunto de la turbina de gas.
- $\checkmark$  Disminución de la temperatura del aire de admisión: posibilita una mayor densidad de aire a la entrada del compresor, lo que incrementa significativamente la potencia de la máquina y sobretodo, un aumento del rendimiento por disminución de la temperatura media del foco frío.
- $\checkmark$  Reducción de la temperatura de los gases de escape: altas temperaturas son un indicio de baja eficiencia en la producción de trabajo en un ciclo termodinámico. La disminución de la temperatura en el escape de la turbina de gas contribuye a la reducción de la temperatura media del foco frío y por lo tanto al incremento del rendimiento del ciclo Brayton. No obstante, para el caso concreto de acoplamiento de la turbina de gas en un ciclo combinado, las ineficiencias asociadas a altas temperaturas

de los gases de escape se compensan en parte con la recuperación de calor en la caldera.

- $\checkmark$  A mayor relación de compresión: producto a que es directamente proporcional al rendimiento del equipo y a la tendencia que existe a disminuir las temperaturas de escape de la turbina de gas.
- $\checkmark$  Con la mejora de los componentes intrínsecos de la turbina de gas como son: la minimización de las fugas a través de los cierres, mejoras en el perfil aerodinámico de los álabes tanto del compresor como de la turbina, perfeccionamiento en los aislamientos de los sistemas de refrigeración, en las condiciones del aire, entre otros.

La evolución de las plantas de ciclo combinado en los últimos años muestra un incremento en su eficiencia, así como en su generación de potencia. Esto se debe a mejoras en la tecnología de las turbinas de gas (mayor presión y temperatura de entrada a la turbina), optimización de calderas recuperadoras y mejoras en su diseño o el uso de configuraciones termodinámicas avanzadas (Pollard, 2010 citado por Lugo, 2014).

Para que el ciclo de vapor realice una buena conversión del calor en potencia es necesario que los gases de escapes tengan una alta temperatura. Esta característica impone una diferencia entre las turbinas de gas para su uso aislado y para su uso en ciclos combinados. En las primeras se necesita que la temperatura sea lo más baja para alcanzar un mayor rendimiento, sin embargo, en un ciclo combinado, es preciso llevar a cabo un compromiso entre el rendimiento de la turbina de gas y la temperatura de escape de tal forma que se maximice el rendimiento global (Gonzalo, 2017).

Otro factor importante que influye sobre el rendimiento de las turbinas de gas es la temperatura de entrada a la turbina, ya que su rendimiento aumenta cuando se eleva la temperatura de los gases quemados a la entrada. No obstante, existe un límite dado por los materiales de construcción que actualmente puede ser superado gracias a los sistemas de enfriamiento aplicados en los álabes (Pelegrina, 2016).

### **1.3. Calderas recuperadoras de calor.**

Las calderas recuperadoras constituyen un sistema de intercambio de calor a contracorriente entre el gas de salida de las turbinas y el agua. Se encuentran ordenadas desde la entrada del agua hasta su salida en economizadores, evaporadores y sobrecalentadores. Esto determina que sea máxima la recuperación de calor (en condiciones óptimas de operación) y provee el vapor necesario, a condiciones de presión y temperatura establecidas, a las turbinas de vapor (Teir, 2002 citado por Montes de Oca, 2007).

En las calderas recuperadoras, el paso de los gases puede ser horizontal o vertical. El gas de escape de turbina es conducido horizontalmente a través de la caldera antes de girar verticalmente para salir por la chimenea; los tubos verticales del evaporador permiten circulación natural. En el diseño vertical los tubos del evaporador son horizontales y la circulación es usualmente forzada. Sin embargo, las calderas de circulación natural pueden ser construidas con flujo de gas verticales y superficies de transferencia de calor horizontales. Ambos diseños tienen sus ventajas y desventajas, pero son altamente competitivos en el mercado por alcanzar récords similares en cuanto a su vida útil y fiabilidad. Por otro lado, no existen diferencias significativas en cuanto a sus costos de adquisición (Montes de Oca, 2007).

También pueden clasificarse en calderas con o sin post-combustión. La caldera sin post-combustión es el tipo más común utilizado en los ciclos combinados. Esencialmente es un intercambiador de calor en el que se transfiere el calor de los gases al circuito del ciclo Rankine por convección. En lo que se refiere a las calderas con post-combustión, aunque pueden construirse calderas de recuperación con quemadores y aporte de aire adicional, normalmente las modificaciones simplemente se limitan a la instalación de quemadores en el conducto de gases a la entrada de la caldera. Ello permite que se pueda utilizar el exceso de oxígeno de los gases de escape de la turbina, sin sobrepasar temperaturas admisibles para la placa de protección interna del aislamiento (temperaturas inferiores a 800ºC) y sin modificar en gran medida la distribución de superficies de intercambio de la caldera sin post-combustión. Estas calderas normalmente llevan atemperadores de agua pulverizada para regular la temperatura del vapor (Vázquez, 2015).

Según Paz (2017) el rendimiento de la caldera de recuperación de calor aumenta con el número de niveles de presión, alcanzando el óptimo termoeconómico para un generador de vapor con tres niveles de presión. Aunque es cierto que el rendimiento es favorecido con el aumento de presión, corroborado en Nadir y Ghenaiet (2015) no necesariamente la operación óptima radica en trabajar con tres niveles de presión. Este depende de las condiciones concretas del caso base como son temperatura de los gases a la salida de la turbina de gas, flujo de gas y agua del proceso así como las variables económicas que en última instancia definen al propio modelo económico.

La presión de trabajo de las calderas recuperadoras de calor ha sido incrementada de 5,6 MPa a 9,98 MPa así como la temperatura como la temperatura de los gases de salida de 400 <sup>o</sup>C a 570 <sup>o</sup>C (Zhang *et al.*, 2016).

Es común encontrarse calderas de dos y tres niveles de presión, dentro de las cuales existen subclasificaciones en función si el economizador y el sobrecalentador están en cascada (el economizador o el sobrecalentador de uno de los niveles de presión se sitúa a continuación del otro) o en paralelo (los intercambiadores ocupan el mismo espacio en la caldera (Corredoyra, 2016).

Entre las partes más importantes de una caldera recuperadora de calor se encuentra el economizador, en donde se verifica la primera etapa de intercambio de calor. En él entra el agua subenfriada, propulsada por las bombas de circulación y se eleva su temperatura hasta un punto cercano al de saturación. La diferencia entre la temperatura de saturación a la presión del agua subenfriada y la temperatura que se alcanza en el economizador se denomina punto de aproximación (AP de su denominación en inglés: *Approach point*). El objetivo de este margen de seguridad es prevenir la posible formación de vapor en el economizador (Gonzalo, 2017; Rúa *et al.,* 2017). Su valor óptimo suele estar entre los cinco y diez grados Celsius. (Gonzalo, 2017; González, 2016; Corredoyra, 2016; Fresneda, 2016; Mfoumbi, 2012).

Otro criterio de suma importancia es el punto *pinch*, el que representa la diferencia mínima de temperatura que se establece entre los gases de combustión y el agua en la zona del evaporador. Mientras menor es esta

10

diferencia de temperatura, mayor es la cantidad de vapor producido y superior el rendimiento energético pero mayor es también la superficie total de intercambio requerida. Esto implica encontrar un valor óptimo que garantice determinada generación de vapor sin un sobredimensionamiento del área de transferencia de calor, que en última instancia condiciona el costo del generador de vapor (Nadir y Ghenaiet, 2015). Este suele estar comprendido también entre los cinco y diez grados Celsius (Gonzalo, 2017; Corredoyra, 2016; Lugo, 2014).

A su vez, se entiende como diferencia inicial de temperaturas (DI), a la diferencia mínima de temperaturas que tiene que haber entre los gases de combustión al ser expulsados de la caldera de recuperación de calor y el agua en estado líquido que entra al economizador.(Gonzalo, 2017; Corredoyra, 2016). En la figura 1.2 se muestra según la etapa, las diferencias de temperaturas anteriormente descritas:

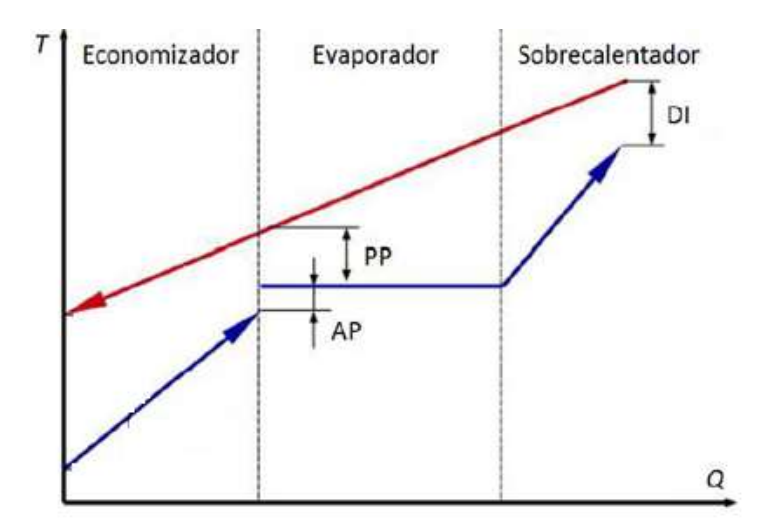

**Figura 1.2: Representación de la diferencia inicial de temperaturas, punto de acercamiento, y del punto pinch según las diferentes secciones de una caldera recuperadora de calor (Fuente: Gonzalo, 2017).**

#### **1.3.1 Calderas recuperadoras de calor de un solo paso.**

Las principales diferencias que reportan este tipo de calderas respecto a las convencionales radica en que las secciones de economizadores, evaporadores y sobrecalentadores no se encuentran definidas, lo que hace que la interfase

agua/vapor sea libre de moverse a través de los tubos (Montes de Oca, 2007). La figura 1.3 muestra la configuración simplificada de este equipo:

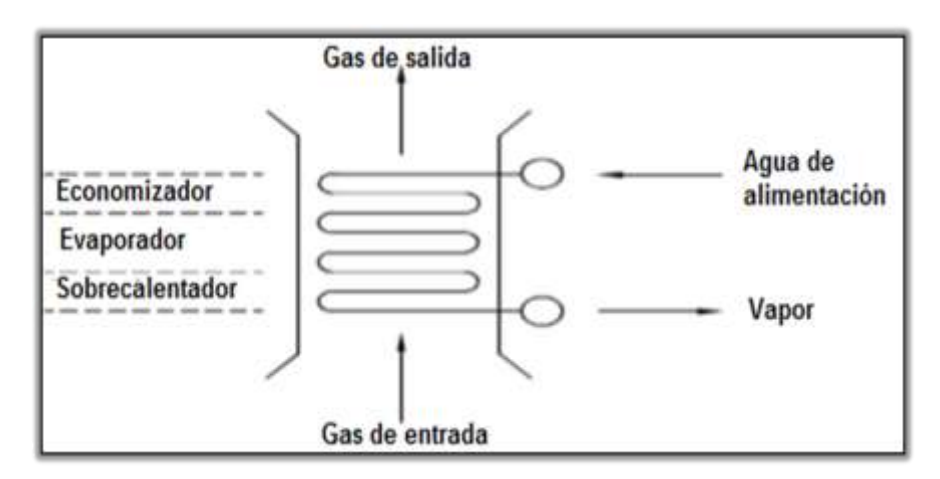

**Figura 1.3: Diferentes secciones de una caldera recuperadora de calor de un solo paso (Fuente: Jimenez, 2104).**

Las innovaciones en el diseño de este tipo de generador de vapor permiten que sean más idóneas para el ciclo, ya que han sido eliminados muchos componentes que provocan dificultades en las HRSG (Brady, 2003 citado por Jimenez, 2014). Ello hace que presente los beneficios siguientes reportados por IST (2009):

- $\checkmark$  Mínimo volumen, peso y complejidad.
- $\checkmark$  Su operación es segura debido al pequeño volumen de agua que se encuentra contenido en tubos de pequeño diámetro.
- $\checkmark$  Reduce parte de la presión para mejorar la fuerza de la fatiga y la vida del ciclo.
- $\checkmark$  Su capacidad limitada para operaciones secas permite la eliminación de muchos desvíos (en inglés: by-pass).
- $\checkmark$  La instalación de un atemperador de vapor y la abertura a la atmósfera en el cabezal de línea de descarga permite regular la temperatura de vapor y controlar la presión rápidamente durante la puesta en marcha.

También se añade como ventajas en Nord y Bolland, 2013 la posibilidad de eliminar las purgas y su sistema para condiciones de operación seca.

En una caldera de recuperación de calor de un solo paso, la densidad de flujo de calor es inferior en comparación con el que se logra una caldera convencional debido inferiores temperaturas del gas en la combustión y sobretodo al menor efecto de la radiación. No obstante, para atenuarlos se incorporan a su diseño tubos con aletas para aumentar el área de transferencia de calor. Para elevar la tasa de recuperación de calor, la temperatura final del gas debe ser lo más baja posible (siempre por encima del punto de rocío para evitar condensaciones), mientras que para mejorar la eficiencia de la turbina de vapor, la presión y la temperatura del vapor deben ser lo más alta posible (Mfoumbi, 2012).

La producción de vapor se regula fácilmente por la manipulación del flujo de agua de circulación según la temperatura. Ello representa un sistema de control bastante simple y eficiente (Mucino, 2007).

La distribución no uniforme de temperatura en la superficie de intercambio de la OTSG atenta contra la seguridad y vida del ciclo. Producto a ello, la diferencia de temperatura entre tubos en la caldera puede ser extrema, y algunos de ellos pueden sobrecalentarse a tal punto en que se afecta seriamente su estructura mecánica (Olson *et al.,* 2014 citado por Jimenez, 2014).

Según IST (2009), las unidades de múltiple presión son configuradas por el uso de curvas que permiten diferentes secciones de nivel de presión en las calderas recuperadoras de calor de un solo paso, ubicadas en la zona óptima de la temperatura del gas para obtener un mejor rendimiento. En el diagrama siguiente se muestra la relación que presenta la temperatura de los gases y el calor recuperado según el nivel de presión en la operación del equipo:

13

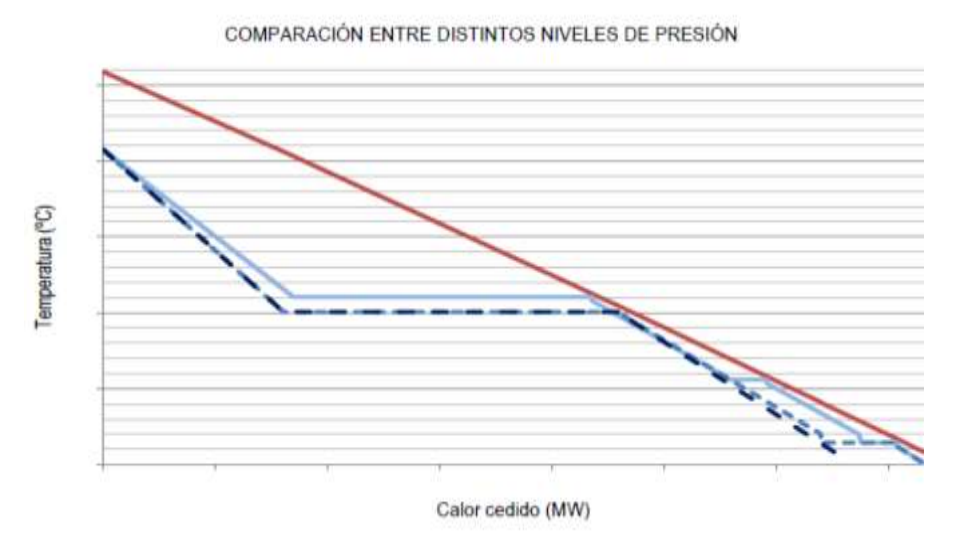

**Figura 1.4: Diagrama T-Q para distintos niveles de presión (Fuente: Fresneda, 2016).**

Según Mucino, 2007 si el valor del punto *pinch* no es el indicado, la evaporación del agua dentro de los mismos tubos trae vibración y problemas mecánicos en los bancos de tubos al ser el agua calentada y evaporada dentro del mismo conducto. Ello se debe fundamentalmente a la falta de un domo en la OTSG, lo que hace que aumente la actividad del evaporador.

# **1.4. Métodos para la evaluación de calderas de recuperación de calor.**

Para la evaluación del diseño y operación de las calderas recuperadoras de calor en plantas de ciclo combinado, muchos investigadores han aplicado diferentes métodos de análisis como son: los métodos heurísticos y los métodos termodinámicos.

Por otro lado, la Primera y Segunda ley de la Termodinámica son herramientas importantes para mejorar la eficiencia de este tipo de procesos y disminuir la irreversibilidad. De la misma manera, el estudio termo-económico es considerado también como una poderosa técnica de análisis para optimizar los sistemas energéticos (Llerena, 2018).

Los métodos termodinámicos son los más empleados en este tipo de análisis, los que pueden ser agrupados según la ley que los fundamenta:

- $\checkmark$  Métodos basados en la Primera Ley de la Termodinámica (análisis energético).
- $\checkmark$  Métodos basados en la Segunda Ley de la Termodinámica (análisis exergético).
- $\checkmark$  Métodos basados en la combinación de la Segunda Ley de la Termodinámica y el análisis económico (análisis termoeconómico).

## **1.4.1. Análisis energético basado en el Primer Principio de la Termodinámica.**

Según Hernández (2016) el análisis energético consiste en aplicar el Primer Principio de la Termodinámica al equipo que se desea analizar basado en la conservación de la energía.

Este permite contabilizar las entradas, pérdidas y salidas de energía del sistema. Las eficiencias son definidas en función de la relación: salidas/entradas, lo cual permite evaluar al sistema, pero no provee una identificación y medición de cómo llegar a la eficiencia óptima, lo que constituye una seria limitación (Pacheco, 2016).

Según Bejan et al., (1996) citado por Montes de Oca (2007) la energía se puede manifestar en los sistemas de formas diferentes: energía cinética  $(K_E)$ , energía potencial gravitatoria ( $P_E$ ) y energía interna (U), las que pueden ser transformadas de una forma a otra y así como transferidas de un sistema a otro. En sistemas cerrados puede ser transferida como trabajo (W) y calor (Q); y la cantidad total siempre será conservada tal como lo establece la formulación del Primer Principio de la Termodinámica para un sistema cerrado:  $(U_2 - U_1) + (K_{E2} - K_{E1}) + (P_{E2} - P_{E1}) = Q - W$  (1.1)

Para los generadores de vapor el balance de energía consiste principalmente en el cálculo de la eficiencia térmica de los mismos para contabilizar la energía aprovechada para producir vapor (Montes de Oca, 2007).

Sacro (2000) citado por Lugo (2014) plantea que la energía que entra al generador de vapor no es más que el calor proveniente del combustible, que es conocido como su valor calórico neto. Señala además que para lograr aprovechar este contenido al máximo es necesario controlar con precisión la cantidad de aire que se alimenta para la combustión debido a que un elevado

contenido de aire enfría el horno y reduce el calor útil. Por otro lado, la energía que sale de la caldera es el calor en la corriente de vapor, la que está condicionada por el valor de la temperatura del agua de alimentación, de la presión a la que se obtiene el vapor y del flujo de vapor demandado.

Se reporta por Mfoumbi (2012) que en la mayoría de las investigaciones que se efectúan, los principales parámetros de operación que pueden ser modelados son: el número de niveles de presión, la presión y temperatura del vapor, el flujo másico del gas y la temperatura de entrada de este a cada sección.

# **1.4.2. Estudios exergéticos basados en la Segunda Ley de la Termodinámica.**

Además del análisis energético en plantas de ciclo combinado, se ha aplicado el Segundo Principio de la Termodinámica para calcular el flujo de exergía destruida y la eficiencia exergética de cada componente de la planta. (Patiño y Rosero, 2017).

El término exergía hace referencia a la disponibilidad de energía que se puede convertir en trabajo dentro de un sistema. La exergía se define como el trabajo máximo disponible que se puede obtener de un sistema que interactúa con su medio ambiente, hasta que llega a un estado de equilibrio con este. La energía mecánica y eléctrica puede ser trasformada totalmente en exergía, pero en la energía térmica no sucede así ya que hay muchas etapas completamente irreversibles (Gómez y Riesco, 2017; Molina *et al*., 2017).

Como alternativa al análisis de energía, el análisis exergético es una gran herramienta que proporciona un método de evaluación y comparación de los procesos y sistemas de forma racional en base a la dirección de las trasformaciones energéticas. En consecuencia, el análisis de exergía puede ayudar en la mejora y optimización de diseños. Las dos características fundamentales que distinguen a la metodología de análisis exergético son: que primero se estudian las eficiencias que proporcionan una medida veraz de cómo el desempeño real se acerca al ideal y segundo, que se logra identificar con mayor claridad las causas y lugares de esas pérdidas (Rodríguez, 2016; Llerena *et al.,* 2017).

El análisis exergético revela los componentes que tienen las más altas ineficiencias termodinámicas. De ello se tiene que la cámara de combustión es

el componente que más contribuye a la ineficiencia general de la planta, a tal grado que aproximadamente el 76 % de la destrucción total de exergía es causada por este. Después de la cámara de combustión, el elemento que presenta mayor tasa de destrucción de exergía es la caldera recuperadora de calor con un 18 %, después le sigue el compresor con un 4 % y por último las turbinas de gas y vapor con un 1 % (Patiño y Rosero, 2017).

La eficiencia exergética que se puede alcanzar en las turbinas al variar la temperatura y la presión es mayor que en los generadores de vapor, pues los procesos que tienen lugar en las primeras no están asociados con la mezcla de sustancias de concentraciones diversas y a los procesos de transferencia de calor con apreciables diferencias de temperatura (Nuñez,2016).

La destrucción de exergía es más alta en la cámara de combustión debido a que las reacciones químicas causan altas irreversibilidades y también por el efecto de la transferencia de calor a través de grandes diferencias de temperatura entre los gases del quemador y el fluido de trabajo. El aumento de la proporción de la masa aire-combustible puede causar la disminución de las tasas de destrucción de exergía. Los dispositivos que presentan la menor pérdida de exergía son las bombas y los intercambiadores de calor, debido a la baja diferencia de temperaturas entre sus corrientes (Patiño y Rosero, 2017).

La configuración más simple que se presenta de las calderas recuperadoras de calor es a un solo nivel de presión y sin empleo de recalentador, lo que hace que se destruya considerablemente la exergía. La transformación en el diseño de uno a dos y a tres niveles de presión y la incorporación del recalentador disminuye la tasa de destrucción de exergía, disminuye la temperatura de salida de los gases y permite que se recupere más calor en el ciclo aunque encarece sustancialmente el costo de adquisición (Nadir *et al*., 2016; Naranjo, 2016; Feng *et al.,* 2014). Además, al incrementarse los niveles de presión, las pérdidas en el condensador aumentan debido al mayor flujo de agua a condensar (Vázquez, 2015).

Se tiene que para valores específicos de temperatura, se produce un incremento de la eficiencia exergética del generador de vapor al elevar la presión. Este comportamiento obedece al incremento de la temperatura media a la cual se transfiere calor hacia el agua y el vapor, con lo cual se reduce la diferencia de temperatura entre los gases de combustión y la sustancia de

trabajo. Cuando se incrementa la presión el calor de evaporación del agua decrece la eficiencia exergética hasta un punto crítico (Nuñez, 2016; Erasayin y Ozgener, 2015).

Cabe resaltar que algunas de las irreversibilidades que se encuentran después de hacer un análisis exergético no pueden ser eliminadas, pero si se pueden atenuar, ya sea mediante el rediseño del equipo o el proceso donde se presenten (Patiño y Rosero, 2017).

No obstante, a pesar de que los métodos exergéticos permiten minimizar las insuficiencias de un proceso y aumentar el rendimiento de un sistema térmico, no consideran la factibilidad económica de las soluciones que propone. Existe la posibilidad de obtener nuevas variantes que son termodinámicamente eficaces pero no económicamente convenientes (Jimenez, 2014).

# **1.4.3 Métodos basados en la combinación del análisis económico y la Segunda Ley.**

Actualmente los análisis que se desarrollan al respecto consideran los balances económicos implicados en la generación de energía de alta calidad y los factores que contribuyen a la formación de ineficiencias termodinámicas. La fusión de la termodinámica y la economía dio origen a la termoeconomía aunque ha sido específicamente sobre la exergoeconomía, donde se han hecho la mayor parte de los aportes metodológicos a la rama. Con la exergoeconomía se establece la repercusión económica y los costos asociados que provocan las irreversibilidades y pérdidas exergéticas (Monroy *et al.,* 2016).

Los análisis exergoeconómicos permiten: calcular de manera individual el costo de cada producto generado por un sistema que tenga más de un producto; entender la formación de los costos en un proceso y el costo de cada corriente en el sistema, optimizar variables específicas en un solo componente del sistema u optimizar el sistema en su totalidad (Tsatsaronis y Moran, 1997 citado por Montes de Oca, 2007).

Estos se realizan de igual manera que los balance puramente exergéticos solo que incluyen los costos involucrados, desde el amortización hasta el de operación y mantenimiento, en dependencia de la propia finalidad de la investigación (Manassaldi *et al.,* 2016).

Por otra parte, en los sistemas energéticos, además de tener un producto final, existen corrientes de energía generadas no deseadas. Estas se conocen como residuos y representan una pérdida de exergía que tiene un costo inherente, la que afecta a los costos exergéticos de las corrientes. Además, es importante identificar en qué lugar se encuentra el residuo y en dónde se forma su costo dentro del sistema. Entonces, si un proceso genera o contribuye a generar un residuo, el proceso debe ''compartir'' la responsabilidad de la eliminación del mismo. El procedimiento detallado de contabilidad de costos exergéticos se conoce como Proceso de Formación de Costos del Residuo (Agudelo *et al*., 2012 citado por Aguilar *et al.,* 2015).

Este costo puede formarse en el propio equipo en el que se produce el flujo, pero también a lo largo de la cadena de flujos y equipos del proceso de producción que lo generan (Torres *et al*., 2015).

Según Sahoo (2007) citado por Manassaldi *et al*., (2016), los estudios de optimización exergéticos y exergoeconómicos tienen un fuerte carácter subjetivo; puesto que requiere de la interpretación personal que haga el diseñador sobre cada iteración para definir la configuración final del sistema.

### **1.5. Optimización de calderas recuperadoras de calor.**

La eficiencia energética de una planta de ciclo combinado depende del buen funcionamiento de todos sus componentes, aunque las calderas recuperadoras de calor son los equipos más importantes, en tal medida que una alteración en su diseño repercute directamente sobre la eficiencia de este (Ersayin y Ozgener, 2015).

A su vez, se puede modificar con mayor facilidad el diseño de los generadores de vapor que el de las de las turbinas, por lo que los estudios de optimización de los ciclos de potencia deben estar dirigidos principalmente hacia el perfeccionamiento del diseño de estos equipos en particular (Nadir *et al*., 2016).

Para Manassaldi *et al*., (2016) la optimización del tamaño y condiciones de operación de las calderas recuperadoras de calor consiste primordialmente en determinar el óptimo valor del área de trasferencia de calor para el cual, bajo determinadas condiciones termodinámicas, se transfiere mayor cantidad de calor a menor costo.

La optimización de las calderas recuperadoras de calor resulta de vital interés en el mejoramiento de la eficiencia termodinámica de un CCPP. Para ello se necesita de la consideración de diferentes variables tales como: el número de niveles de presión, las presiones, el flujo másico del gas, las temperaturas de entrada a las diferentes secciones así como el área de transferencia de calor requerida (Srinivas, 2010).

Las ecuaciones a optimizar deben estar fundamentadas en consideraciones técnicas y económicas. De interés resultan varios componentes, como son: el economizador, evaporador y sobrecalentador, que influyen en el funcionamiento de estos generadores de vapor. Se tienen además en cuenta: las pérdidas de presión, la reducción del costo producto del vapor generado y finalmente ambos aspectos, para realizar la optimización (Esmaieli *et al.,* 2012; Zebian y Mitsos, 2014).

Se aclara en Koch *et al.,* 2007 citado por Jimenez (2014) que las reglas heurísticas son aplicadas en el diseño y la mejora de sistemas de conversión de la energía para dominar la complejidad de tales sistemas y las incertidumbres involucradas en algunas decisiones del diseño. Esencialmente, las interacciones entre los componentes de la planta, el gran número de posibles alternativas de diseño, y la falta de los datos del costo exacto para todos los componentes de dicha planta hacen que la optimización de sistemas de conversión de energía sea una tarea difícil.

Según Li *et al.,* (2017) y Feng (2014) para la optimización del área de trasferencia de calor, los niveles de presión y componentes específicos de las calderas recuperadoras de calor algunos estudiosos han desarrollado nuevos métodos y modelos basados en las técnicas de análisis más complejas y novedosas como es el caso de los algoritmos genéticos.

### **1.5.1 Generalidades de la optimización por algoritmos genéticos.**

Para Ponce *et al.,* (2014), los Algoritmos Genéticos (AG) como parte de las técnicas de Inteligencia Artificial, son algoritmos estocásticos que implementan los métodos de búsqueda a partir de modelos de algunos fenómenos basados en la herencia genética y el principio Darwiniano de la supervivencia de los más aptos.

Los algoritmos genéticos han sido ampliamente implementados en la optimización evolutiva gracias a sus buenos resultados y a su sencillez conceptual (Corredoyra, 2016). Son los más predominantes en los métodos utilizados para optimizar problemas con funciones objetivo de alto costo computacional (Chen *et al*., 2018). Además, si las condiciones de un problema concreto lo permiten, es usual combinar dichos algoritmos con métodos clásicos e iterativos para refinar las búsquedas por medio de búsquedas locales intercaladas dentro del proceso de optimización (Chen *et a*l, 2018; Calderón y Alvarado, 2016). A su vez combinan la búsqueda aleatoria, dada por las transformaciones de los individuos con una búsqueda dirigida, dada por los mecanismos de selección (Ruiz, 2014).

El método ofrece importantes ventajas técnicas como son el hecho de que en cada iteración realizada no se trabaja con una única posible solución, sino con una población o generación entera de soluciones. Por otro lado, se enfocan en modificar la codificación de las soluciones (cromosomas) para la generación de nuevos individuos mediante valores de la propia función a optimizar y no con derivadas de la misma. Ello permite la optimización de funciones con discontinuidades o no derivables. Además, permite acelerar el proceso de búsqueda de una solución al avanzar en más de una dirección, contrariamente a lo que sucede con los métodos convencionales. Por lo tanto, si la dirección que se utiliza es errónea y no aporta solución óptima, por los métodos tradicionales se debe de reiniciar el proceso mientras que por los algoritmos genéticos, automáticamente dejará de desarrollarse y se potenciará en otras que aporten mejores resultados (Corredoyra, 2016). También se tiene que debido a la diversidad de soluciones con las que opera el algoritmo, estos resultan menos vulnerables a los óptimos locales en comparación con las técnicas clásicas (Guerra, 2015).

Los algoritmos genéticos parten de una población inicial de individuos seleccionados al azar, de tal forma que cada uno de ellos representa una posible solución del problema (Arias, 2017). Sin embargo Guerra (2015) señala que siempre que sea posible, se recomienda no dejar que toda la población inicial se cree de forma aleatoria, sino que se establezcan el valor inicial de algunos individuos, o bien, se fijen algunos márgenes entre los que se deba encontrar la población inicial para contribuir su la convergencia.

A cada uno de estos individuos, se les debe asignar un valor que represente su grado de adaptación, es decir, se especifica qué tan buena es esa solución para el problema. Al igual que en la naturaleza, los individuos mejor dotados (los que ofrecen las mejores soluciones) son los que más probabilidades tienen de ser seleccionados para reproducirse. Mientras que los individuos peor adaptados (los que ofrecen peores soluciones) son los que tienen más dificultad para propagar su ´´material genético´´ a las nuevas generaciones. Después, cada nueva generación contará con una mayor proporción de características mejores de tal forma que, si el AG ha sido diseñado correctamente, la población convergerá hacia una solución óptima del problema para un determinado número de iteraciones (Arias, 2017).

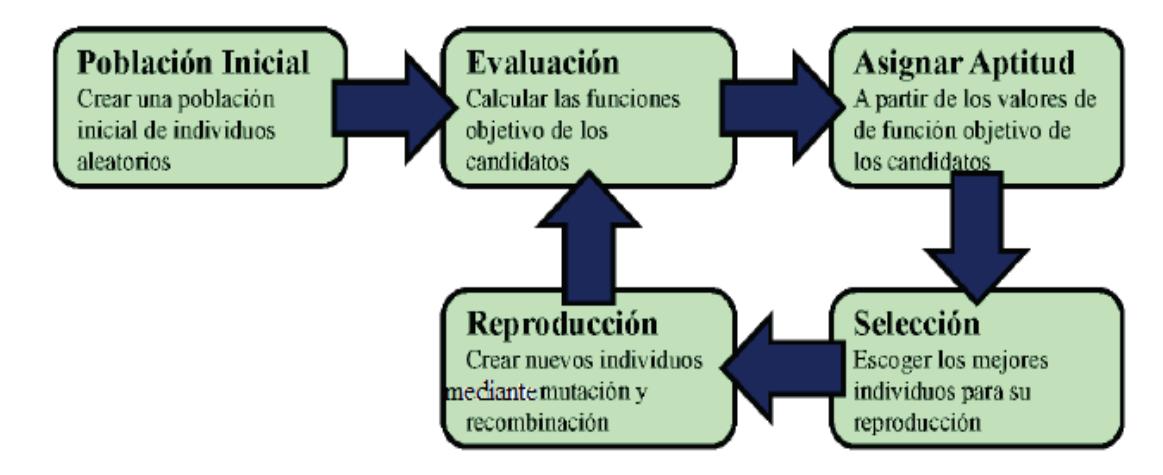

**Figura 1.5: Ciclo básico de un algoritmo genético típico (Fuente: Ponce** *et al.,* **2014).**

En los estudios de optimización de un solo objetivo el resultado óptimo deseado se encuentra claramente definido, situación que no sucede igual en los problemas de optimización multiobjetivo, donde en lugar de contar con un único óptimo, se presentan un juego de soluciones óptimas que constituyen la llamada frontera de Pareto. En esta se sitúan un conjunto de soluciones no dominadas a la solución, comparada con la cual no existe otra solución que mejore uno de los objetivos sin que al mismo tiempo, se empeore a al menos uno de los restantes.

La optimización multiobjetivo mediante algoritmos evolutivos ha sido ampliamente implementada en el diseño de intercambiadores de calor y de CCPP. Se recomienda el uso específico de los AG para esta actividad por su
fuerte adaptabilidad y autorregulación, la que puede ser efectuada en Matlab (2015) (Yin *et al.*, 2017).

### **1.6. Conclusiones parciales de la revisión bibliográfica.**

- 1. El comportamiento de las variables operacionales de las calderas recuperadoras de calor inciden directamente sobre la eficiencia de las plantas de ciclo combinado; las que pueden ser manipuladas en dependencia del diseño del equipo, de los requisitos del propio proceso y de las restricciones económicas que las limitan.
- 2. En la modelación de calderas recuperadoras el método termodinámico más utilizado es el análisis termoeconómico, el que necesita de un análisis energético y exergético previo para estimar las insuficiencias y los costos asociados a estas.
- 3. Los algoritmos genéticos son una técnica novedosa, ampliamente recomendada para los estudios de optimización de sistemas recuperadores de calor por sus numerosas ventajas.
- 4. Dada la alta sensibilidad que presenta esta técnica evolutiva ante determinados parámetros, se debe elegir correctamente las restricciones del modelo, el tamaño de la población, los operadores indicados entre otras variables para lograr su convergencia satisfactoria en un tiempo prudencial.

# **Capítulo II: Materiales y métodos.**

En el presente capítulo se realiza la descripción del proceso tecnológico presente de una Planta de Ciclo Combinado, con especial énfasis en las características constructivas y de diseño de las calderas recuperadoras de calor de un solo paso. En este se explica la metodología a emplear en la modelación matemática y en la optimización multiobjetivo por algoritmos genéticos de la caldera recuperadora de calor de un solo paso.

#### **2.1 Descripción del proceso.**

El ciclo combinado para la generación de energía eléctrica a partir del gas acompañante del petróleo cuenta con dos secciones: planta de purificación de gas y planta de generación de potencia.

 $\checkmark$  Planta de purificación de gas.

El gas proveniente de los yacimientos presenta cantidades significativas de sulfuro de hidrógeno lo que hace que deba ser tratado por su alto poder contaminante y corrosivo. La planta de tratamiento de gas natural normalmente procesa 260 000 m<sup>3</sup> /día de gas en cuya composición molar se destaca el metano (88 %), sulfuro de hidrógeno (1,37 %) así como pequeñas fracciones de agua, nitrógeno e hidrocarburos entre dos y ocho átomos de carbono.

Para su tratamiento este gas pasa primeramente a la estación de separación, donde a través de un separador horizontal trifásico y un filtro vertical se eliminan los arrastres de líquidos (agua e hidrocarburos) y las partículas sólidas que lo acompañan. Después se envía a la estación de compresión, donde un compresor reciprocante de tres etapas eleva su presión hasta 3 300 kPa. Este gas comprimido se hace pasar por un filtro coalescente con el objetivo de eliminar los hidrocarburos que puedan haber condensado, y que por tanto que pudiesen afectar el funcionamiento de la unidad de endulzamiento con amina. En dicha unidad se extraen los componentes ácidos que trae consigo la corriente gaseosa, los que en la actualidad se queman en la antorcha, a pesar de que pueden emplearse como materia prima fundamental en el proceso de obtención de azufre o bien en la estimulación de pozos mediante tecnologías de inyección de gas ácido. El esquema tecnológico de este proceso se ofrece en el anexo 1.

 $\checkmark$  Planta de generadora de potencia.

El aire proveniente de la atmósfera pasa a través de los filtros de aire producto a la succión del compresor, donde se eliminan las partículas sólidas que puedan arrastrarse. Una vez en el compresor, el aire eleva su presión hasta aproximadamente 1100 kPa. De aquí, pasa a reaccionar con el gas tratado en una cámara de reacción, en la cual ocurre una combustión completa y se obtiene un gas que alcanza una temperatura entre 1020 y 1100 ºC. Seguidamente el gas entra a la estación de turbinas de gas y se expande hasta producir alrededor de 30 MW en el generador de potencia acoplado a la misma, valor que está en correspondencia con los parámetros más comunes de operación y que puede variar en función de las condiciones bajo las que se opere. Luego el gas exhausto de la turbina de gas se envía a las calderas recuperadoras de calor, las cuales presentan un sistema auxiliar de quemado que se emplea para elevar la temperatura de los gases.

El gas proveniente de la caldera se expulsa hacia la atmósfera, mientras que el agua en forma de vapor sobrecalentado sale hacia el atemperador a una temperatura de 500 ºC y presión de 7500 kPa aproximadamente. Posteriormente este vapor se envía al cabezal de vapor, donde concurren todas las corrientes provenientes de las cinco calderas recuperadoras. Una pequeña parte del vapor se emplea para calentar trietilenglicol, el que se utiliza como medio de calentamiento en la planta de gas, mientras el resto se dirige hacia la turbina de vapor, donde se expande primeramente en un cilindro de alta presión y después en uno de baja presión, hasta valores de 5 kPa a 6 kPa. Por diseño la turbina de vapor puede producir 150 MW en condiciones óptimas de trabajo. Luego el vapor de escape de la turbina entra a un condensador donde intercambia calor con agua de mar hasta alcanzarse el cambio de fase.

La bomba de condensado que se encuentra a continuación se encarga de trasegar el agua hacia el tanque de alimentación de calderas, al cual entra además el condensado del intercambiador de calor del trietilenglicol. Posteriormente las bombas de alimentación impulsan el agua hasta un cabezal

25

que la distribuye hacia las diversas calderas y atemperadores. El esquema tecnológico de este proceso se ofrece en el anexo 2.

#### **2.1.1 Descripción de un generador de vapor de un solo paso.**

El generador de vapor de un solo paso objeto de estudio opera a un solo nivel de presión y está dispuesto en su interior de un banco de tubos de acero inoxidable con arreglo escalonado, montados en paralelos y unidos por cabezales que poseen una corriente de entrada común para el agua de alimentación y otra corriente de salida común para el vapor. Estos tubos presentan superficies extendidas en forma de aletas continuas de tipo anular para incrementar la transferencia de calor mediante el aumento del área de intercambio (anexo 3). El flujo de gas va por fuera de los tubos de forma vertical por lo que la circulación en la cámara de gas es forzada. Estas calderas recuperadoras de calor por diseño pueden generar cerca de 15 t/h de vapor sobrecalentado. El agua de alimentación se trata químicamente y se suministra a 50 °C y 9 180 kPa.

El gas exhausto, en condiciones normales de operación, entra a 556 °C (105 kPa) al equipo a razón de 36 000 kg/h, los quemadores elevan su temperatura hasta 740 °C e intercambia calor de tal manera que sale a 270 °C, para generar un vapor de agua sobrecalentado (sin atemperar) a 500 °C y 7 500 kPa. El empleo de quemadores auxiliares, a pesar de que atenta contra la eficiencia exergética del proceso y que incrementa el consumo de gas natural, aumenta el calor disponible en la generación de vapor. En la siguiente figura se muestra el esquema de una de las calderas recuperadoras de calor de un solo paso:

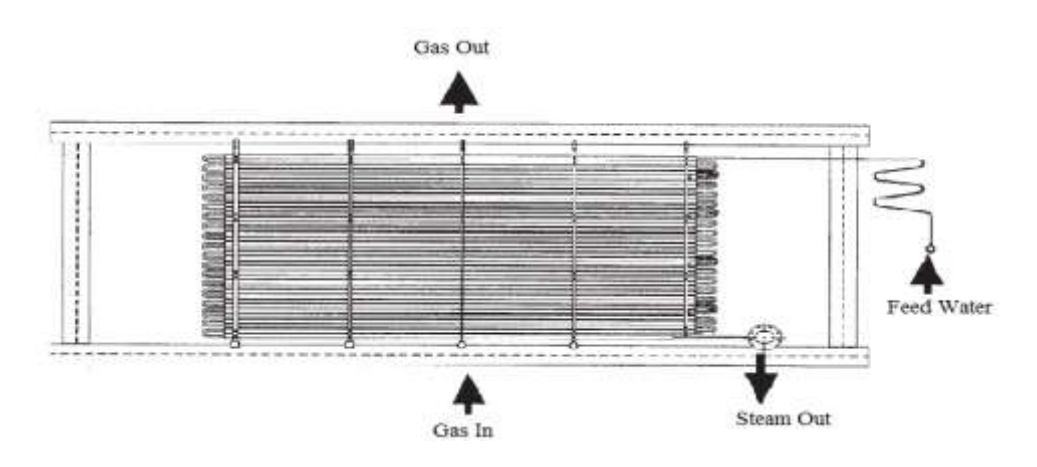

# **Figura 2.1. Esquema de un generador de vapor de un solo paso (Brady, 2001)**

En la taba 2.1 se resumen los principales parámetros constructivos del generador objeto de estudio:

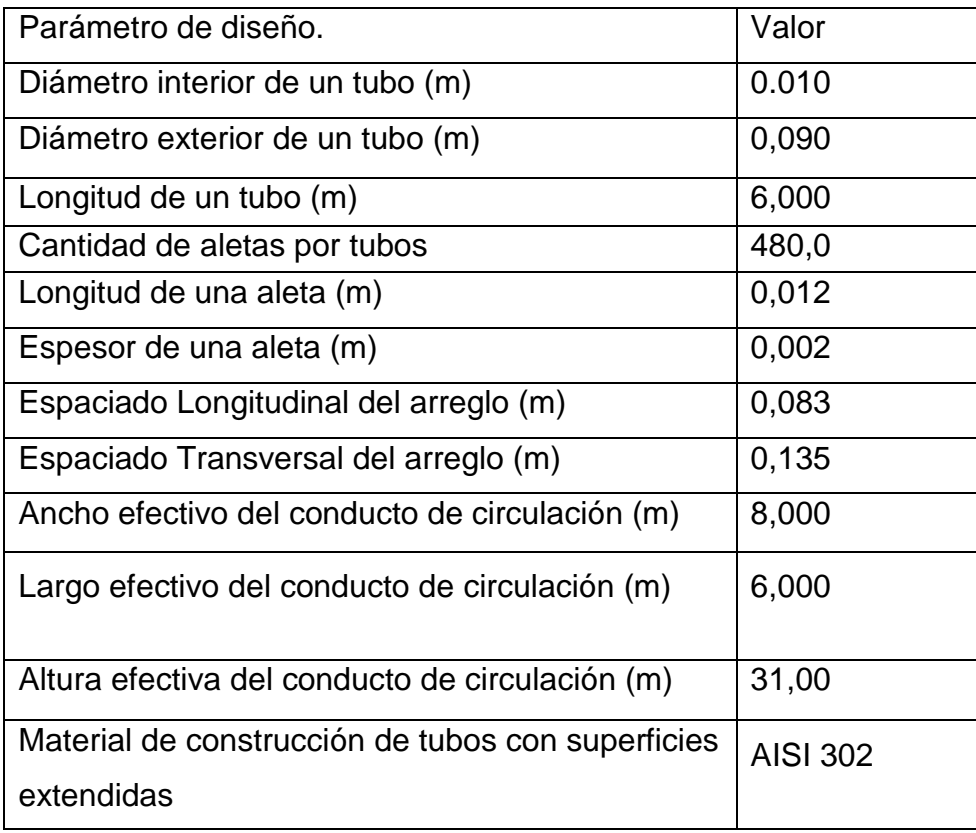

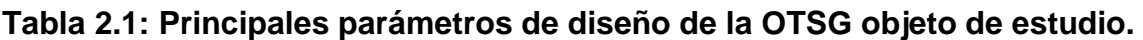

# **2.2. Modelación matemática de la caldera recuperadora de calor de un solo paso.**

La modelación matemática se desarrolla para obtener el perfil de temperaturas del gas y del agua en el equipo mediante un modelo para cada sistema. Estos valores de temperaturas permiten evaluar en base a la energía que se trasfiere, las zonas de intercambio de calor bajo determinadas condiciones de operación a lo largo de la caldera recuperadora de calor. Para efectuar la modelación matemática se tienen en cuenta los aspectos siguientes:

- $\checkmark$  Los tubos presentan iguales características y están dispuestos de manera uniforme en el arreglo.
- $\checkmark$  No existen zonas muertas o estancadas en el conducto de circulación de los gases.
- $\checkmark$  El agua y el gas se encuentran perfectamente distribuidos por el interior de los tubos y en la cámara interior de la caldera, respectivamente.
- $\checkmark$  Los tubos se conectan mediante horquillas, las que al estar por fuera del conducto de circulación del gas, no se consideran como superficie de intercambio (anexo 4).
- $\checkmark$  El régimen de flujo es turbulento para cada sistema.
- $\checkmark$  Dada la hermeticidad térmica de la cámara, la composición química del gas (no es ensuciante), el tratamiento químico (no incrustante) que se le aplica al agua así como el régimen de limpieza de la caldera, se desprecian las pérdidas de energía.
- $\checkmark$  El principal mecanismo involucrado en el intercambio de calor para cada sistema es la convección, la que se asocia a fluidos en movimiento y se verifica en la dirección principal de flujo. Como el movimiento de los fluidos se debe en cada caso a la acción de una diferencia de presión, la convección es forzada.
- $\checkmark$  Se desprecia la variación de temperatura en las direcciones del espacio diferentes a la dirección principal de flujo del gas y del agua según corresponda. Esta simplificación se establece debido a que no son

significativos los efectos del mecanismo de conducción en la transferencia de calor.

- $\checkmark$  Dada la cantidad de tubos dispuestos en posición longitudinal y que la principal variación de temperatura de la masa gaseosa es en este sentido, se supone como primera aproximación en la modelación matemática, que para cada sección del conducto en posición longitudinal a la dirección de flujo del gas, la temperatura de este es la misma en toda la superficie del plano. A partir de este supuesto, se define en cada sección del arreglo (en esta dirección) un nivel de temperatura para el gas.
- $\checkmark$  El estudio de una sola "hilera de tubos" en posición longitudinal a la dirección de flujo del gas, compuesta por todos los tubos por donde circula en forma de entrada y salida una cantidad definida del flujo de agua total, representa el comportamiento existente en las hileras restantes (circuitos de circulación) para el sistema agua-vapor. Este supuesto define el volumen de control de la modelación matemática.
- $\checkmark$  A cada tubo del volumen de control le corresponde un nivel de temperatura del gas.
- $\checkmark$  El calor neto cedido por el gas en cada sección transversal del arreglo respecto a la dirección de su flujo, equivale entonces, al calor absorbido por el agua a lo largo de un tubo de ese plano multiplicado por la cantidad de tubos presentes en el mismo.
- $\checkmark$  Se supone como primera aproximación en la modelación que la presión en ambos sistemas permanece constante.

Por los supuestos anteriormente planteados, se selecciona como modelo matemático para ambos sistemas el fenomenológico con nivel de descripción gradiente máximo en coordenadas rectangulares. Para el estudio de la variación de temperatura del gas, se define como eje característico el eje '' y'' y en el caso del sistema agua-vapor, el eje ''z''. El volumen de control de la modelación matemática se representa en la figura 2.2:

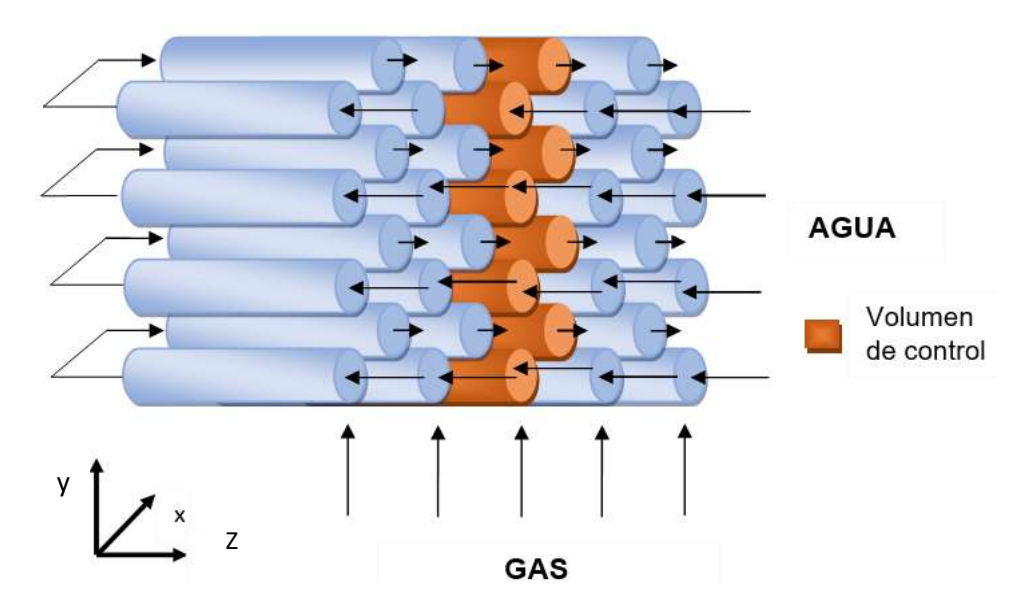

**Figura 2.2: Volumen de control de la modelación matemática de la caldera recuperadora de calor de un solo paso.**

#### **2.2.1. Modelación matemática para el sistema agua/vapor.**

La expresión general del balance de energía para gradiente máximo en términos de entalpía se formula como:

$$
\rho_{\rm w} \left( \frac{\partial H}{\partial t} + V_z \cdot \frac{\partial H}{\partial z} \right) = \Delta H_r + E \tag{2.1}
$$

Donde:

 $H$ : Entalpía (kJ/kg).

 $V_z$ : Velocidad del agua en la dirección ''z'' en la hilera de tubos del volumen de control (m/s).

 $\rho_w$ : Densidad del agua (kg/m $^3$ ).

 $t$ : Tiempo (s).

z: Longitud en la dirección principal de flujo (m).

 $\varDelta H_{r}$ : Variación de entalpía producto a reacción química por unidad de volumen  $(kW/m^3)$ .

 $E$ : Energía transferida por unidad de volumen (kW /m<sup>3</sup>).

En la expresión general 2.1 se realizan las simplificaciones siguientes:

- $\checkmark$  No es de interés en el análisis la variación de entalpía en el tiempo, por lo que se considera sistema estacionario  $\left(\frac{\partial H}{\partial t}=0\right)$ . Solamente se evalúa el funcionamiento del equipo en operación estable y continua.
- $\checkmark$  Como no ocurre reacción química en ninguna de las secciones del equipo, el término asociado a la variación de entalpía producto a reacción química por unidad de volumen  $(\Delta H_r)$  también se simplifica de la ecuación general.

De acuerdo a ello se tiene que:

$$
\rho_{w}V_{z} \cdot \frac{dH_{H2O}}{dz} = Q_{ABS_{z}}
$$

Donde:

 $Q_{ABS_{\rm z}}$  : Calor absorbido por el agua para cada intervalo de longitud recorrida en un tubo (kW/m<sup>3</sup>).

 $H_{H2O}$ : Entalpía del agua/vapor (kJ/kg).

A su vez:

$$
G_w = \rho_w V_z \tag{2.3}
$$

Donde:

 $G_w$ : Velocidad másica superficial del agua en el volumen de control (kg/m<sup>2</sup>s).

La velocidad másica superficial del agua en el volumen de control también se determina a partir del flujo másico de agua correspondiente como:

$$
G_{\rm w} = \frac{W_{\rm w}}{A_{\rm se}} \tag{2.4}
$$

Donde:

 $w_w$ : Flujo másico de agua que entra a la hilera de tubos objeto de análisis (kg/s).  $\rm A_{se}$ : Área de flujo del agua (m²).

Entonces por medio de las expresiones 2.3 y 2.4 se determina que el área de flujo del agua equivale a:

$$
A_{\rm se} = \frac{W_w}{\rho_w \, v_z} \tag{2.5}
$$

El flujo másico de agua que entra a la hilera de tubos objeto de análisis se determina por la expresión 2.6:

$$
W_w = \frac{F_w}{N_T} \tag{2.6}
$$

Donde:

 $F_W$ : Flujo de agua total alimentada a la caldera recuperadora de calor.

 $N_T$ : Número de tubos en una sección transversal a la dirección de flujo del gas.

Por otro lado el volumen que ocupa el agua para un tubo se expresa en función de la longitud característica ´´z´´ a través de la ecuación 2.7:

$$
V = A_{se} \cdot z \tag{2.7}
$$

A partir de los supuestos formulados al inicio del epígrafe 2.2, se establece la relación entre los calores involucrados en ambos sistema para un nivel de temperatura como:

$$
Q_{ABS} = \frac{Q_N}{N_T} \tag{2.8}
$$

Donde:

 $\rm Q_{ABS}$ : Calor absorbido total por el flujo de agua en un tubo (kW/m $^3$ ).  $Q_N$ : Calor cedido por el gas para a un nivel de temperatura.

Finalmente, la expresión general simplificada queda de la forma siguiente:

$$
\frac{dH_{H2O}}{dz} = \frac{Q_{ABS_Z}}{z \cdot W_W} \tag{2.9}
$$

Aplicable en un nivel de temperatura del gas hasta que el agua recorra una distancia Δz igual a la longitud de un tubo medida desde entrada de este (z=0).

Como en las calderas recuperadoras de calor de un solo paso no existen límites físicos definidos para cada una de las etapas involucradas en la generación de vapor la ecuación 2.9 queda delimitada por las condiciones siguientes:

- En el economizador el agua se calienta hasta la condición de líquido saturado, por lo que la fracción de vapor es igual a 0 en esta sección.
- En el evaporador pasa del estado termodinámico anterior a mezcla líquido-vapor por lo que la fracción de vapor es mayor que 0 y menor que 1.
- En el sobrecalentador la fracción de vapor es igual a 1.

Mediante la ecuación 2.9 se obtiene la variación de entalpía respecto a la dirección de flujo del agua, la que por medio del paquete de funciones *XSteam* creadas por Magnus Holmgren en el 2007 e implementadas en el *software*  Matlab (2015), permite obtener la temperatura del sistema agua/vapor en función de la presión.

 $\checkmark$  Ecuaciones generales de transferencia de calor aplicadas al sistema aguavapor.

El calor absorbido para cuando no hay cambio de fase a un nivel de temperatura del gas se determina como:

$$
Q_{\rm ABS} = A_{NT} U_{\rm D} F_T L M T D_w
$$

Donde:

 $U_D$ : Coeficiente global de trasferencia de calor (kW/ m<sup>2 o</sup>C).

 $A_{NT}$ : Área de trasferencia de calor para una sección transversal del conducto con relación al flujo de gas  $(m<sup>2</sup>)$ .

LMTDw: Diferencia media logarítmica de temperaturas para el sistema agua vapor (°C).

Ft: Factor de corrección de temperatura.

El factor de corrección de temperaturas en este sistema se considera igual a 1 debido a que se desprecia la variación de temperatura del gas en la dirección transversal respecto a su flujo. Por esta misma razón se hace necesario establecer una diferencia media logarítmica de temperaturas específica para cada nivel de temperatura del gas (LMTDw):

$$
LMTDw = \frac{(T_G - T_{S1}) - (T_G - T_{w2})}{\ln \frac{(T_G - T_{w1})}{(T_G - T_{w2})}}
$$
 (2.12)

Donde:

T<sub>G</sub>: Temperatura del gas para un nivel (°C).

 $Tw1:$  Temperatura del agua a la entrada de una sección de tubería ( $°C$ ).

 $T_{w2}$ : Temperatura del agua a la salida de una sección de tubería ( $C$ ).

En caso de cambio de fase (sección de evaporación) la ecuación 2.10 se sustituye por la siguiente expresión según Incopera *et al.,* 2007:

$$
Q_{\text{ABS}} = A_{NT} U_{D} F_{T} (T_G - T_{ws}) \tag{2.12}
$$

Donde:

 $T_{\mathsf{ws}}$ : Temperatura de saturación del agua (ºC).

El coeficiente global de transferencia de calor referido a la superficie exterior de un tubo con superficies extendidas se determina según Mehrgoo y Amidpour (2017 a), Behbahani-nia *et al*., (2010) y Ganapathy (2003) mediante la ecuación 2.13:

$$
\frac{1}{U_D} = \frac{1}{h_i} \frac{A_0}{A_i} + \frac{d_0}{2k_t} \ln \left( \frac{d_0}{d_i} \right) \frac{A_0}{A_w} + \frac{1}{\eta_0 h_0}
$$
 (2.13)

Donde:

 $h_0$ : Coeficiente pelicular de transferencia de calor por el lado exterior de los tubos  $(kW/m^2 °C)$ .

 $\rm k_{t}$ : Conductividad térmica del material de los tubos (Según Incopera *et al.,* 2007 es 60 kW/m ºC para este caso).

 $\text{A}_{\text{W}}$ : Área media de la pared del tubo (m²).

 $h_i$ : Coeficiente pelicular de transferencia de calor por el interior de los tubos (kW/m<sup>2</sup> ºC).

 $\rm A_o$ : Área exterior de transferencia de calor de un tubo (m²).

 $\rm A_i$ : Área interior de transferencia de calor de un tubo (m $^2$ ).

 $\eta_o$ : Eficiencia superficial global.

 $d_o$ : Diámetro exterior de un tubo (m).

di: Diámetro interior de un tubo (m).

El área interior de transferencia de calor de un tubo se determina como:

$$
A_i = \pi d_i l \tag{2.14}
$$

Donde:

 $l:$  Longitud de un tubo (m).

La ecuación 2.14 se utiliza para calcular el área media de la pared del tubo:

$$
A_W = \pi \frac{(d_i + d_0)}{2} l \tag{2.15}
$$

Donde:

Según Incopera *et al.,* (2007) la eficiencia superficial global o efectividad de temperatura se determina como:

$$
\eta_o = 1 - \frac{N_{al} A_{al}}{N_{al} A_{al} + A_{tl}} (1 - \eta_f)
$$
 (2.16)

Donde:

 $\eta_f$ : Eficiencia de la aleta.

Nal: Número de aletas para un tubo.

Aal: Área superficial de una aleta (m<sup>2</sup>).

 $A_{tl}$ : Área superficial libre de aletas del tubo (m<sup>2</sup>).

La eficiencia de la aleta se determina según Dumont y Heyen (2004) como:

$$
\eta_f = \frac{\tanh(X)}{X}
$$

A su vez:

$$
X = H_r \cdot \sqrt{\frac{2 \cdot h_o}{\delta \cdot k_a}}
$$

$$
H_r = l_f \cdot \left(1 + \frac{\delta}{2 \cdot l_f}\right) \left(1 + 0.35 \cdot \ln\left(\frac{d_0 + 2l_f}{d_0}\right)\right)
$$

Donde:

δ: Espesor de la aleta (m).

 $l_f$ : Longitud de la aleta (m).

 $k_a$ : Conductividad térmica de la aleta (Depende del material de la aleta, para este caso es, según Incopera e*t al*., 2007 de 60 kW/m ºC).

El área superficial del tubo libre de aletas se determina como:

$$
A_{tl} = \pi d_0 (l - N_{al} \delta) \tag{2.20}
$$

Donde:

d<sup>o</sup> : Diámetro exterior de un tubo sin aleta (m).

El área superficial de una aleta anular se calcula según Incopera *et al.,* (2007) como:

$$
A_{al} = 2 \cdot \pi \cdot (r_{2c}^2 - r_0^2) \tag{2.21}
$$

$$
r_{2c} = r_2 + \left(\frac{\delta}{2}\right) \tag{2.22}
$$

Donde:

 $r<sub>o</sub>$ : Radio exterior del tubo sin aleta (m).

 $r<sub>2</sub>$ : Radio exterior del tubo con aleta (m).

En el cálculo del área de transferencia de cada nivel de temperatura del gas se debe considerar el área adicional que proporciona esta superficie extendida así como el área de la superficie de los tubos libre de aletas presente en una sección transversal del conducto (anexo 5). Para determinar el área de transferencia de calor exterior en un tubo con superficie extendida se tiene que:

$$
A_0 = N_{al} A_{al} + A_{tl}
$$

 Cálculo del coeficiente de transferencia de calor por el exterior de los tubos.

Para el cálculo del coeficiente de transferencia de calor por el exterior de los tubos se emplea la ecuación de B&W para flujo cruzado que se sugiere en Silva (1995):

$$
h_0 = \frac{^{0.287 W_G^{0.61} c_{pG}^{0.33} k_G^{0.61}}{D_e^{0.39} \mu_G^{0.28}} F_a
$$

A su vez:

$$
D_e = \frac{4(S_L S_T - 0.875 d_0^2)}{\pi d_0^2}
$$

Donde:

 $W<sub>G</sub>$ : Flujo másico de gas (kg/s).

 $Cp_a$ : Calor específico del gas (kJ/kg °C).

 $\mu_G$ : Viscosidad dinámica del gas (kg/m s).

Fa: Factor de disposición tubular.

 $\rm D_{e}\colon$  Diámetro equivalente del conducto sin considerar las superficies extendidas (m).

 $\mathit{S}_{L}$ : Espaciado longitudinal de los tubos respecto al flujo de gas.

 $S_T$ : Espaciado transversal de los tubos respecto al flujo de gas.

 $k<sub>c</sub>$ : Conductividad térmica del gas (kW/m<sup>2 o</sup>C).

El factor de disposición tubular se obtiene a partir de la figura 20 para flujo cruzado de Silva (1995), según el número de Reynolds y la relación de  $N_L/d_0$ . Para su empleo, se crean en el software Matlab (2015) diferentes matrices de interpolación que correlacionen a estas variables mediante valores extraídos de dicha figura.

El número de Reynolds para el gas se obtiene mediante la expresión siguiente:

$$
Re_G = \frac{W_G}{\mu_G \cdot D_e} \tag{2.26}
$$

El diámetro equivalente se determina a través de la expresión siguiente, según refiere Silva (1995):

$$
d_e = \frac{4 (N_L N_T - 0.875 d_0^2)}{\pi d_0}
$$
 (2.27)

El calor específico de la corriente gaseosa se determina según la ecuación 2.28 empleadas por Hajabdollahi *et al.,* (2011) y Tajikal *et al.,* (2012) para gases de sistemas recuperadores de calor en CCPP. Los resultados de esta ecuación para el intervalo de temperaturas de trabajo del gas difieren muy poco a los que arroja la ecuación presentada por Li *et al.,* (2017) en otro estudio.

$$
C_{pg} = 0.991615 + \frac{6.99703(Tg)}{10^5} + \frac{2.71299(Tg)^2}{10^7} - \frac{1.22442(Tg)^3}{10^{10}}
$$

Para evaluar las propiedades de transporte de la corriente gaseosa según la temperatura, es necesario desarrollar determinadas correlaciones dado que no se reporta en la literatura especializada ninguna expresión aplicable para este sistema gaseoso. Estas se obtienen a partir de un conjunto de valores que resultan del análisis de sensibilidad de la propiedad de transporte, para determinado intervalo de temperatura en el software Hysys (2001).

Para ello se establece como paquete termodinámico el Peng Robinson según la metodología de Carson, que se emplea en Domínguez (2015) y las recomendaciones del propio simulador. La composición del gas (anexo 6) se define a partir del estudio de Domínguez (2015) y dado los valores de temperatura del gas en la etapa de intercambio, se establece un intervalo entre 100 y 800  $\mathrm{^0C}$  para un paso 50  $\mathrm{^0C}$  en el análisis.

 $\checkmark$  Cálculo del coeficiente individual de transferencia de calor por el interior de los tubos.

Para calcular el coeficiente pelicular de transferencia de calor por el interior de los tubos se emplea la ecuación de Colburn modificada por McAdams que aparece en Silva (1995):

$$
h_i = \frac{0.023 W_w^{0.8} c_{pw}^{0.4} k_w^{0.61}}{d_i^{0.2} \mu_w^{0.4}} \left(\frac{T_w}{T_f}\right)^{0.8}
$$

Donde:

 $Cpw$ : Calor específico del sistema agua/vapor (kJ/kg  $^{\circ}$ C).

 $W_w$ : Flujo másico del agua (kg/s).

 $\mu_W$ : Viscosidad dinámica del agua (kg/m s).

 $k_W$ : Conductividad térmica del agua (kW/m<sup>2 o</sup>C).

 $T_f$ : Temperatura de la película (°C).

La temperatura de la película se determina como:

$$
T_f = \frac{T_p + T_W}{2} \tag{2.30}
$$

 $T_p$ : Temperatura de la superficie del tubo (°C).

Para determinar la conductividad térmica, la viscosidad dinámica y el calor específico del agua en función de las condiciones termodinámicas se emplea el paquete de funciones *XSteam* creadas por Magnus Holmgren en el 2007 e implementadas en el *software* Matlab (2015).

#### **2.2.2. Modelación matemática para el sistema de los gases de escape.**

Los gases de escape de la turbina de gas ceden parte de su contenido energético en forma de calor sensible en su flujo a través del conducto de forma rectangular que conforma la cámara de circulación. La ecuación general del balance de energía para gradiente máximo en este sistema, donde solamente hay involucrado calor sensible se plantea como:

$$
\rho_G \cdot C_{PG} \left(\frac{\partial T}{\partial t} + V_y \cdot \frac{\partial T}{\partial y}\right) = S_r + E \tag{2.31}
$$

Donde:

 $\rho_G$ : Densidad del gas (kg/ m $^3$ ).

T $G$ : Temperatura del gas para un nivel ( $^{\circ}C$ ).

 $V_v$ : Velocidad del gas en la dirección principal de flujo (m/s).

 $S_r$ : Generación de energía por reacción química (kW/ m<sup>3</sup>).

: Longitud de la dirección principal de flujo (m).

Por razones análogas a las aplicadas en la ecuación 2.1 de la modelación del sistema agua-vapor, la ecuación 2.30 queda de la forma:

$$
\frac{dT_G}{dy} = \frac{Q_{\text{CED}}}{Cp_{(T)} \cdot W_G \cdot y} \tag{2.32}
$$

El calor cedido por el gas en una sección transversal de tubos respecto a su flujo, se determina por la expresión siguiente:

$$
Q_{\text{ced}} = W_{\text{w}}(H_{\text{w2}} - H_{\text{w1}}) N_{\text{T}}
$$

Donde:

 $Q_{\text{ced}}$ : Calor cedido por el gas (kW).

Hw1: Entalpía del agua a la entrada del tubo (kJ/kg).

Hw2: Entalpía del agua a la salida del tubo (kJ/kg).

#### **2.3. Solución del modelo matemático en Matlab (2015).**

Esta herramienta informática permite la resolución del modelo matemático riguroso desarrollado en el epígrafe anterior, el que presenta una ecuación diferencial ordinaria (ODE, del inglés: *Ordinary Differential Equation*) para cada sistema y numerosas ecuaciones propias de trasferencia de calor que complejizan su resolución.

Se programa la modelación matemática en diferentes ficheros para una mejor delimitación y organización de la información. El cálculo del coeficiente individual de transferencia de calor para el lado del gas se efectúa a través del fichero "BW" y para el sistema agua-vapor, por medio de "McAdams" los que tributan a otro nombrado ''IC''. Este tiene incorporado las ecuaciones generales de transferencia de calor, las de superficies de intercambio así como los principales parámetros de diseño del equipo que permiten el cálculo de los perfiles de temperatura para cada sistema en otros dos ficheros. En la figura 2.4 se muestra un organigrama que esquematiza la interrelación de cada uno de ellos:

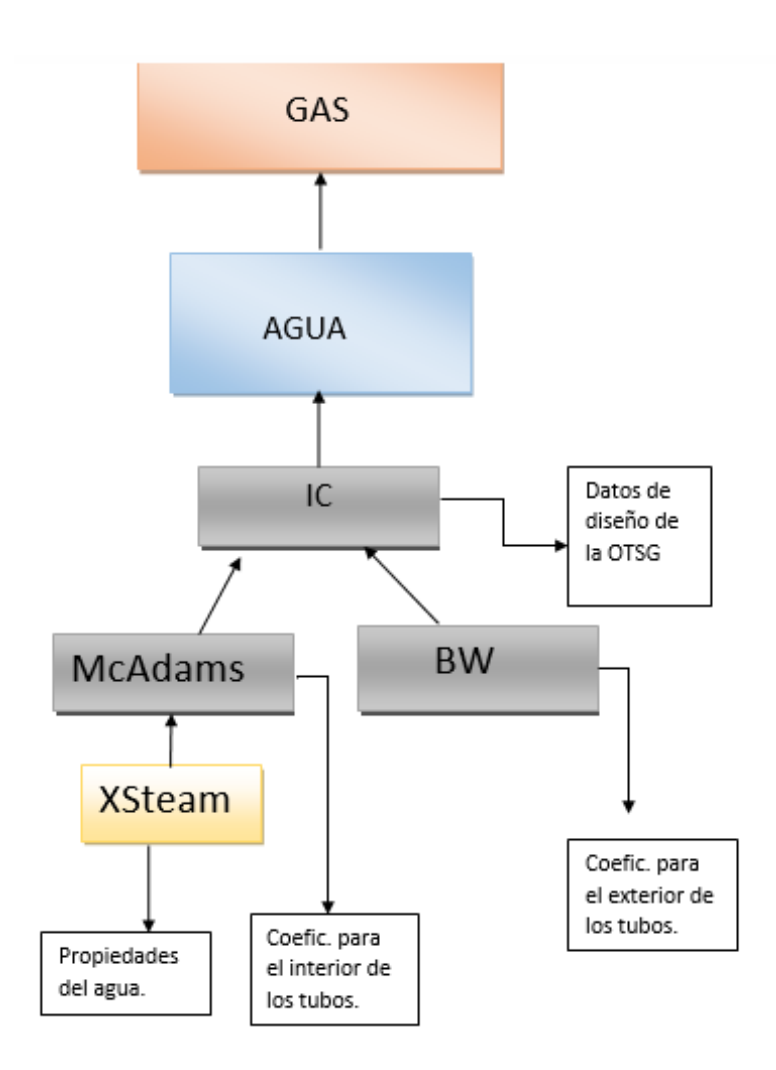

## **Figura 2.4: Organigrama de interrelación entre los subprogramas de la modelción matemática.**

A su vez se establecen variables globales que permiten el intercambio de información entre los mismos según se requiere en la secuencia de ciclos que implica el algoritmo. Se definen también diferentes funciones de validación a partir de las restricciones que implican las propias de las ecuaciones de la modelación. Estas advierten al usuario en caso de que algún dato calculado o introducido esté fuera del dominio de cálculo.

Para la obtención de los perfiles de temperatura se tienen dos ciclos: un ciclo principal que representa al sistema del gas para un nivel de temperatura determinado (fichero: GAS) y uno secundario que lo constituye el sistema aguavapor (fichero: AGUA). Este último se encuentra anidado dentro del primero, de tal manera que no se pasa al próximo nivel de temperatura del gas hasta que no

se determine todo el perfil de temperatura del agua a lo largo del tubo que le corresponde a ese nivel.

Como condiciones iniciales se dispone del valor de la temperatura de entrada del gas así como los parámetros termodinámicos de temperatura y presión del agua a la salida del banco de tubos. A su vez, se termina un ciclo para el agua (que representa a un nivel de temperatura TG) cuando la distancia recorrida ''z'' sea igual a la longitud de un tubo; por otro lado, se concluye el algoritmo general de cálculo cuando se definen todos los niveles de temperatura para el gas según la el valor final admisible de longitud ''y '' total.

El método numérico que se establece para la solución de las ecuaciones diferenciales ordinarias es el Runge-Kutta Cuarto Orden (en el *software* es la función: ode45). El paso que se emplea en el caso de la ODE del gas es el espaciado longitudinal de los tubos, debido a que no hay intercambio de calor en los espacios libres de tubos en el arreglo. Este paso se establece a través de modificaciones en los parámetros de solución numérica que emplea el software mediante la opción *odeset.* En cambio, para la ODE del sistema agua-vapor, se mantiene el que trae por defecto Matlab (2015) en su procedimiento de cálculo. En la figura 2.5 se muestra de manera simplificada, el algoritmo de cálculo a implementar en Matlab (2015):

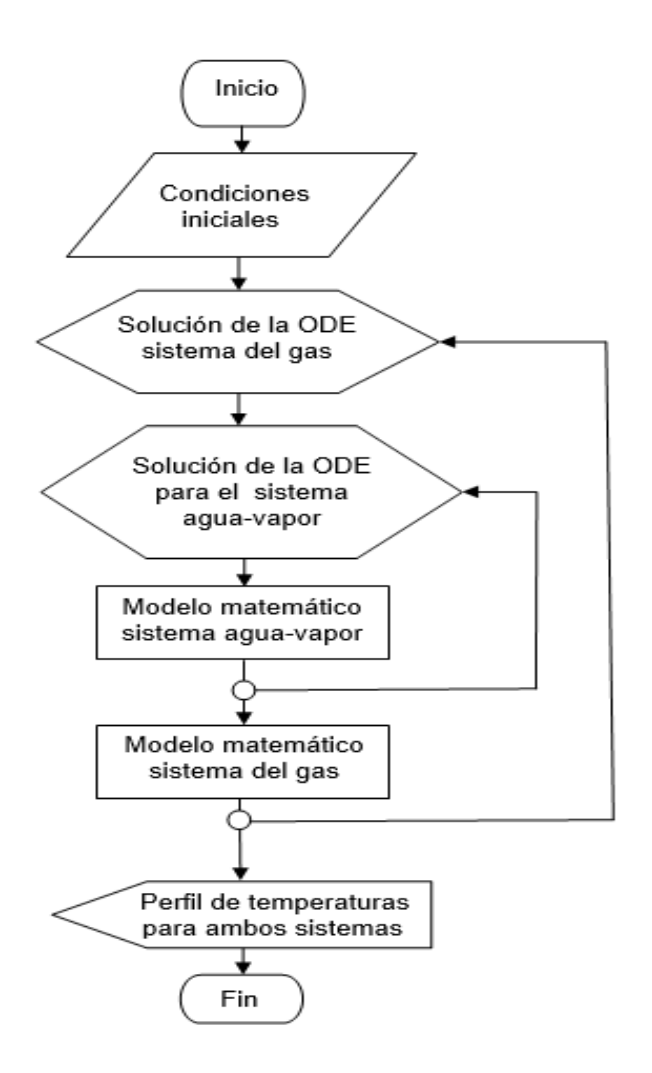

# **Figura 2.5: Secuencia de cálculo simplificada para la solución de la modelación matemática.**

En el anexo 7 se muestra la programación en el *software* Matlab (2015) de la modelación matemática.

### **2.4. Validación del modelo matemático.**

La validación del modelo se realiza para comprobar la confiabilidad de su empleo en la predicción y análisis del comportamiento de las variables operacionales y de diseño de la OTSG. Para la validación del modelo, se analiza la desviación que presenten los parámetros calculados mediante el modelo (respuesta de este) con respecto al valor que en la realidad presenta ese parámetro (referencia). Esta diferencia puede expresarse en términos de error relativo como:

$$
\varepsilon_{rel} = \frac{x_{real} - x_{calculated}}{x_{real}} \cdot 100\,\%
$$

Donde:

 $\varepsilon_{rel}$ : Error relativo (%).

 $x_{real}$ : Valor real del parámetro.

 $x_{calculated}$ : Valor del parámetro calculado por el modelo.

Para que el modelo sea confiable se admite hasta un 10 % de desviación referido en términos de error relativo. Los parámetros que se tienen en cuenta para la validación del modelo son:

- **Temperatura de entrada del agua.**
- Temperatura del agua a la entrada del tubo 253.
- Temperatura del gas a 10 m de altura del conducto de circulación.
- Temperatura del gas a 20 m de altura del conducto de circulación.
- **Temperatura de salida del gas.**

Se debe comprobar la cantidad de tubos en posición longitudinal al flujo de gas que se define a través de la solución del modelo. Ello se debe a que en dependencia del paso con que se resuelva la ecuación deferencial del gas, son la cantidad de veces que se trabaja con un ciclo de agua que a su vez, implica el incremento progresivo en la longitud total de 6 m (un tubo).

La cantidad de tubos en posición longitudinal al flujo de gas (NL) se determina como:

$$
N_L = \frac{Z_{total}}{l} \tag{2.35}
$$

Donde:

 $Z_{total}$ : Longitud total recorrida por el agua.

También es necesario comprobar de manera preliminar si los valores que adopta el coeficiente global de trasferencia de calor están en correspondencia con los valores típicos que reporta la literatura especializada para este sistema. A través de este análisis se puede probar la idoneidad de las ecuaciones que se emplean en el cálculo de los coeficientes peliculares de trasferencia de calor.

Para determinar la respuesta del modelo ante la fluctuación dentro de ciertos límites de los parámetros que lo conforman y el efecto que ejerce la interacción de estas variables en el modelo respecto al calor recuperado, se efectúa un análisis de sensibilidad. Los parámetros operacionales a ser estudiados en este caso son:

- Temperatura de entrada del gas de 710 °C a 755 °C con un paso de 5 °C sobre el calor recuperado y el valor de temperatura inicial.
- Flujo de agua de entrada de 9 a 19 t/h con un paso de 2 t/h sobre el valor de temperatura de entrada del agua y el calor recuperado.

En todos los casos se incluye dentro de cada intervalo el valor medio de estas variables operacionales cuando la planta opera de forma estable y continua. Los límites superiores e inferiores de estos coinciden con los valores máximos y mínimos en condiciones normales de operación. También para comprobar el efecto que ejerce el área de trasferencia de calor (parámetro de diseño) sobre el agotamiento del contenido energético del gas; se propone el estudio de la temperatura de salida del gas y el calor recuperado cuando el número de tubos cambia de 265 a 481 tubos con un paso de 36 tubos.

### **2.5. Implementación de la optimización multiobjetivo.**

En el presente epígrafe se describe el procedimiento para la optimización multiobjetivo de la caldera recuperadora de calor a través del método de algoritmos genéticos. Se pretende encontrar un conjunto de valores de temperatura de pinch que determinen relaciones óptimas de calor recuperado y área de trasferencia de calor.

### **2.5.1. Funciones objetivos.**

Las funciones objetivos a considerar en la optimización multiobjetivo son:

- Calor recuperado (Qr) en función de la temperatura de pinch.
- Longitud total de los tubos en función de la temperatura de pinch (función directa del área de transferencia de calor).

Ambas funciones objetivos se encuentran relacionadas entre sí, por lo cual es imposible optimizar una de ellas sin tener en cuenta la otra. Los modelos matemáticos para dichas funciones objetivos se desarrollan en el epígrafe 2.5.5.

#### **2.5.2. Variables de decisión.**

Se selecciona la temperatura pinch como variable de decisión, debido a la influencia que tiene en la eficiencia de la OTSG. El punto pinch incide directamente sobre el calor recuperado, cuestión que implica un área de transferencia de calor determinada así como un costo involucrado para su adquisición.

#### **2.5.3. Restricciones.**

No existen restricciones para las funciones objetivos; quedan implícitas en las condiciones de frontera o dominio de las variables.

#### **2.5.4. Condiciones de frontera.**

Se define la condición de frontera para la variable de decisión:

$$
30 \le \Delta T_{pinch} \le 70 \tag{2.36}
$$

Este intervalo se encuentra dentro del establecido por Lugo (2014) y Behbahaninia *et al.,* (2010) en sus estudios de optimización. No obstante, los límites de este intervalo pueden variar en caso de que la temperatura de pinch no se encuentre dentro de él; ya que se necesita conocer hasta qué punto la diferencia mínima de temperaturas entre los fluidos difieren del valor que condiciona una recuperación de calor óptima.

#### **2.5.5. Desarrollo de los modelos matemáticos de la optimización.**

A partir de la realidad simulada que describe la modelación matemática de la caldera recuperadora de calor, se obtienen un conjunto de valores de temperatura de pinch y calor neto recuperado como respuesta a cambios de la longitud total recorrida del agua.

Luego se efectúa un análisis de regresión para obtener dos funciones donde la variable dependiente en una es el calor recuperado y en la otra el área de trasferencia de calor. En ambas se establece como variable independiente la temperatura de pinch. En el anexo 8 se muestra la programación en el *software* Matlab (2015) de cada análisis de regresión.

#### **2.5.6. Determinación de la calidad de ajuste.**

Para evaluar la calidad del ajuste de cada modelo matemático se debe determinar el coeficiente de correlación por medio de la ecuación 2.36:

$$
R^{2} = 1 - \frac{\sum_{i=1}^{n} (y_{i} - y_{e_{i}})^{2}}{\sum_{i=1}^{n} (y_{i} - \overline{y})^{2}}
$$
 2.36

Donde:

 $R<sup>2</sup>$ : Coeficiente de determinación.

 $y_i$ : Valor de la variable dependiente de la realidad simulada que corresponde al valor ''i'' de la variable dependiente.

 $y_{e_i}$ : Valor de la variable dependiente del modelo de regresión que corresponde al valor ''i'' de la variable dependiente.

 $\overline{y}$ : Media aritmética de las variables dependientes de la realidad simulada.

n: Cantidad de valores de la variable dependiente.

La media aritmética de la variable dependiente "y" de la realidad simulada se determina como:

$$
\overline{y} = \frac{\sum_{i=1}^{n} y_i}{n}
$$

Se necesita realizar la prueba de Fisher para determinar si existen diferencias estadísticamente representativas, entre los valores observados de la variable dependiente de la realidad simulada y los valores respuesta que predicen cada modelo según la variable independiente. Para ello se emplea la metodología que aparece en Pupo *et al*., 2004 para la prueba de Fisher de bondad de ajuste:

 $\checkmark$  Cálculo de la varianza del conjunto de variables dependientes observadas y del conjunto de variables dependientes predichas:

$$
s_y^2 = \frac{\sum_{i=1}^n (y_i - \overline{y})^2}{n-1}
$$

$$
s_{y_e}^2 = \frac{\sum_{i=1}^n (y_{e_i} - \frac{\sum_{i=1}^n y_e}{n})^2}{n-1}
$$

Donde:

 $s_{\mathsf{y}}{}^2$ : Varianza del conjunto de variables dependientes observadas.

## ${s_{y}}_e^{2}$ : Varianza del conjunto de variables dependientes predichas.

 Cálculo de la media aritmética entre las varianzas de cada conjunto de variables dependientes:

$$
\overline{S^2} = \frac{s_y^2 + s_{ye}^2}{2}
$$

Donde:

 $S<sup>2</sup>$ : Media aritmética de las varianzas de cada conjunto de variables dependientes.

 Cálculo de la varianza entre las medias aritméticas de cada conjunto de variables dependientes :

$$
s_w^2 = (\overline{y}_i - \overline{\overline{y}})^2 + (\overline{y}_e - \overline{\overline{y}})^2
$$

$$
\bar{y} = \frac{\bar{y}_e + \bar{y}_i}{2} \tag{2.42}
$$

Donde:

 $s_w^2$ : Varianza entre las medias aritméticas de cada conjunto de variables dependientes.

 $\bar{v}$ : Media aritmética de las medias aritméticas del conjunto de variables dependientes observadas y predichas.

 $\checkmark$  Cálculo de la F de prueba:

$$
F_{prueba} = \frac{n \cdot s_w^2}{\overline{s^2}}
$$

 $\checkmark$  Determinación de la F tabulada.

La F tabulada se determina a partir de los grados de libertad del numerador y denominador para un nivel de significación de 0, 05 en la tabla 6 de Miller *et al*., 2007.

Los grados de libertad del numerador y del denominador se determinan como:

$$
GLN = k - 1 \tag{2.44}
$$

$$
GLD = k(n-1) \tag{2.45}
$$

Donde:

….GLN: Grados de libertad del numerador.

….GLD: Grados de libertad del denominador.

 k: Cantidad de conjuntos de variables dependientes (en este caso son dos: observadas y predichas).

#### **2.5.7. Desarrollo del método a través de los algoritmos genéticos.**

La optimización multiobjetivo se efectúa a través del Algoritmo Genético por Ordenamiento no Dominado II (NSGA-II, de su denominación en inglés: *Nondominated Sortinng Genetic Algorithm II)*. Este algoritmo es capaz de encontrar eficientemente un conjunto de soluciones óptimas con un rendimiento aceptable (Pérez, 2015). A su vez, es sugerido en la exhaustiva revisión bibliográfica de Gosselin *et al*., (2009) y empleado con muy buenos resultados en estudios de sistemas recuperadores de calor de CCPP, entre los que se destacan: Corredoyra (2016); Pérez (2015); Hajabdollahi *et al.,* (2011) y Esmaeli *et al*., (2012).

El NSGA-II se caracteriza por ser fuertemente elitista, es decir, prioriza a los individuos con mejores características dentro de una población. El elitismo en conjunto con la propia mutación y una función de densidad condicionada por la distancia de amonotamiento, hace que mantenga en todas las generaciones una alta tasa de diversidad (Deb *et al,* 2002).

Para efectuar la optimización multiobjetivo se determina un espacio de búsqueda, donde se eligen un conjunto de puntos como posibles soluciones del óptimo global. Este conjunto se denomina población inicial (Po), a partir del cual el NSGA-II desarrolla las etapas siguientes:

- 1. Se evalúan los individuos de la población inicial en la función objetivo.
- 2. Se ordenan los individuos de la población de acuerdo a su nivel de no dominancia en distintos frentes, donde el primero representa parte de la Frontera de Pareto (individuos no dominantes óptimos). A cada solución se le asigna un *fitness* igual a su nivel de no dominación (1 para el frente que corresponde a la Frontera de Pareto, 2 para el segundo mejor frente y así sucesivamente).
- 3. Mediante el torneo binario se selecciona el conjunto de padres de la próxima generación, en el que tienen preferencia los de menor *fitness.* Si ambos están en un mismo nivel, se analiza la distancia de amonotamiento para cada uno, donde se favorece el de mayor distancia. Se copia la información de las mejores soluciones (elitismo) hasta completar una nueva generación de tamaño N para luego desechar los individuos que no pudieron ceder su ´´información genética´´ al finalizar la etapa (anexo 9). Ello permite una mayor diversidad y hace que se amplie cada vez más la frontera de Pareto.

La distancia de amontonamiento (en inglés: *crowding distant*) se determina como la diagonal del rectángulo formado por dos individuos en un mismo frente (Pérez, 2015).

4. Entrecruzamiento genético y mutación.

Con esta primera operación se aprovecha buena parte de la ´´información genética´´ de la población actual (de tamaño N) para encontrar una mejor solución a la par que con la mutación, se exploran nuevas zonas del espacio de solución. Este último efecto contribuye a que el AG no quede atrapado en óptimos locales (Ponce *et al.*, 2014).

La mutación es un operador estocástico y debe aplicarse con una frecuencia baja, de lo contrario el algoritmo genético se convierte en un simple algoritmo de búsqueda aleatoria; se utiliza un valor de probabilidad de mutación de 10-4 , todo el proceso (Quiza, 2004).

- 5. Evaluación de los nuevos individuos de la población en la función objetivo.
- 6. Agrupamiento de todos los miembros ´´ temporales´´ de la nueva población (de tamaño 2N).
- 7. El proceso se repite desde la etapa 2 hasta alcanzar la condición de parada, que tendrá lugar cuando los individuos de la población élite formen una frontera de Pareto uniforme; decisión reservada al operador humano.

En el anexo 10 se muestra el diagrama de bloques que representa el funcionamiento de este algoritmo.

#### **2.5.8. Optimización multiobjetivo en el software Matlab.**

En la optimización multiobjetivo por medio del NSGA-II se utiliza el software Matlab (2015), mediante la función gamultiobj. La implementación de la optimización multiobjetivo en el software Matlab, se muestra en el anexo 11.

El método requiere una función de ajuste o adaptación. Esta asigna un número real a cada posible solución codificada; esta función de ajuste es la ecuación g(x) de que se desea minimizar. A su vez está compuesta por las dos funciones objetivos, en donde a la del calor se le afecta por un signo menos ya que se persigue maximizar su valor.

La función *gamultiobj* encuentra un juego de soluciones óptimas de Pareto que se muestran en una matriz X, en el que VARS es el número de variables de decisión del problema. MULTIOBOPTIM(X) acepta un vector X de tamaño número de *NVARS* y retorna un vector de tamaño número de objetivos evaluados en las variables de decisión. Además, retorna una matriz *FVAL* con los valores de todas las funciones objetivos definidas en MULTIOBOPTIM(X) a todas las soluciones en X. *FAVL* tiene un número de columnas con las funciones objetivos y el mismo número de filas como variables de decisión. El número de filas en la matriz X es el mismo que el número de soluciones de Pareto.

## **Capítulo III: Análisis de los resultados.**

En el presente capítulo se analizan los resultados obtenidos en la investigación al aplicar las metodologías propuestas para el desarrollo y resolución del modelo matemático; así como de la optimización multiobjetivo por algoritmos genéticos de la caldera recuperadora de calor de un solo paso.

## **3.1. Correlaciones de las propiedades de transporte del gas necesarias en la modelación matemáticas obtenidas en función de su temperatura.**

Para obtener los perfiles de temperatura de la OTSG, se desarrollaron expresiones matemáticas que permiten predecir las propiedades de transporte de los gases de escape, según la metodología propuesta en el epígrafe 2.2.2.

La viscosidad y conductividad térmica de la corriente gaseosa presentan un comportamiento directamente proporcional respecto a la temperatura de acuerdo a los resultados obtenidos mediante el *software* Hysys (2001) en el intervalo de temperaturas de 100 y 800 <sup>o</sup>C, para un paso de 50 <sup>o</sup>C (anexo 12 y 13). Dicha tendencia está en correspondencia con lo reportado por Bird *et al.,* 2007 y Garcell *et al.,* 1988 cuando plantean que la viscosidad y conductividad calorífica de gases de baja densidad aumentan con el incremento la temperatura. También se corrobora mediante análisis del comportamiento individual que presentan para cada uno de los componentes de la mezcla en estado puro con relación a la temperatura a partir de los valores ofrecidos en Green y Perry, 2008.

Luego, mediante el conjunto de valores obtenidos, se tiene la correlación para cada propiedad de transporte a través del *software* Statgraphics Plus (2000):

$$
\mu_G = 2{,}52003 \cdot 10^{-5}T_G + 2{,}58186 \cdot 10^{-8}
$$

$$
k_G = 2{,}1984 \cdot 10^{-10}T_G + 9{,}0467 \cdot 10^{-8}
$$

La viscosidad y la conductividad térmica presentan una fuerte relación lineal con la temperatura dado el alto valor del coeficiente de correlación lineal (índice de alineación) de 0,994 y 0,999 respectivamente según Miller *et al.,* 2007. El ajuste de cada modelo se realiza por el método de los mínimos cuadrados, donde la función lineal que se propone minimiza la suma de los cuadrados de los errores. El coeficiente de determinación  $(R^2)$  para cada caso es cercano a uno (0,987 y 0,998 respectivamente) e indican que las funciones lineales propuestas explican el 98,7% de la variabilidad de los valores observados de viscosidad y el 99,8% de los valores de conductividad térmica ambos con respecto a la temperatura. A su vez, mediante el estadígrafo Durbin-Watson y una prueba de hipótesis para determinar si existen diferencias significativas entre los residuales (P-valor > nivel de significación α de 0,05) se establece que los residuos no se encuentran correlacionados entre sí. Esto último permite inferir que se controlan en el análisis todos los factores que influyen sobre estas propiedades de transporte. En los anexos 14 y 15 se muestran los resultados del análisis de regresión lineal en Statgraphics Plus (2000).

### **3.2. Validación de la modelación matemática.**

La validación se realiza para comprobar la veracidad de los resultados que ofrece el modelo matemático en la obtención de los perfiles de temperatura para cada sistema. Se determina la desviación de los valores respuesta de este respecto a los que se obtienen en la práctica en términos de error relativo, lo que permite definir el grado de utilidad del modelo en la predicción de los parámetros de interés en el estudio. En la tabla 3.1 se ilustra esta variación:

| <b>Parámetro</b>                                                             | <b>Valor real</b> | Valor calculado | Error Relativo (%) |
|------------------------------------------------------------------------------|-------------------|-----------------|--------------------|
| Temperatura de entrada<br>del agua $(^{\circ}C)$ .                           | 45                | 46.42           | 7.16               |
| Temperatura de salida<br>del gas $(^{\circ}C)$ .                             | 270               | 253.13          | 6.25               |
| Temperatura del agua a<br>la entrada del tubo 253<br>$(^{\circ}C)$ .         | 265               | 248             | 6.42               |
| Temperatura del gas a<br>10 m del conducto de<br>circulación $(^{\circ}C)$ . | 612               | 644.6           | 5.33               |
| Temperatura del gas a<br>20 m del conducto de<br>circulación $(^{\circ}C)$ . | 442               | 405.2           | 8.33               |

**Tabla 3.1 Desviación de los valores calculados por el modelo respecto a los valores reales que adoptan estas variables.**

Dado que el error relativo es inferior a un 10 % para las condiciones de entrada y salida de los fluidos de intercambio, se comprueba el buen ajuste del modelo matemático al comportamiento operacional de la caldera recuperadora de calor de un solo paso en términos macroscópicos.

A su vez, la correcta descripción de la temperatura en puntos intermedios del equipo avala la tasa de cambio de esta propiedad respecto al área de trasferencia de calor que determina el modelo matemático y en última instancia, la buena fiabilidad de los perfiles de temperatura que se obtienen. No obstante, se asocia como principal causa exógena de esta variación a la caída de presión que experimenta el agua a su paso por los tubos, la que influye sobre el valor de temperatura. Esta variación de temperatura conlleva a la existencia de otros gradientes de temperatura que condicionan la transferencia de calor y el agotamiento del contenido energético del gas. Se corrobora que el supuesto de presión constante para ambos sistemas no conlleva, como se aprecia en la tabla anterior, a errores que invaliden los resultados de la modelación matemática.

Los coeficientes globales de trasferencia de calor oscilan entre 20 y 50 W/ m<sup>2</sup> K los que se encuentran dentro del intervalo que establece Incopera *et al.*, 2007 para sistemas aire-agua en flujo cruzado con superficies extendidas. A su vez no difieren significativamente del que plantea Ganapathy, 2003 de 30 a 70 W/ m<sup>2</sup> K. Estos criterios se analizan de forma cualitativa ya que los coeficientes de trasferencia de calor dependen de la composición y propiedades de trasporte de los fluidos de intercambio, de la estructura física del equipo entre otros factores que son propios de cada sistema en particular. De forma general, se demuestra la idoneidad de las ecuaciones utilizadas para el cálculo de los coeficientes peliculares de trasferencia de calor.

La longitud total recorrida por el agua es de 2 238 m que equivale a 373 tubos de 6 m de longitud dispuestos en dirección longitudinal al flujo de gas. Ello está totalmente en correspondencia con la cantidad real presente en el conducto de circulación, a través de un espaciado de 8 cm aproximadamente. Una cantidad significativamente diferente de tubos, implica un área de transferencia de calor desacertada que conduce a la obtención de perfiles de temperatura incorrectos.

#### **3.2.1 Análisis de sensibilidad.**

Una vez comprobado que la modelación matemática describe adecuadamente el comportamiento operacional de los fluidos de intercambio en el equipo, se realiza un análisis de sensibilidad. Este análisis es importante para el estudio de la respuesta de esta ante la variación dentro de ciertos límites admisibles las propiedades de las cuales depende.

 $\checkmark$  Comportamiento de la temperatura del agua a la entrada y el calor recuperado respecto a la temperatura inicial del gas exhausto.

Para este estudio se establece un intervalo de análisis de temperatura de gas de 710 °C a 755 °C con un paso de 5 °C; donde se incluye el valor para condiciones normales de operación (740  $^{\circ}$ C). En la figura 3.1 se muestra la influencia que presenta esta variable sobre el calor recuperado y la temperatura de entrada del agua.

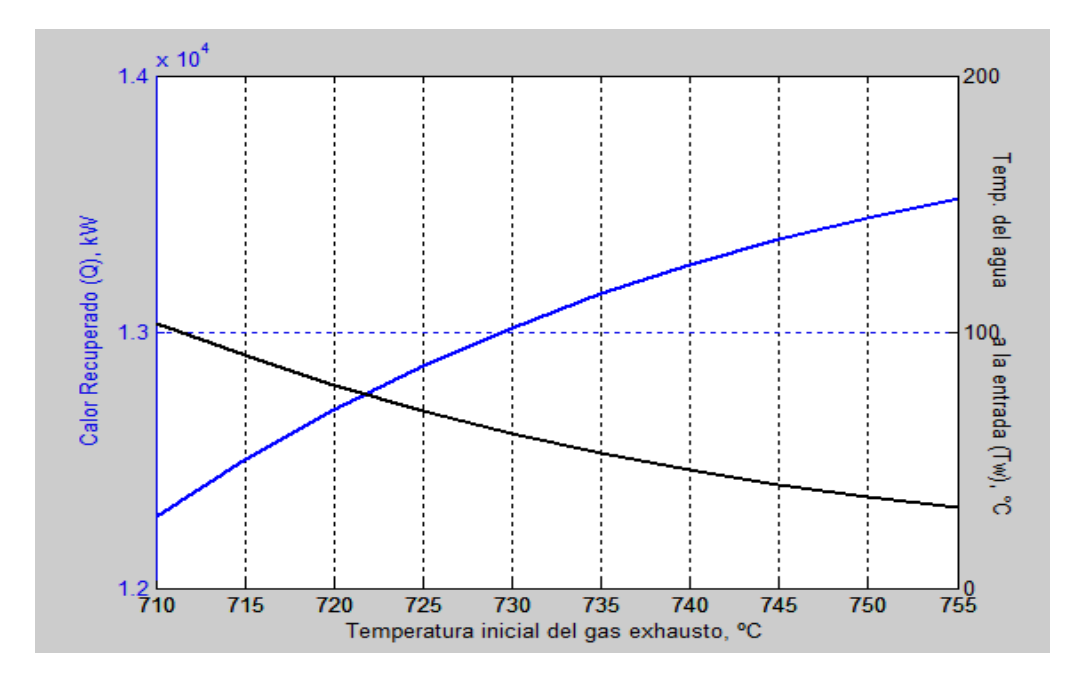

**Figura 3.1 Comportamiento de la temperatura de entrada del agua y el calor recuperado respecto a la temperatura inicial del gas exhausto.**

Como se aprecia en la figura 3.1 existe una relación directa entre la temperatura inicial del gas y el calor involucrado, ya que a medida que aumenta el valor de temperatura, aumenta su contenido energético y por lo tanto, el calor disponible en el fluido caliente. Esta es la justificación por la cual se emplean quemadores, no obstante, la temperatura del gas se debe controlar dentro de ciertos límites,

producto a que a valores inadecuadamente superiores, se verifican fenómenos indeseables en la estructura metálica del equipo por efectos térmicos.

A su vez, la variación de la temperatura inicial del agua respecto a la del gas presenta igual tasa de cambio pero en sentido contrario a la del calor respecto a la temperatura del gas, lo cual corrobora la buena respuesta de la modelación matemática para este caso. De forma análoga, el comportamiento del agua es lógico, debido a que al mantenerse constante en el análisis el flujo de agua, la temperatura del vapor sobrecalentado así como el área de trasferencia de calor; la temperatura inicial tiene que ser menor para que sean cada vez mayores los gradientes de temperatura en consecuencia con el incremento del calor absorbido. Vinculado con este efecto se encuentra el hecho de que desde un punto de vista operacional, en estas plantas de potencia se suministre el agua lo más fría posible a diferencia de lo que sucede en las plantas de generación más convencionales.

 $\checkmark$  Influencia del flujo de agua sobre la temperatura de inicial de esta y el calor recuperado.

Para este estudio de sensibilidad se varía el flujo de agua de 6 000 kg/h a 20 000 kg /h con un paso de 2 000 kg/h. El comportamiento de las variables dependientes ante tal cambio se muestra en la Figura 3.3:

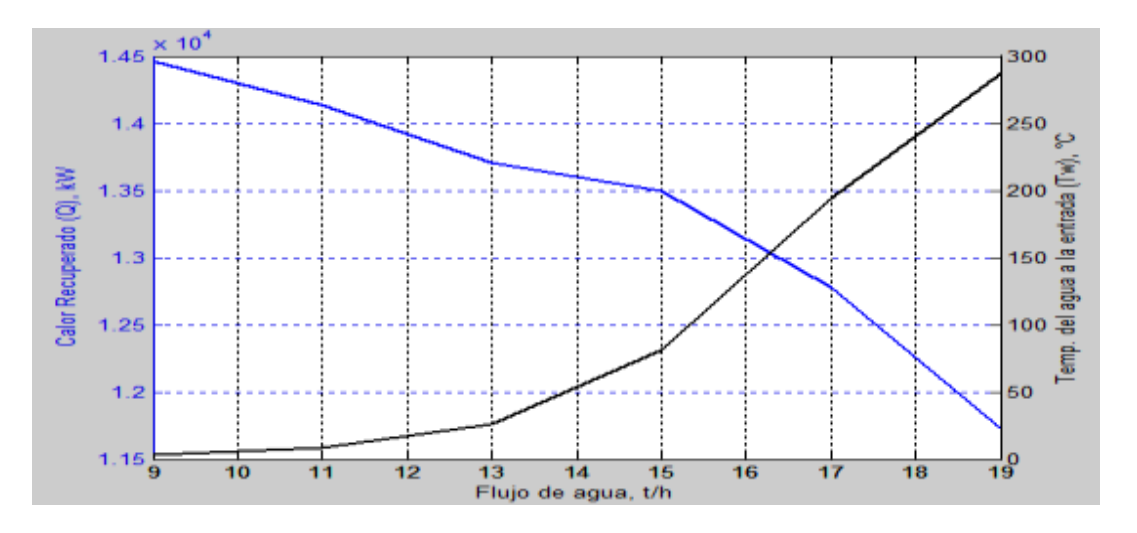

**Figura 3.2 Comportamiento del calor recuperado y la temperatura inicial del agua según el flujo de agua suministrado a la caldera.**

En la figura 3.2 se aprecia que a medida que aumenta el flujo de agua alimentado aumenta la temperatura inicial del agua, resultado esperado producto a que se mantienen constantes las mismas variables de diseño y condiciones termodinámicas de salida del vapor sobrecalentado para un mismo calor disponible. Este aumento de temperatura del agua produce la disminución de los gradientes de temperatura, fuerza impulsora de la trasferencia de calor y por lo tanto, desfavorece la trasferencia de calor. A su vez, no solamente son lógicos los valores respuesta sino que la sensibilidad de las dos variables dependientes son iguales, lo que permite corroborar el buen comportamiento del modelo matemático en este sentido, en particular para el sistema agua (más complejo desde un punto de vista matemático).

 $\checkmark$  Influencia que ejerce el área de trasferencia de calor sobre la temperatura del gas y el calor recuperado.

Para comprobar el efecto que ejerce el área de trasferencia de calor sobre estas dos variables, se varía el número de tubos de 265 a 481 con un paso de 36 tubos. En la figura 3.4 se muestran los resultados de este análisis:

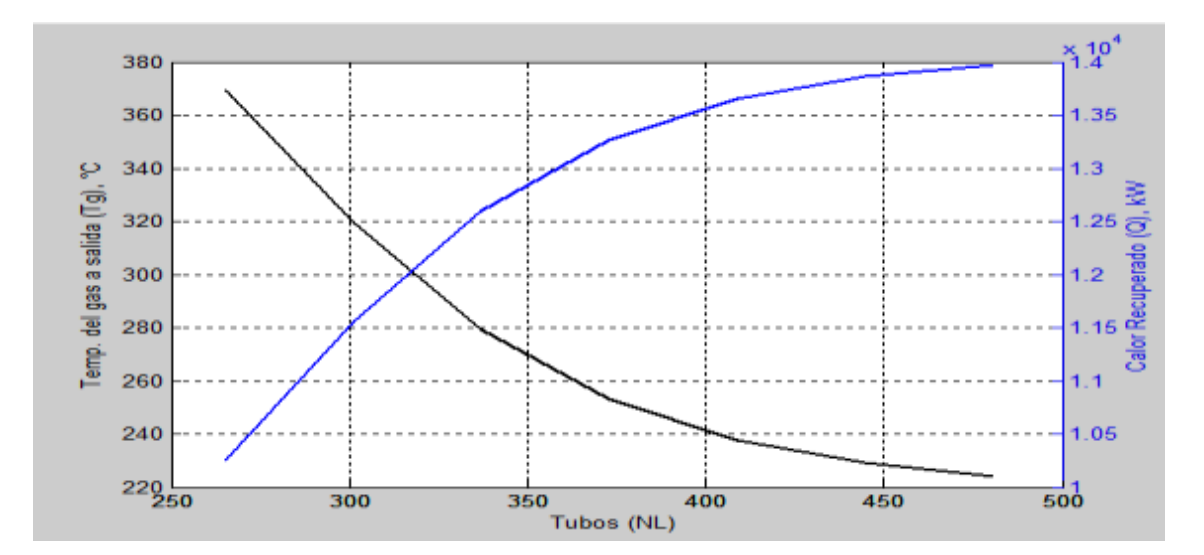

## **Figura 3.3 Efecto que ejerce el área de trasferencia de calor sobre el calor recuperado.**

Como se demuestra en la figura 3.4, el calor recuperado presenta una relación directa de dependencia con la superficie disponible de intercambio de calor, lo cual hace que se aproveche más el contenido energético del gas exhausto. Luego, al mantenerse constante el flujo y la temperatura del gas a la entrada, al aumentar la recuperación de calor, disminuye de igual manera la temperatura con que este sale del equipo. Estos resultados totalmente ciertos en conjunto con el comportamiento similar (igual pero en sentido contrario) que presentan ambas funciones en el domino del análisis, demuestran la buena respuesta que ofrece este modelo matemático ante tal cambio de la variable independiente.

3.3. Obtención de los perfiles de temperatura.

Mediante la implementación de la modelación matemática en el software Matlab (2015) se obtienen los perfiles de temperatura para ambos sistemas según la longitud recorrida. Dado la cantidad de datos que se obtiene para el sistema del agua (22 753) y la necesidad de agrupar estos resultados según el nivel de temperatura de gas, se relacionan el valor de temperatura final al de cada tubo en función de la longitud del conducto de circulación.

En la figura 3.4 se muestran los perfiles de temperatura a lo largo de la caldera de un solo paso, para el lado de agua y para el lado del gas en condiciones de diseño (anexo 16). En este caso se considera como entrada de la caldera la zona de sobrecalentamiento.

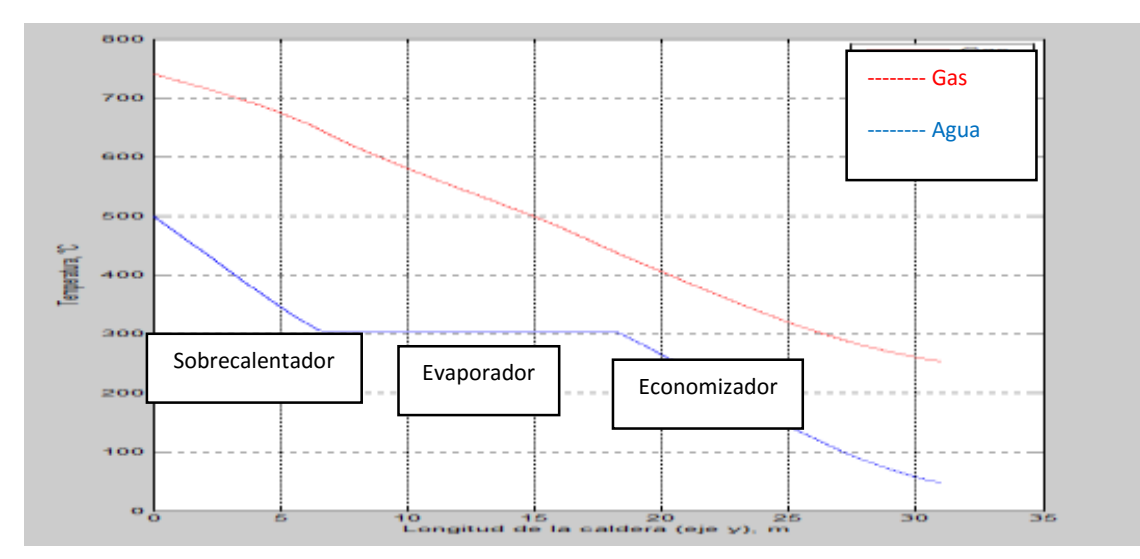

## **Figura 3.4: Perfil de temperaturas para ambos sistemas según la altura del conducto de circulación.**

En la figura 3.4 se aprecia el comportamiento decreciente de temperatura para ambos sistemas, donde la mayor variación de temperaturas se presenta en la sección de economización, comportamiento lógico en calderas recuperadoras de
calor dado los valores normales de temperaturas de alimentación para el agua, según IST (2009).

La menor diferencia de temperaturas entre ambos fluidos es de 134,8  $\degree$ C, que define en punto pinch de temperatura. Según se refiere en Jimenez (2014) en la práctica normalmente se adoptan valores entre 10 y 22 °C aunque señala que no hay un criterio totalmente esclarecido en la literatura científica especializada. A su vez, según IST (2009) para las OTSG los valores no deben ser inferiores a los 10 ºC y según Sue y Chuang (2008) citado por Llerena (2018) puede estar comprendido entre 10 y 30 <sup>0</sup>C. Rúa *et al*., 2014 emplea también este intervalo de valores para su estudio de optimización de CCPP. En cambio Behbahani-nia *et al*., (2010) se plantea que pueden alcanzar valores de punto pinch cerca de 70 ºC.

Por lo que en base a los criterios anteriores, se infiere que este valor no es necesariamente el más apropiado; valores muy superiores aunque garanticen menor área de trasferencia de calor y menor probabilidad de cruce de temperaturas, disminuyen el aprovechamiento del contenido energético del gas exhausto. Esto se demuestra con el valor de temperatura de salida del gas (253  $\degree$ C) que se encuentra muy superior a lo que normalmente se alcanzan en estas plantas (150 °C) según lo planteado en Domínguez (2015). A su vez, la temperatura del vapor sobrecalentado puede aumentarse hasta  $600 \,^{\circ}$ C si se efectúa una adecuada recuperación de calor (Domínguez, 2015).

Con relación al área que se emplea para cada sección en la caldera recuperadora de calor, se tiene que aproximadamente 13 metros de la altura total del conducto se destinan para la economización, 11,5 metros (para la evaporación y 6,5 m para el sobrecalentamiento. Esta distribución en términos porcentuales con relación a la superficie total disponible de trasferencia de calor se muestra en la figura 3.5:

59

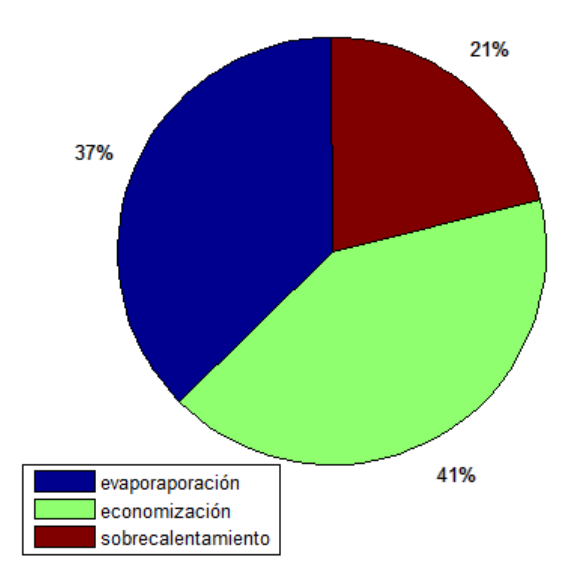

### **Figura 3.5: Distribución en secciones del área total de trasferencia de calor.**

Este resultado está en correspondencia con lo que plantea IST (2009) como configuración por diseño más habitual, aunque no existe un criterio en la literatura especializada para evaluar cuantitativamente este comportamiento. En las OTSG no existen límites físicos definidos para cada sección y la distribución del área de trasferencia de calor total está condicionada por las propias variables de operación.

Es común que la mayor área se disponga para la economización, ya que el agua se alimenta lo más fría posible, para aumentar la eficiencia de la recuperación de calor y a elevadas presiones (aumenta la temperatura de ebullición) para producir vapor sobrecalentado de alto potencial. Una vez que el agua líquida cambia de estado, solamente se requiere que intercambie calor para alcanzar los grados de sobrecalentamiento necesarios para garantizar una expansión segura en las turbinas de vapor. Se tiene que por cada metro cuadrado de superficie, en el economizador se recuperan 9 kW de calor, en el evaporador 7,55 kW y en el sobrecalentador 6,2 kW.

Con la validación de la modelación matemática se puede plantear que la realidad simulada que ofrece es adecuada para estudiar el comportamiento operacional de la caldera recuperadora de calor.

# **3.4. Análsis de la calidad de ajuste de las funciones objetivos empleadas en la optimización.**

A partir de los datos que se obtienen de la modelación matemática se desarrollaron mediante análisis de regresión polinómica, los modelos matemáticos que mejor describen la realidad simulada. No obstante, se debe además asegurar un buen ajuste desde un punto de vista estadístico, ya que representan a un conjunto de valores que se obtienen de otro modelo matemático; lo que conduce a la concatenación de nuevos errores. Las funciones matemáticas que resultan de este análisis se ofrecen a continuación:

$$
L = 0.0515 \cdot P^2 - 13.162 \cdot P + 3089.4
$$

$$
Q = 0.01575 \cdot P^2 - 8.7967 \cdot P + 14628 \tag{3.4}
$$

Donde:

- L: Longitud total recorrida (km).
- Q: Calor recuperado (kW).
- P: Diferencia mínima de temperaturas entre los fluidos  $(^{0}C)$ .

El coeficiente de determinación para el caso de la ecuación 3.3 es de 0, 96 y para la ecuación 3.4 de 0,99, de tal manera que los modelos representa en un 96 % y 99 % respectivamente, al comportamiento observado (real) de la variable respuesta. Como son cercanos a la unidad y en base a la dispersión de los datos ajustados, se considera que, al menos por este criterio, los modelos matemáticos son adecuados. Las figuras 3.6 y 3.7 representan el comportamiento para cada caso:

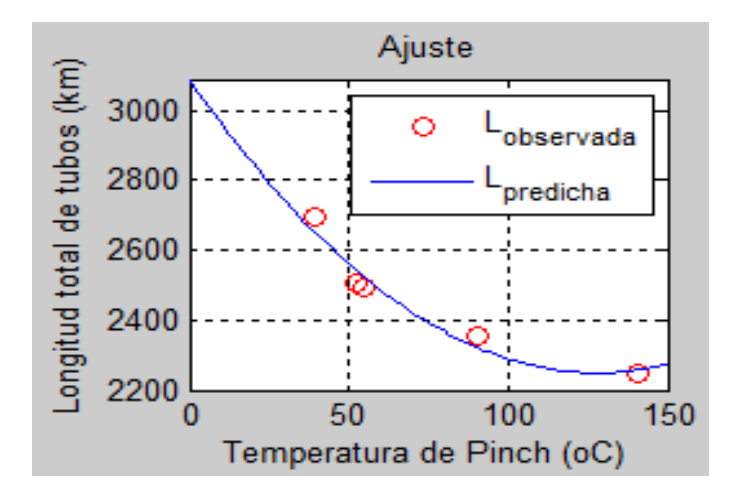

**Figura 3.6: Ajuste de la expresión 3.3 a los valores de longitud total de tubos de la realidad simulada.**

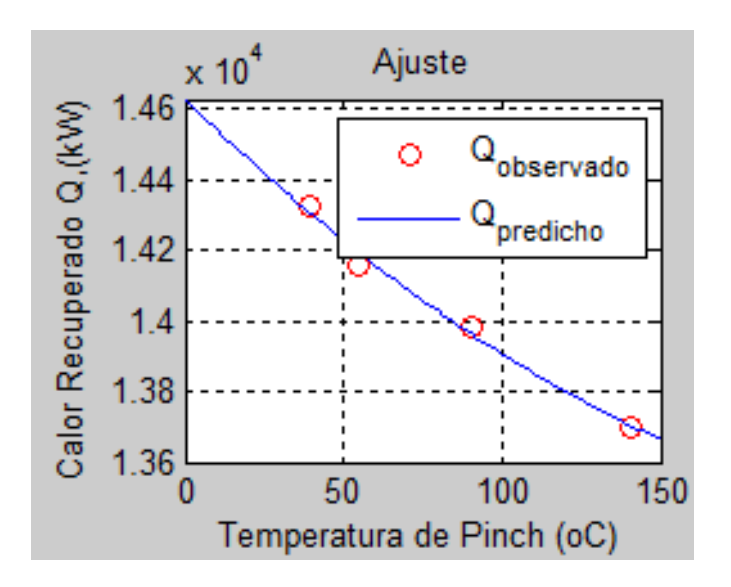

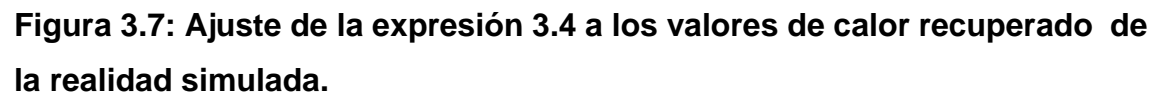

Mediante la prueba de Fisher se estudia la pérdida de ajuste por un estimador externo de la varianza del error experimental. Los resultados de la F de prueba (calculado) y la que se encuentra tabulada se ofrecen en la tabla 3.2:

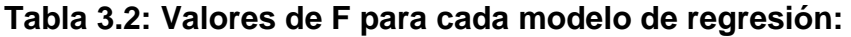

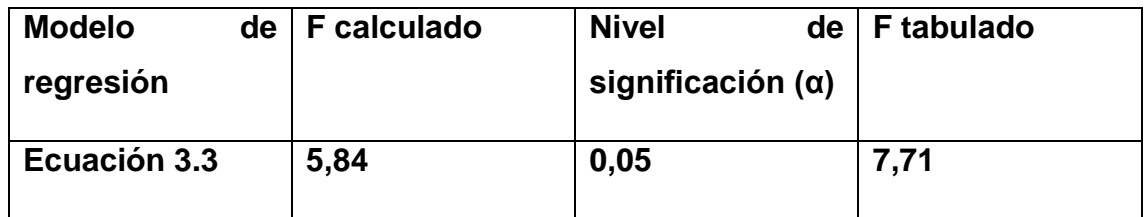

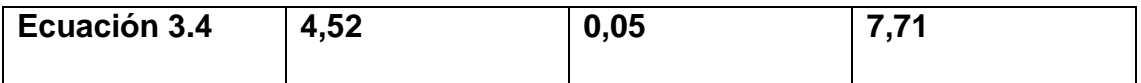

En cada caso como la razón de Fisher calculada es menor que la tabulada, puede considerarse que los modelos son apropiados según Guerra y Sevilla (1987) y Pupo *et al*., 2004 para un 95 % de confianza. Estos análisis permiten demostrar que no existen diferencias estadísticamente significativas entre los valores observados y predichos de las variables dependientes, lo que corrobora la calidad de cada ajuste.

# **3.5. Análsis de los resultados de la optimización multiobjetivo por algoritmo genético NSGA-II.**

Mediante la aplicación de la optimización multiobjetivo por algoritmos genéticos se obtiene un juego de soluciones óptimas que permiten obtener la frontera de Pareto (anexo 17). Este juego de soluciones no dominadas se ilustra en la figura 3.8:

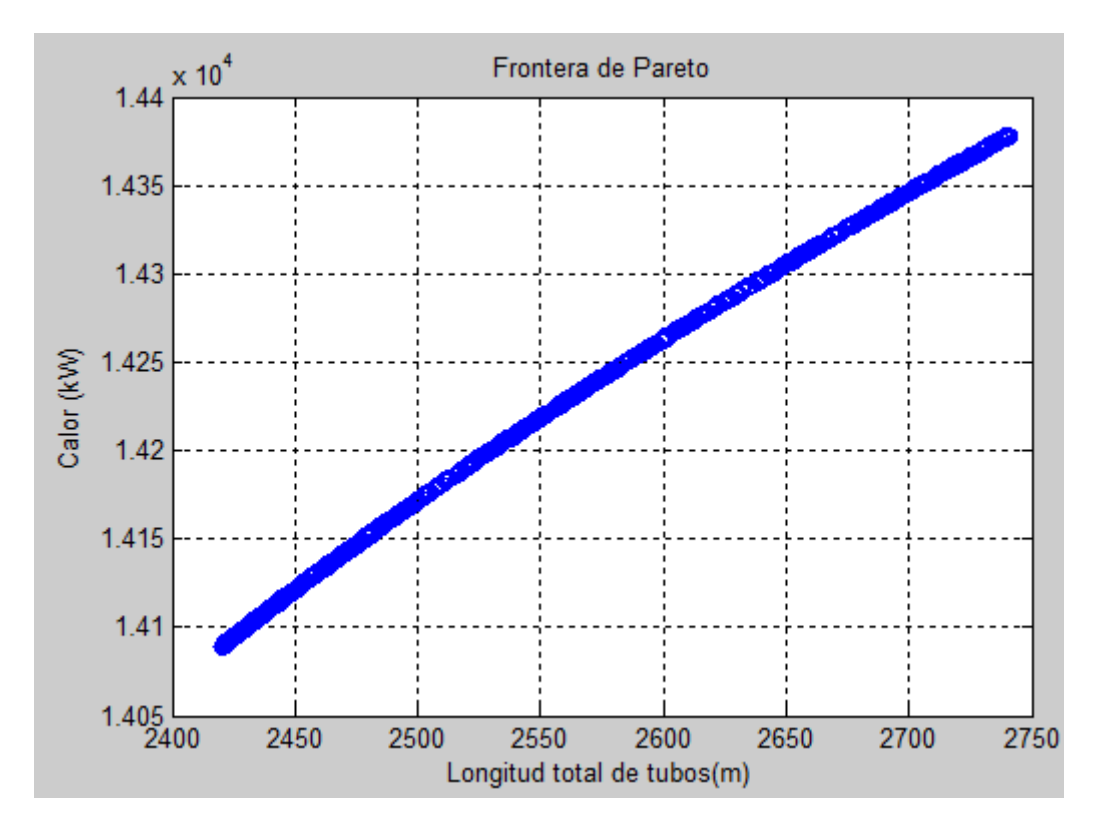

**Figura 3.8:** Frontera de Pareto de la optimización multiobjetivo.

La respuesta de la opción *exitflag* es igual a uno e indica que el algoritmo converge satisfactoriamente (toda la población inicial de 300 individuos se trasformó en 300 individuos ubicados en el primer frente de no dominancia). Ello es sumamente importante para estudios donde se aplique esta técnica ya que permite corroborar la correcta funcionalidad de los operadores empleados, como son: la tasa de mutación y de migración así como la calidad de la población inicial (definida por el propio programa). Los algoritmos genéticos se caracterizan por su alta especificidad, de tal manera que para cada problema de optimización se deben de probar distintos valores de operadores hasta que se obtenga la mejor distribución de soluciones óptimas.

El principal inconveniente de los algoritmos genéticos está en la dificultad de codificar correctamente el problema. Esta codificación debe permitir modificaciones aleatorias de la solución sin que se produzcan continuamente resultados carentes de sentido. Además, los algoritmos genéticos son extremadamente sensibles a los parámetros que los definen como son el tamaño de la población o las tasas de mutación y cruce. Si los mecanismos evolutivos que rigen el proceso no son los adecuados, la convergencia puede ser muy lenta al no existir tanta diferencia entre el mejor individuo y el resto (Ruiz, 2014).

Por otro lado, el hecho de que la Frontera de Pareto sea continúa para todo intervalo de soluciones indica que la cantidad de individuos que se procesan son suficientes para mantener una diversidad en la solución y no quedar atrapado en óptimos locales.

Los óptimos de Paretos se determinaron para un intervalo de iteración de 30 °C a 140 °C, de tal manera que se incluye en el estudio la diferencia mínima de temperaturas que se obtiene bajo condicones normales de operación y las diseño de la caldera objeto de estudio (134,8  $^{\circ}$ C). La variable independiente presenta una diferencia entre sus valores extremos cercana al 60 %, hecho que está en correspondencia con la capacidad del algoritmo, en base a los parámetros de iteración definidos, de evaluar las distintas opciones que se verifican en el espacio de solución. La monotonía ascendente de la Frontera de Pareto es totalmente lógica y se debe un punto de vista operacional a que para recuperar más calor se necesita una mayor área de intercambio.

En el frente de no dominacia el punto inferior normalmente se conoce en estos estudios como óptimo económico (menor área de trasferencia de calor) y el superior como el óptimo termodinámico (mayor recuperación de calor), aunque en realidad todos los puntos de la frontera de Paretos son igualmente óptimos. En esta se sitúan un conjunto de soluciones no dominadas a la solución, comparada con la cual no existe otra solución que mejore uno de los objetivos sin que al mismo tiempo, se empeore a al menos uno de los restantes. La elección de alguno de ellos como criterio de diseño está en dependencia del compromiso que se establezca entre costo de adquisición (función directa del área de trasferencia de calor) y la ganancia económica que se obtiene a partir del calor recuperado.

A su vez, estos análisis se encuentran condicionados por factores coyunturales como es el presupuesto de la inversión, de tal manera que, aunque se aproveche más calor, un determinado conjunto de soluciones pueden no ser viables por la imposibilidad costear un equipo de grandes dimensiones. También influye en este análisis la capacidad de la turbina de vapor, que está en dependencia del flujo de agua máximo admisible así como de temperatura por encima de la cual se afectan las propiedades mecánicas de los materiales de construcción.

Los óptimos de Pareto corresponden a una temperatura Pinch entre 30  $\degree$ C y  $70^{\circ}$ C, intervalo que no incluye al que se obtiene a partir de la realidad simulada. Ello permite afirmar que la cadera no presenta un diseño óptimo respecto a las condiciones de trabajo, a pesar de que satisface tecnológicamente los requisitos operacionales del proceso.

A su vez, el hecho de que los óptimos se encuentren en el domino que establece la literatura especializada (mencionado con anterioridad), corrobora el buen funcionamiento del algoritmo genético implementado en conjunto con la correcta descripción que realizan las funciones objetivos.

Según el juego de soluciones óptimas que se obtiene, se establece que dadas las mismas condicones de operación, el diseño del equipo es óptimo para un número de hileras de tubo de 410 a 488 en posición longitudinal al flujo de gas. Ello equivale en base al mismo espaciado longitudinal de tubos (0,083 m), a una altura del conducto de circulación de 33 a 40 m.

La longitud total de tubos que tiene es de 2 238 m distribuida en 273 tubos y es inferior en un 10,2 % a la cantidad mínima de área para necesaria para alcanzar tal condición. No obstante, resulta que este incremento en términos de calor representa un aumento en un 14,6 % de la recuperación y hace que por cada metro cuadrado de superficie se extraigan 2,1 kW adicionales. Esto cuantifica las ventajas que ofrece en términos de aprovechamiento de superficie de intercambio el trabajo en condiciones óptimas de diseño.

# **Conclusiones:**

- 1. A través de la optimización multiobjetivo se obtuvo el juego de soluciones óptimas que permiten un mejor aprovechamiento del calor por lo que se corrobora la hipótesis formulada.
- 2. La modelación matemática describe satisfactoriamente el comportamiento operacional de la caldera recuperadora de calor, cuyas desviaciones de las variables respuesta son inferiores en un 10 % de los valores reales que estas adoptan.
- 3. En la caldera recuperadora se emplea un 41 % de su área de disponible de la trasferencia de calor para la economización, un 37 % para la evaporación y la cantidad restante para el sobrecalentamiento.
- 4. La diferencia mínima de temperatura entre los fluidos de intercambio (134 <sup>o</sup>C) no condiciona una máxima recuperación de calor en base al área existente.
- 5. Las expresiones matemáticas que se emplean en la optimización multiobjetivo presentan un buen ajuste, dado por los valores de los coeficientes de determinación y las pruebas de Fisher que se realizaron.
- 6. La solución de la frontera de Pareto que mejor se adecúa a las condiciones reales de diseño, implica un incremento en un 10 % del número total de tubos y permite un aumento de 2,1 kW / m<sup>2</sup> en el calor recuperado.

# **Recomendaciones**

- 1. Utilizar la frontera de Pareto en el análisis operacional de calderas recuperadoras de calor de un solo paso.
- 2. Cuantificar en términos económicos la ganancia que implica el aumento del calor recuperado en la caldera y los costos involucrados en el incremento del área de trasferencia de calor según los resultados de la optimización multiobjetivo.
- 3. Realizar la optimización multiobjetivo de calderas recuperadoras de calor de un solo paso considerando el análisis termoeconómico, que tiene en cuenta la calidad de la energía (exergía) y los costos asociados a su pérdida.

## **Bibliografía**

- 1. AGUILAR, I.; *et al.* Costos exergéticos de una turbina de gas considerando los gases de escape como pérdida o residuo variando la relación de presiones. *Revista de la Facultad de Ciencias Químicas* [enlínea]. 2015, no. 11 [citado 3 febrero 2018], pp. 10-18. Disponible en: https://www.publicaciones.ucuenca.edu.ec/ojs/index.php/quimica/article/ view/354.
- 2. ALFONSO, E. *Evaluación exergoeconómica de una caldera recuperadora de calor*. 97 p. Tesis de grado en opción al título de Ingeniero Químico. Universidad de Matanzas ''Camilo Cienfuegos'', Matanzas (Cuba). 2015.
- 3. ALOBAID, F.; *et al.* Dynamic simulation of a supercritical once-through Heat recovery steam generator during load changes and start-up procedures. *Applied Energy* [en línea]. 2009, vol.86, no.7-8 [citado 12 febrero 2018], pp 1274-1282. Disponible en: [https://www.s](https://www.revistas.unicatolica.edu.co/revista/index.php/LumGent/article/view/09)ciencedirect.com/science/article/pii/S0306261908002341.
- 4. ARIAS, L. Análisis de un ejemplo de optimización de producción industrial utilizando algoritmos genéticos. *Lumen Gentium* [en línea]. 2017, vol.1, no.1 [citado 12 febrero 2018], pp 74-81. Disponible en: [https://www.revistas.unicatolica.edu.co/revista/index.php/LumGent/article](https://www.revistas.unicatolica.edu.co/revista/index.php/LumGent/article/view/09) [/view/09.](https://www.revistas.unicatolica.edu.co/revista/index.php/LumGent/article/view/09)
- 5. BEHBAHANI-NIA, A.; BAGHERI, M.; BAHRAMPOURY, R. Optimization of fire tube heat recovery steam generators for cogeneration plants through genetic Algorithm. *Applied Thermal Engineering* [en línea]. 2010, vol. 30, no. 16 [citado 18 febrero 2018], pp. 2378-2385. Disponible en:

[https://www.sicencedirect.com/sicence/article/pii/S1359431110002541.](https://www.sicencedirect.com/sicence/article/pii/S1359431110002541)

6. BRADY, M. Design aspects of once trough systems for heat recovery steam generator for base load and cyclic operations. *Materials at high temperatures* [en línea]. 2001, vol. 18, no. 4 [citado 19 febrero 2018], pp.

- 7. BIRD, R.; STEWART, W.; LIGHTFOOT, E. *Fenómenos de Trasporte*. 2da ed. Ciudad de México: Editorial Limusa, 2007. 1048 p.
- 8. CALDERÓN, C.; ALVARADO, P. Optimización multiobjetivo con funciones de alto coste computacional. *Tecnología en marcha* [en línea]. 2016, vol.29, no. 5 [citado 13 enero 2018], pp. 16-24. Disponible en: [https://www.revistas.tec.ac.cr/index.php/tecm](https://www.revistas.tec.ac.cr/index.php/tec)archa/article/view/2582.
- 9. CALVO, A.; VISQUEIRA, V. Ciclo combinado Diésel-Vapor como repotenciación de una central termoeléctrica: caso de estudio. *Ingeniería Energética* [en línea]. 2014, vol. XXXV, no.2. [citado 13 febrero 2018], pp. 120-130. Disponible en: https://www.sicelo.sld.cu/scielo.php?pid=S81559092014000200005&scri pt=sci –arttext&tlng=en.
- 10.CHEN, W.; *et al.* Performance optimization of thermoelectric generators designed by multi-objective genetic algorithm. *Applied Energy* [en línea]. 2018, vol.209 [citado 15 febrero 2018], 211-223. Disponible en: https://www.sciencedirect.com/Science/article/pii/S0306261917315325.
- 11.CORREDOYRA, J. *Modelo de un Simulador de Ciclos Combinados y Optimización de los Niveles de Presión de la Turbina de Vapor en la Caldera Recuperadora de Calor*. 212 p. Tesis de grado en opción al título de Ingeniero en Tecnologías Industriales. Universidad Politécnica de Madrid, Madrid (España). 2016.
- 12. DEB, K.; *et al.* A Fast and Elitist Multiobjective Genetic Algorithm: NSGA-II. *IEEE Transactions on Evolutionary Computation* [en línea]. 2002, vol. 6, no. 1 [citado 8 enero 2018], pp. 182-197. Disponible en: [https://ieeexplore.ieee.org/abstract/document/996017/.](https://ieeexplore.ieee.org/abstract/document/996017/)
- 13. DÍAZ, Y. *Alternativas de operación para la reducción de las emisiones contaminantes al medio ambiente de la planta ENERGAS S.A. Boca de Jaruco.* 137 p. Tesis en opción al título de Ingeniero Químico. Instituto Superior Politécnico '' José Antonio Echeverría'', Ciudad de La Habana (Cuba). 2015.
- 14.DOMÍNGUEZ, A. *Modelo de simulación para la toma de decisiones en el ciclo combinado de la planta ENERGAS S.A. Boca de Jaruco*. 142 p. Tesis en opción al título de Ingeniero Químico. Instituto Superior Politécnico '' José Antonio Echeverría'', Ciudad de La Habana (Cuba). 2015.
- 15.DUMONT, M.; HEYEN, G. Mathematical modelling and design of an advanced once-through heat recovery steam generator. *Computer & Chemical engineering* [en línea]. 2004, vol. 28, no. 5 [citado 8 enero 2018], pp. 651-660. Disponible en: [https://w](https://ieeexplore.ieee.org/abstract/document/996017/)ww.sciencedirect.com/article/pii/S0098135404000341.
- 16. DURÁN, María Dolores.; *et al.* Estudio termoeconómico de diferentes configuraciones de ciclo combinado con una planta solar. *Ciencia Ergo Sum* [en línea]. 2014, vol. 21, no. 1 [citado 8 enero 2018], pp. 27-35. Disponible en: [https://www.redalyc.org/pdf/104/10429976004.pdf.](https://www.redalyc.org/pdf/104/10429976004.pdf)
- 17.ERASAYIN, E.; OZGUER, L. Performance analysis of combined cycle power plants: A case study. *Renewable and Sustainable Energy Reviews* [en línea]. 2015, vol.43 [citado 16 febrero 2018], pp. 832-842. Disponible en:

[https://www.sciencedirect.com/Science/article/pii/S136403211401211.](https://www.sciencedirect.com/Science/article/pii/S136403211401211)

- 18.ESMAELI, A.; *et al.* Applying different optimization approaches to achieve optimal configuration of a dual pressure heat recovery steam generator. *International Journal of Energy Research* [en línea]. 2012, vol. 37, no. 12 [citado 5 enero 2017], pp 25-38. Disponible en: [https://www.onelinelibrari.wiley.com/doi/10.1002/er.2944/full.](http://www.onelinelibrari.wiley.com/doi/10.1002/er.2944/full)
- 19.FENG, H.; *et al*. Thermodynamic performance analysis and algorithm model of multi-pressure heat recovery steam generator (HRSG) based on heat exchangers layout. *Energy Conversion and Management* [en línea]. 2014, vol.81 [citado 12 enero 2018], pp. 282-289. Disponible en: [https://www.sciencedirect.com/Science/article/pii/S019689041001794.](https://www.sciencedirect.com/Science/article/pii/S019689041001794)
- 20. FRESNEDA, V. *Mejoras de eficiencia y optimización de equipos en una Central de Ciclo Combinado C.T.C.C. Gas Natural Fenosa (Cartagena)*. 125 p. Tesis de grado en opción al título de Ingeniero en Recursos

Minerales y Energía. Universidad Politécnica de Cartagena, Cartagena (España). 2016.

- 21.GANAPATHY, V. *Industrial Boilers and Heat Recovery Steam Generators. Design, Applications, and Calculations.* 1era ed. Nueva York: Marcel Dekker, 2003. 578 p.
- 22.GARCELL, L.; DÍAZ, A.; SURÍS. G. *Transferencia de cantidad de movimiento, calor y masa.* 1era ed. La Habana: Editorial Pueblo y Educación, 1988. 353 p.
- 23. GÓMEZ, D.; RIESCO, J. Análisis exergético de planta piloto de vapor para la generación de energía eléctrica. *Jóvenes en la Ciencia* [en línea]. 2017, vol. 2, no. 1 [citado 8 enero 2018], pp. 1843-1849. Disponible en: [https://www.jovenesenlaciencia.ugto.mx/index.php/jovenesenlaciencia/ar](http://www.jovenesenlaciencia.ugto.mx/index.php/jovenesenlaciencia/article/view/1295) [ticle/view/1295.](http://www.jovenesenlaciencia.ugto.mx/index.php/jovenesenlaciencia/article/view/1295)
- 24.GONZÁLEZ, J. *Análisis energético de la central de ciclo combinado ´´Norte III´´*.123 p. Tesis de grado en opción al título de Ingeniero en Energía. Universidad Autónoma Metropolitana, Ciudad de México (México). 2016.
- 25.GONZALO, L. *Desarrollo de un Modelo de Simulación de Centrales de Ciclo Combinado y Optimización para Diferentes Niveles de Presión.* 183 p. Tesis de grado en opción al título de Ingeniero Energético. Universidad Politécnica de Madrid, Madrid (España). 2017.
- 26. GOSSELIN, L.; GINGRAS, M.; POTVIN, F. Review of utilization of genetic algorithms in heat transfer problems. *International Journal of Heat and Mass Transfer* [en línea]. 2009, vol.52, no. 9-10 [citado 16 febrero 2018], pp. 2169-2188. Disponible en: [https://www.sciencedirect.com/Science/article/pii/S13640547510001211.](https://www.sciencedirect.com/Science/article/pii/S13640547510001211)
- 27. GREEN, D.; PERRY, R. *Perry's Chemical Engineers' Handbook.* 8va ed. Nueva York: McGraw-Hill, 2008. 2735 p.
- 28.GUERRA, D. *Estado del arte y análisis de métodos de optimización de recursos en plantas de producción*.114 p. Tesis de grado en opción al

título de Ingeniero Electrónico Industrial y Automático. Universidad de Valladolid, Valladolid (España). 2015.

- 29.GUERRA, J; SEVILLA, E. *Introducción al análisis estadístico para procesos.*1era ed. La Habana: Editorial Pueblo y Educación, 1987. 368 p.
- 30. HAJABDOLLAHI, H.; AHMADI, P.; DINCER, I. An Exergy-Based Multiobjective Optimization of A Heat Recovery Steam Generator (HRSG) In A Combined Cycle Power Plant (CCPP) Using Evolutionary Algorithm. *International Journal of Green Energy* [en línea]. 2011, vol. 8, no. 1 [citado 16 febrero 2018], pp. 44-64. Disponible en: http://dx.doi.org/10.1080/15435075.2010.529779.
- 31.HERNÁNDEZ, G. *Análisis tecnoeconómico de una turbina de gas híbrida (solar-fósil)*. 83 p. Tesis de grado en opción al título de Ingeniero Energético. Universidad Politécnica de Madrid, Madrid (España). 2016.
- 32.INCOPERA, P.; DE WITT, D.; BERGMAN, T*. Fundamentals of Heat and Mass Transfer.* 6ta ed. Weinheim: Wiley, 2007. 999 p.
- 33.INNOVATIVE STEAM TECHNOLOGIES (IST). *Once Through Steam Generator (OTSGs) in Fast Start and Cycling Applications.* 2009. *10 p.* Canadá.
- 34.JIMENEZ, A. *Desarrollo de un modelo matemático para el pronóstico del funcionamiento de un generador de vapor de un solo paso*. 99 p. Tesis de grado en opción al Título de Ingeniero Químico. Universidad de Matanzas ''Camilo Cienfuegos'', Matanzas (Cuba). 2014.
- 35. LI, J.; WANG, K.; CHENG, L. Experiment and optimization of a new kind once-through heat recovery steam generator (HRSG) based on analysis of exergy and economy. *Applied Thermal Engineering* [en línea]. 2017, vol. 120 [citado 16 febrero 2018], pp. 402-415. Disponible en: <https://www.dx.doi.org/10.1016/j.applthermaleng.2017.04.025>
- 36. LLERENA, A; PÉREZ, O.; ZUMALACÁRREGUI, L. Análisis Comparativo de métodos de balance exergético en columnas de destilación alcohólica*. Centro Azúcar* [en línea]. 2017, vol.44 [citado 2 febrero 2018], pp. 48-59. Disponible en: [https://centroazucar.uclv.edu.cu.](http://centroazucar.uclv.edu.cu/)

37.LLERENA, O. Análisis energético, exergético y económico de un sistema de cogeneración: Caso para una planta azucarera de San Pablo. *Igenius* [en línea]. 2018, no. 19 [citado 27 febrero 2018], pp. 29-39. Disponible en:

[https://www.revistas.ups.edu.ec/index.php/ingenius/article/view/19.2012.](https://www.revistas.ups.edu.ec/index.php/ingenius/article/view/19.2012.03) [03.](https://www.revistas.ups.edu.ec/index.php/ingenius/article/view/19.2012.03)

- 38. LUGO, R. *Optimización multiobjetivo de variables operacionales y de diseño en calderas recuperadoras de calor*. 96 p. Tesis de grado en opción al Título de Ingeniero Químico. Universidad de Matanzas ''Camilo Cienfuegos'', Matanzas (Cuba). 2014.
- 39. MANASSALDI, J.; *et al*. A discrete and continuous mathematical model for the optimal synthesis and design of dual pressure heat recovery steam generators coupled to two steam turbines. *Energy* [en línea]. 2016, vol. 103 [citado 15 enero 2017], pp. 807-823. Disponible en: [https://www.sciencedirect.com/science/article/pii/S0360544216301918.](http://www.sciencedirect.com/science/article/pii/S0360544216301918)
- 40. MANASSALDI, J.; MUSSATI, S.; SCENNA.N. Optimal synthesis and design of Heat Recovery Steam Generation (HRSG) via mathematical programming. *Energy* [en línea]. 2011, vol. 36. no.1 [citado 15 enero 2017], pp. 475-485. Disponible en: [https://www.sciencedirect.com/science/article/pii/S0360544210](http://www.sciencedirect.com/science/article/pii/S0360544216301918)005773.
- 41.MARTÍN, C. *Estudio termodinámico de una planta de ciclo combinado con turbina de gas y pre-diseño del HRSG* 172 p. Tesis de grado en opción al título de Ingeniero Mecánico. Universidad Carlos III de Madrid, Madrid (España). 2015.
- 42.MEHRGOO, M.; AMIDPOUR, M. Configurations and pressure levels optimization of heat recovery steam generator, using the genetic algorithm method based on the constructal design. *Applied Thermal Engineering* [en línea]. 2017 a, vol. 122 [citado 4 febrero 2018], pp. 1-59. Disponible en:

[https://www.sciencedirect.com/science/article/pii/S1359431117300285.](http://www.sciencedirect.com/science/article/pii/S1359431117300285)

43.MEHRGOO, M.; AMIDPOUR, M. Constructal design and optimization of a dual pressure heat recovery steam generator. *Energy* [en línea].

2017 b, vol. 124 [citado 4 febrero 2017], pp. 1-63. Disponible en: [https://www.sciencedirect.com/science/article/pii/S0360544217302207.](http://www.sciencedirect.com/science/article/pii/S0360544217302207)

- 44.MFOUMBI, V. *Obtención de un modelo matemático para el pronóstico del funcionamiento de las calderas recuperadoras de calor en las plantas de ciclo combinado*. 78 p. Tesis de grado en opción al título de Ingeniero Químico. Universidad de Matanzas "Camilo Cienfuegos", Matanzas (Cuba). 2012.
- 45. MILLER, I; FREUND, J; JOHNSON, R. *Probabilidad y Estadística para ingenieros.* Tomo I. 4ta ed. Ciudad de La Habana: Editorial Félix Varela, 2007. 623 p.
- 46.MOLINA, D.; VIDAL, J.; GONZÁLEZ, F. Mathematical Modelling Based on Exergy Analysis for a Bagasse Boiler. *IEEE Latin America Transactions* [en línea]. 2017, no. 1 [citado 13 febrero 2017], pp. 65-74. Disponible en: [https://w](http://www.sciencedirect.com/science/article/pii/S0360544217302207)ww.ieeexplore.ieee.org/abstract/documente/7827889/?reload=tr

ue.

- 47.MONROY, E.; RODRÍGUEZ, K.; BASTIDAS, M. Exergetic assessment for technologies applied to non-conventional energy sources. *Prospect* [en línea]. 2016, vol. 14, no. 1 [citado 15 enero 2018], 7-14. Disponible en: [https://w](http://www.sciencedirect.com/science/article/pii/S0360544217302207)ww.scielo.org.
- 48.MONTES DE OCA, L. *Desarrollo de un modelo de simulación para la evaluación de una caldera recuperadora de calor usando un simulador de procesos.* 115 p. Tesis en opción al título de *Master* en Termoenergética Industrial. Universidad de Matanzas "Camilo Cienfuegos". Matanzas (Cuba). 2007.
- 49.MUCINO, M. *CCGT Performance Simulation and Diagnostics for Operations Optimization and Risk Management*. 112 p. Tesis de grado en opción al título de Ingeniero Mecánico. Universidad de Cranfield, Canfrield (Reino Unido). 2007.
- 50.NADIR, M.; GHENAIET, A. Thermodynamic optimization of several (heat recovery steam generator) HRSG configurations for a range of exhaust gas temperatures. *Energy* [en línea]. 2015. vol. 86 [citado 6 enero 2018],

pp. 1-11. Disponible en:

[https://www.sciencedirect.com/science/article/pii/S0360544215004557.](http://www.sciencedirect.com/science/article/pii/S0360544215004557)

51.NADIR, M.; *et al.* Thermo-economic optimization of heat recovery steam generator for a range of gas turbine exhaust temperatures. *Applied Thermal Engineering* [en línea]. 2016, vol. 106 [citado 8 enero 2018], pp. 1-34. Disponible en:

[https://www.dx.doi.org/10.1016/j.applthermaleng.2016.06.035.](https://www.dx.doi.org/10.1016/j.applthermaleng.2016.06.035)

- 52.NARANJO, C. *Análisis de operación y optimización de una central de ciclo combinado de dos niveles de presión*. 83 p. Tesis de grado en opción al título de Ingeniero en Tecnologías Industriales. Universidad Carlos III de Madrid, Madrid (España). 2016.
- 53.NORD, L.; BOLLAND. Design and off-design simulations of combined cycles for offshore oil and gas installations. *Applied Thermal Engineering* [en línea]. 2013, vol.54 [citado 4 febrero 2018], pp. 85-91. Disponible en: [https://www.sciencedirect.com/science/article/pii/S1](http://www.sciencedirect.com/science/article/pii/S0196890416304745)35943111130000628
- 54.NUÑEZ, O. Análisis exergético de una central eléctrica de cogeneración. *Centro Azúcar* [en línea]. 2016, vol.43 [citado 15 febrero 2018], pp. 10- 20. Disponible en: [https://centroazucar.uclv.edu.cu.](http://centroazucar.uclv.edu.cu/)
- 55. OLSON, J.; LI,X.; Wu, X. Tube and shell side coupled thermal analysis of and HTGR helical tube once through steam generator using porous media method. *Annals of Nuclear Energy* [en línea]. 2014, vol. 64 [citado 11 febrero 2018], pp. 67-77. [https://www.sciencedirect.com/science/article/pii/S0](http://www.sciencedirect.com/science/article/pii/S0196890416304745)306454913005069.
- 56. PACHECO, D. Análisis exergo-económico en el sistema energético mexicano como una herramienta para el desarrollo sustentable. *Economía UNAM* [en línea]. 2016, vol. 2 [citado 15 enero 2018], pp. 1- 19. Disponible en: [https://www.researchgate.net/profile/Daniel](http://www.researchgate.net/profile/Daniel)  Pacheco/publication/314753659.
- 57.PATIÑO, H.; ROSERO, C. Análisis Exergético de una Planta de Cogeneración operando bajo Ciclo Combinado. *Investigación y Desarrollo* [en línea]*.* 2017, vol. 17, no. 1 [citado 4 febrero 2018], pp. 49-

58. Disponible en: [https://www.revisas.](http://www.revisas/) Uptc.edu.co/index.php/ingeneria sogamoso/article/view/5228.

- 58. PAZ, A. *Diseño de recuperador en planta de cogeneración [en línea]. Galicia*. 106 p. Tesis de grado en opción al título de Ingeniero en Tecnologías Industriales. Universidad de Coruña, Galicia (España). 2017.
- 59.PELEGRINA, J. *Optimización del funcionamiento de los equipos auxiliares en una planta de Ciclo Combinado durante la operación del turbogrupo desacoplado de la red.* 166 p. Tesis de grado en opción al título de Licenciado en Máquinas Navales. Universidad Politécnica de Catalunya, Cataluña (España). 2016.
- 60. PÉREZ, F. *Optimización del tren de calentadores de ciclos subcríticos. .*  83 p. Tesis de grado en opción al título de Ingeniero en Tecnologías Industriales. Universidad Politécnica de Madrid, Madrid (España). 2015.
- 61.PONCE, J.; et al. *Inteligencia* Artificial.1era ed. Ciudad de México: Proyecto Latin, 2014. 212 p.
- 62. PUPO, J.; et al. *Análisis de Regresión y Series Cronológicas*. 2da ed. La Habana: Editorial Félix Varela, 2004. 369 p.
- 63. QUIZA, R. *Optimización Multiobjetivo del Proceso de Torneado.* 217 p. Tesis en opción al título de Doctor en Ciencias Técnicas*.* Universidad de Matanzas "Camilo Cienfuegos". Matanzas (Cuba). 2002.
- 64. RODRÍGUEZ, F. *Optimización de un secador solar basado en el método de análisis exergético*. 95 p. Tesis en opción al título de Maestro en Ciencias de los Materiales y Sistemas Energéticos Renovables. Universidad de Ciencias y Artes de Chiapas, Chiapas (México). 2016.
- 65.RÚA, J.; *et al.* Dynamic Modeling and Simulation of an Offshore Combined Heat and Power (CHP) Plant. *Linkoping University Electronic Press* [en línea]. 2017, no. 138, [citado 13 febrero 2018], pp. 241-250. Disponible en:

https://www.ep.liu.se/ecp/article.asp?issue=138&article=033&volume=.

- 66. RUIZ, E. Optimización multi-objetivo al problema de distribución de planta usando algoritmos genéticos: cuestiones previas para una propuesta de solución. *Industrial Data* [en línea]. 2014, no. 2 [citado 3 febrero 2018], pp. 120-137. Disponible en: https://www.redaluc.org/htm;/816/81640856015.
- 67.SANTOS, G. *Análisis Energético de las centrales de Ciclo Combinado con gasificación integrada y combustión mediante lazo.* 110 p. Tesis de grado en opción al título de Ingeniero Energético. Universidad Politécnica de Madrid, Madrid (España). 2015.
- 68.SEGUNDO, J. *Simulación de una planta de gasificación integrada en ciclo combinado (IGCC) mediante Aspen Plus. Comparación entre las configuraciones sin captura y con captura de CO2*. 302 p. Tesis de grado en opción al título de Ingeniero Químico. Universidad de Cádiz, Andalucía (España). 2017.
- 69. SHARMA, M. Exergy analysis of dual pressure HRSG for different dead states and varying steam generation states in gas/steam combined cycle power plant. *Applied Thermal Engineering* [en línea]. 2015, vol. 93 [citado 15 enero 2017], pp. 1-23. Disponible en: [https://www.sciencedirect.com/science/article/pii/S1359431115010583.](http://www.sciencedirect.com/science/article/pii/S1359431115010583)
- 70.SILVA, F. *Generadores de vapor: transferencia de calor*: Universidad de Oviedo: Asturias. 142 p.
- 71.SRINIVAS, T. Thermodynamic modelling and optimization of a dual pressure reheat combined power cycle. *Sadhana* [en línea], 2010, vol.35 [citado 5 enero 2018], pp. 597-608. Disponible en: [https://www.link.springer.com/article/10.1007/s12046-010-0037-6.](https://www.link.springer.com/article/10.1007/s12046-010-0037-6)
- 72.STREER, V.; BENJAMIN, E.; BEDFORD, K. Mecánica de Fluidos.9na ed. Ciudad de La Habana: Editorial Félix Varela, 2015. 740 p.
- 73. TAJIK, M.; *et al.* Exergetic and economic evaluation of the effect of HRSG configurations on the performance of combined cycle power plants. *Energy. Conversion and Management* [en línea]. 2012. vol. 58

[citado 15 enero 2017], pp. 47-58. Disponible en: [https://www.sciencedirect.com/science/article/pii/S01](http://www.sciencedirect.com/science/article/pii/S0306261917305664)96890412000039.

- 74.TORRES, V.; *et al.* Análisis paramétrico del costo exergético del residuo de una turbina de gas. *Revista de la Facultad de Ciencias Químicas* [en línea]. 2015, no.10 [citado 2 febrero 2018], pp. 29-41 Disponible en: [https://www.publicaciones.ucuenca.edu.ec/ojs/index.php/quimica/article/](http://www.publicaciones.ucuenca.edu.ec/ojs/index.php/quimica/article/view/350) [view/350.](http://www.publicaciones.ucuenca.edu.ec/ojs/index.php/quimica/article/view/350)
- 75.VÁSQUEZ, L. *Predecir mediante análisis exergético la tecnología adecuada de cogeneración para la optimización de la Planta Azucarera San Jacinto*.181 p. Tesis de grado en opción al título de Ingeniero en Energía. Universidad del Santa, Chimbote (Perú). 2017.
- 76. VÁZQUEZ, J. *Análsis y estudio de central de CLC en ciclo combinado.*  100 p. Tesis de grado en opción al título de Ingeniero Mecánico. Universidad Carlos III de Madrid, Madrid (España). 2015.
- 77.YIN, Q.; DU, W.; CHENG, L. Optimization design of heat recovery systems on rotary kilns using genetic algorithms*. Applied Energy* [en línea].2017.vol. 202 [citado 15 enero 2017], pp. 153-168. Disponible en: [https://www.sciencedirect.com/science/article/pii/S0306261917305664.](http://www.sciencedirect.com/science/article/pii/S0306261917305664)
- 78. ZEBIAN, H.; MITSOS, A. A split concept for HRSG (heat recovery steam generators) with simultaneous area reduction and performance improvement. *Energy* [en línea]. 2014, vol. 71 [citado 8 enero 2018], pp. 1-11. Consequently by Disponible en: the entity of the entity of the entity of the entity of the entity of the entity of the entity of the entity of the entity of the entity of the entity of the entity of the entity of the

[https://www.sciencedirect.com/science/article/pii/S0360544214005003.](http://www.sciencedirect.com/science/article/pii/S0360544214005003)

79.ZHANG, G.; *et al.* Thermodynamic performance simulation and concise formulas for triple-pressure reheat HRSG of gas–steam combined cycle under off-design condition. *Energy, Conversion and Management* [en línea]. 2016, vol. 122 [citado 13 febrero 2018], pp. 372-385. Disponible en:

[https://www.sciencedirect.com/science/article/pii/S0196890416304745.](https://www.sciencedirect.com/science/article/pii/S0196890416304745)

## **Anexos**

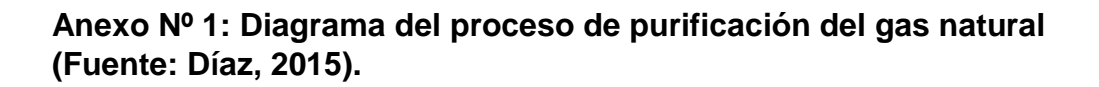

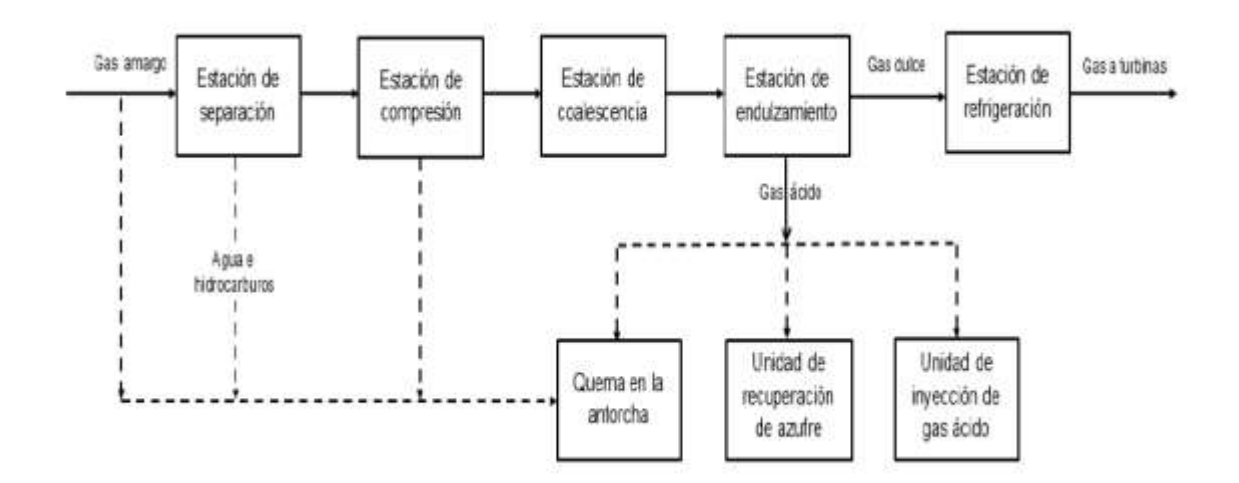

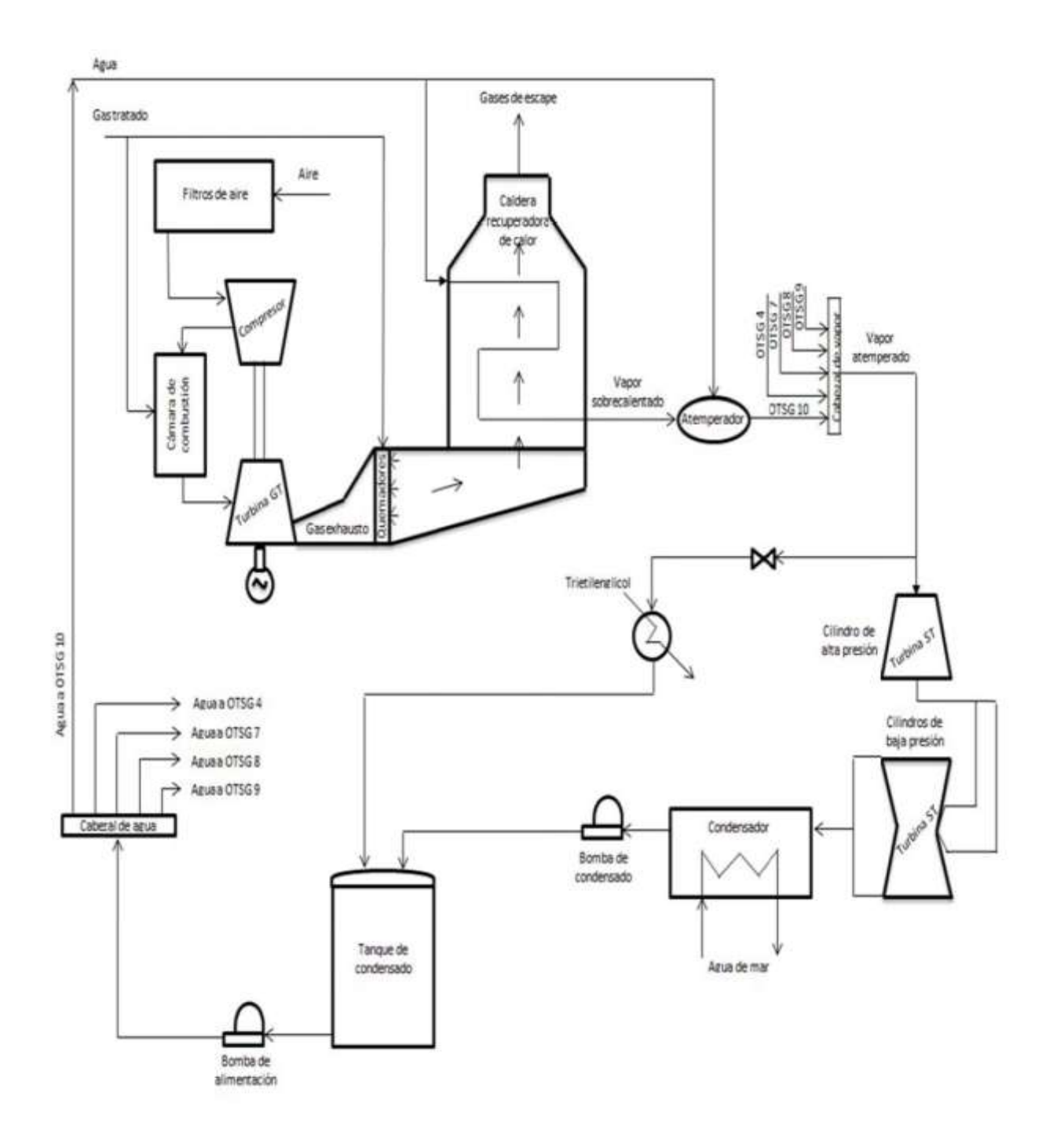

**Anexo Nº 2: Esquema de la planta generadora de potencia (Fuente: Domínguez, 2015).**

**Anexo Nº 3: Tubos con superficies extendidas en forma de aletas anulares (Fuente: Manassaldi, 2001).**

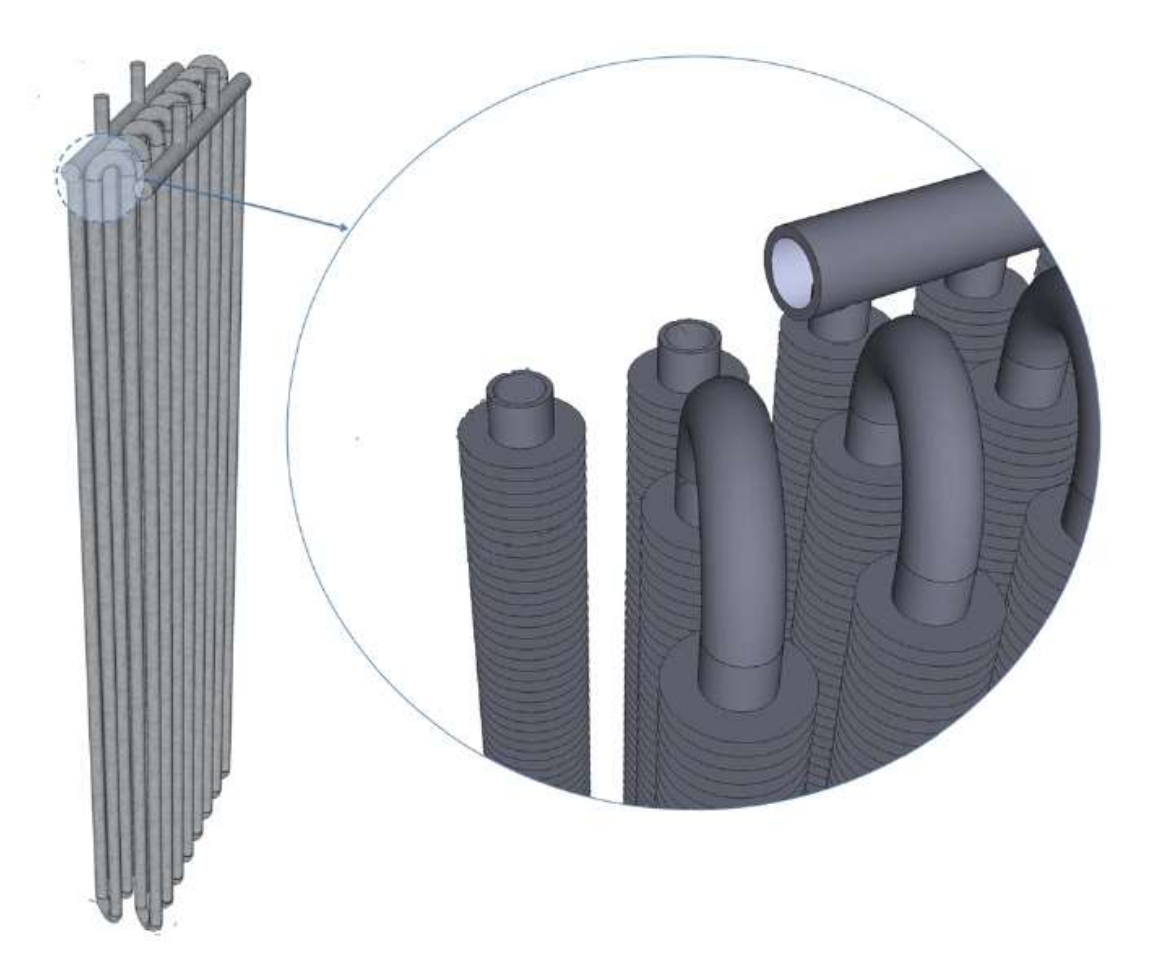

**Anexo Nº 4: Uniones por horquillas de los tubos que conforman el arreglo (Fuente: Mehrgoo y Amidpour 2017 b).**

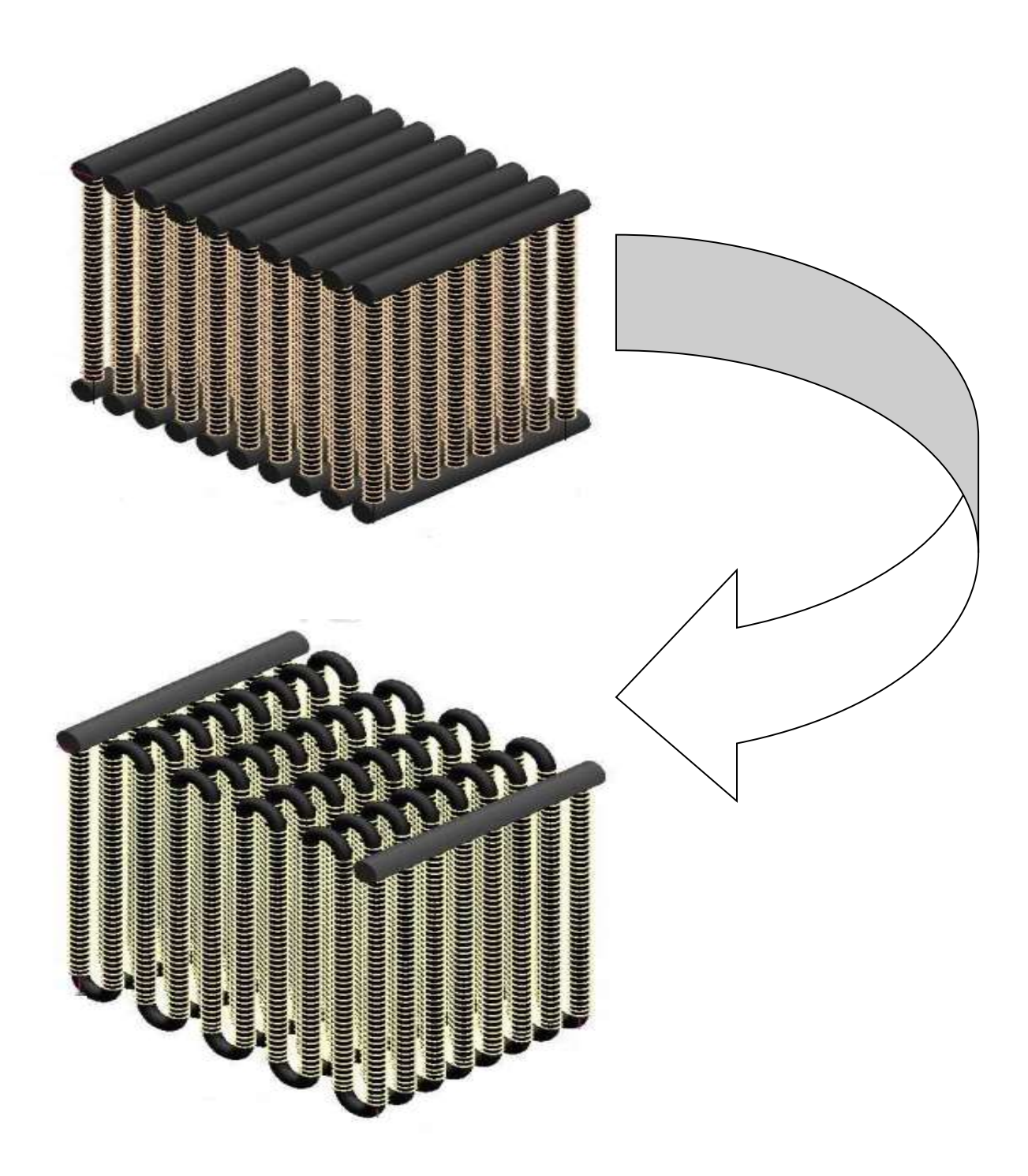

**Anexo Nº 5: Esquema seccional de la OTSG.**

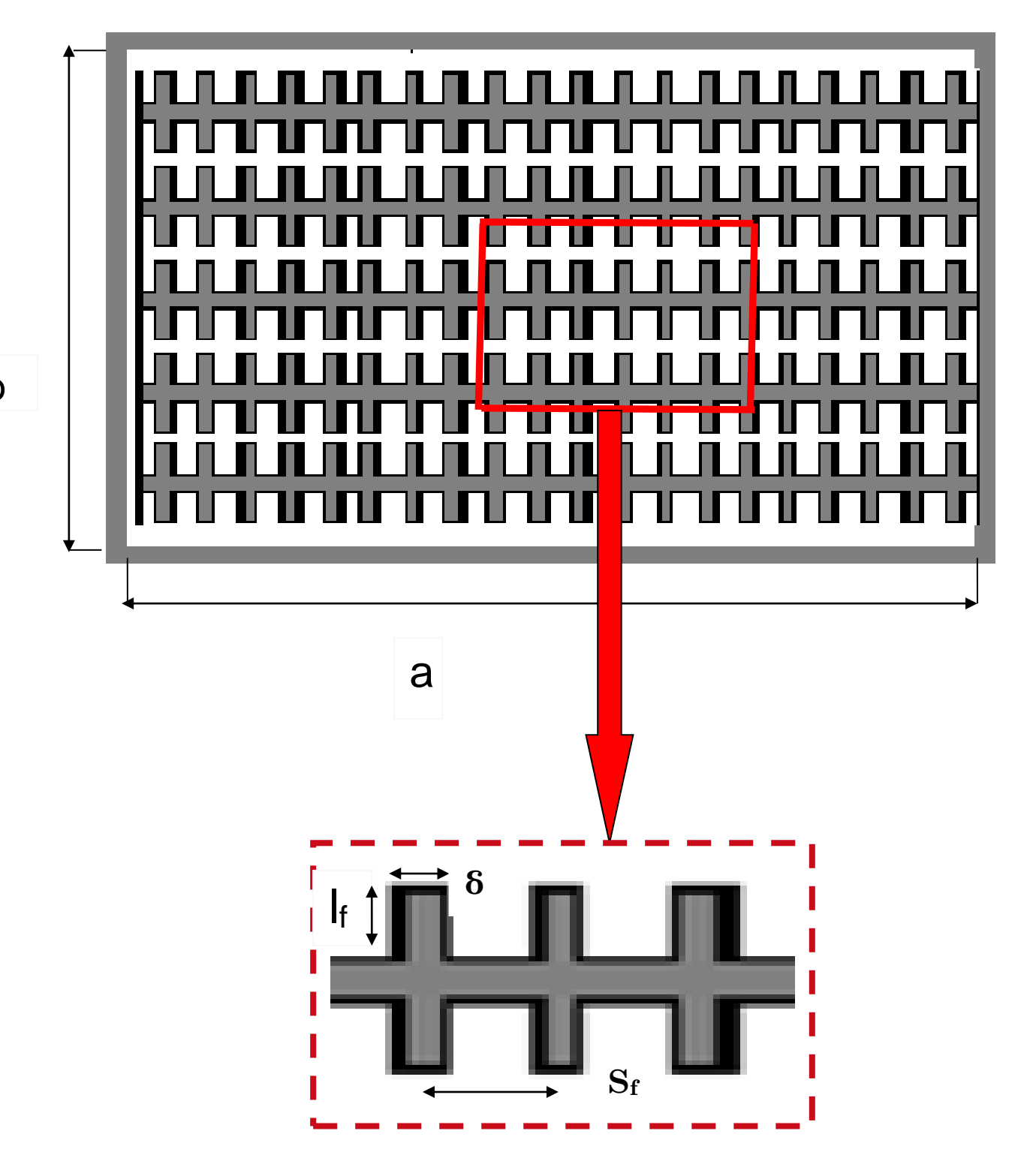

b

**Anexo Nº 6: Composición molar de la corriente gaseosa (Fuente: Domínguez, 2015).**

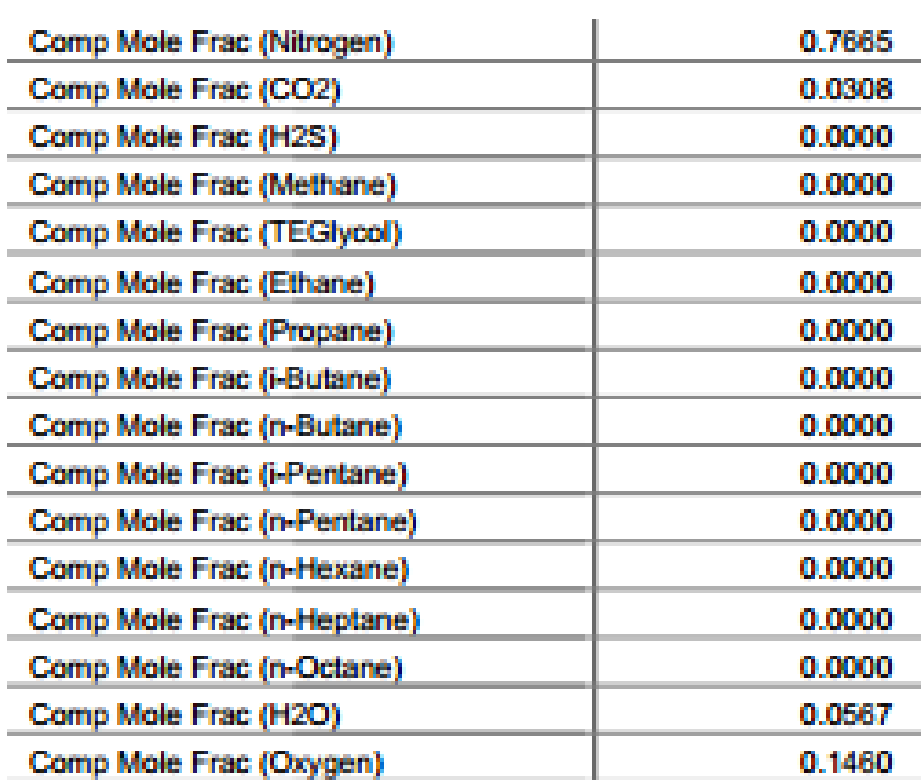

### **Anexo Nº 7: Programación en el software Matlab (2015) de la modelación**

### **matemática.**

### **Testhrsg:**

```
function testhrsg()
   clear all
    global zc Hwc N
t0 = clock; %Para medir el tiempo de cálculo.
%Condiciones de tentrada 
  Two = 500; % °C
   Pw = 91.8; % bar
   N=60;
   FW=15*1000/3600;
  Gw = FW/N; \frac{6}{3} kg/s 32
  Tg =740; \frac{8}{6} °C
  Gq = 10; % kg/s
  zc = 0; Hwc = XSteam( 'h_pt', Pw, Two );
   %Ecuación difencial para el gas.
   options = odeset( 'InitialStep', 2, 'MaxStep', 0.5, 'AbsTol', 
1, 'RelTol', 1 );
   [z, Tq] = ode45('qas', [0.01 31], Tq, options, GW, PW, Gq) subplot( 1, 2, 1 );
       plot( z, Tg, 'ro', z, Tg, 'k-' );
        xlabel( 'Longitud de la caldera (eje y), m' );
        ylabel( 'Tg, °C' );
        grid;
    subplot( 1, 2, 2 );
       Twc = [];
       for h = Hwc';
           Twc = [Two; XSteam('tph', Py, h)]; end;
       [eje, der, izq] = plotyy ( zc, Hwc, zc, Twc );
        set( der, 'Color', [0 0 1], 'LineWidth', 2 );
        set( izq, 'Color', [0 0 0], 'LineWidth', 2 );
        set(eje(1), 'YColor', [0 0 0.9]);
       set(eje(2), 'YColor', [0 0 0]); set(get(eje(1), 'YLabel'), 'Rotation', 90, 'String', 'Hw, 
kJ/kg');
       set(get(eje(2), 'YLabel'), 'Rotation', -90, 'String', 'Tw,
^{\circ}C');
        xlabel( 'Longitud total de tubo (eje z), m' );
        grid;
fprintf( ' Temperatura final del agua: %5.2f °C y temperatura final 
del gas \S 5.2f °C. \n\times Twc(end), Tg(end));
fprintf( ' Tiempo de simulación %3.0f s. \n', etime(clock,t0) );
```
### **GAS:**

```
function dT = gas( y, Tg, flag, Gw, PW, Gg) global zc Hwc N
  Cpg=0.991615+6.99703E-5*Tg+2.71299E-7*Tg^2-1.22442E-10*Tg^3;
%Ecuación diferencial para el agua.
  [z, Hw] = ode45('water', [0.01 6], Hwc(end), [], Hwc(end), Gw, Pw,
Gg, Tg );
  zc = [zc; z+zc(end)];Hwc = [Hwc; Hw];Q = GW * (Hw(end) - Hw(1))^*N; %Calor cedido.
  dT = Q/(Cpg * Gg * g); %Variación de temperatura.
zc(end)
```

```
 AGUA
```
function dHw = water( z, Hw, flag, Hwo, Gw, Pw, Gg, Tg )  $Q = -heatexchan(Hwo, Hw, PW, Gw, Tq, Gq, z)$ ;  $dHw = O/(Gw * z)$ ;

### **IC.**

```
function Q = heatexchan( Hwo, Hw, Pw, Gw, Tg, Gg, L);
% Calor intercambiado según el diseño de la caldera
\frac{9}{2}\% Q = HEAT( Hwo, Hw, Pw, Gw, Tg, Gg, L)
% DATOS DE DISEÑO DE LA CALDERA:
    Do = 0.09;
    Di = 0.01;LI = 0.135;L2 = 0.135;N = 60;validate( Hwo, Hw, Pw );
    Twi = XSteam('Tph', PW, Hwo);
    Two = XSteam('Tph', PW, HW);hi = mcadams ( Hw, Pw, Gw, Tg, Di );
     ho = bw( Gg, Tg, Do, L1, L2 );
     %Eficiencia de la superficie extendida
kt=60/1000; % Conductividad térmica del material.
lf=0.012; %Longitud de la aleta (m).
Nal=480; %No. de aletas para un tubo.
```

```
delta=0.002; %Espesor de la aleta (m).
Atl=pi*Do*(L-Nal*delta); %A sup. tubo sin aleta (m^2).
ro=Do/2; %Radio exterior de un tubo sin aletas (m).
r2=lf+Do/2; %Radio exterior de un tubo con aletas (m).
r2c=r2+delta/2; 
Aal=2*pi*(r2c^2-ro^2); % Eq. Área sup. de una aleta anular.
Ao=Nal*Aal+Atl; %Eq. A de TC para un tubo con aletas (m^2).
Ai=pi*Di*L; %Área interior de TC de un tubo (m^2).
Aw=pi*(Di+Do)/2*L; %Área media de la pared de un tubo[m^2].
Hr=lf*(1+delta/(2*lf))*(1+0.35*log(2+2*1f)/Do));
X=Hr*(2*ho/(delta*kt))^0.5;nf=tanh(X)/X; %Eficiencia de la aleta;
no=1-((Nal*Aal/(Nal*Aal+Atl))*(1-nf)); %2Eficiencia sup. global.
U = (1/hi * A\omega/Ai + D\omega/(2 * kt) * log(D\omega/Di) * (A\omega/Aw) + 1/n\omega * 1/h\omega) * -1; %Coeficiente
global de transferencia de calor.
     dT1 = (Tq - Twi); %Gradientes de temperatura para cada caso.
     dT2 = (Tq - Two);if dT1 == dT2;
         LMTD = dT1; else;
         LMTD = (dT2 - dT1) / log(dT2/dT1);
      end;
      Q = U * Ao * LMTD; %Calor involucrado.
%Función de validación.
        function validate( Hwo, Hw, Pw );
            if Pw < 0 | Pw > 99; error( ['Presión (P =' num2str(Pw) '
bar) fuera de rango: [0 - 100 \text{ bar}]'] ); end;
            if Hw < 0.4 | Hw > 7.3E3; error( ['Entalpía (H ='
num2str(Hw) ' kJ/kg) fuera de rango: [0 - 7.3 \cdot 10^{3} \text{ kJ/kg}]'] ); end;
            if Hwo < 0.4 | Hwo > 7.3E3; error( ['Entalpía inicial (Ho 
=' num2str(Hwo) ' kJ/kg) fuera de rango: [0 - 7.3 \cdot 10^{3} \text{ kJ/kg}]'] ); end;
          BW
function ho = bw( Gg, Tg, Do, L1, L2 );
```

```
% Ecuación de Babcock & Wilcox (Silva, 1995, ec. 54, p. 38) para
% calcular el coeficiente pelicular por el exterior de tubos limpios
% con flujo cruzado de gas
\mathbf{Q}% ho = BW( Gg, Tg, Do, L1, L2 );
%Correlaciones de las propiedades del gas de escape.
mu=3.8538*10^{\circ}-6*Tq+1.7035*10^{\circ}-5;cp=0.991615+6.99703E-5*Tq+2.71299E-7*Tq^2-1.22442E-10*Tq^3;k=2.1984*10^{\circ}-10*Tq+9.0467*10^{\circ}-8;
```
De =  $4 * (L1*L2 - 0.875*Do^2) / (pi*Do);$ 

```
Re = (4*Gq) / (pi * De * mu);validate( Do, L1, L2, Re );
%Coeficiente pericular de transferencia de calor.
     ho = 0.287 * (Gq^0.61) / (De^0.39) * (cp^0.33 * k^0.61) /(mu^0.28) * Fa( Re, L1/Do, L2/Do );
%Matrices de interpolación según Fa y Re.
       function fa = Fa( Re, 11do, 12do );
           fal = [ Fa Re8000( 11do, 12do ) Fa Re20000( 11do, 12do )Fa Re40000( l1do, l2do ) Fa Re150000( l1do, l2do ) ];
           fa = interval ( 18000 20000 40000 1500001, fal, Re, 'cubic');
       function fa = Fa Re150000( l1do, l2do );
            l1dol = [1.5 2.0 2.5 3.0 3.5 4.0 4.5 5.0 5.5 
6.0];
           fall = [0.72 \t0.67 \t0.62 \t0.58 \t0.549 \t0.525 \t0.51 \t0.5 \t0.49]0.48];
           fa2l = [0.99 0.925 0.875 0.84 0.815 0.80 0.80 0.81 0.84 
0.89];
           fa3l = [1.05 0.985 0.935 0.9 0.875 0.86 0.86 0.87 0.9 
0.95];
           fa4l = [1.1 1.035 0.985 0.95 0.925 0.91 0.91 0.92 0.95 
1.0];
          fa1 = interp1( l1dol, fa1l, l1do, 'cubic' ); \frac{1}{2} 'nearest',
'linear', 'spline', 'cubic'
          fa2 = interp1( 11dol, fa21, 11do, 'cubic');
           fa3 = interp1( 11dol, fa31, 11dol, 'cubic');
            fa4 = interp1( l1dol, fa4l, l1do, 'cubic' );
           fa = interval( [1.00 1.25 1.50 2.00], [fa1 fa2 fa3 fa4],
l2do, 'cubic' );
       function fa = Fa Re40000( l1do, l2do );
           11dol = [1.5 \ 2.0 \ 2.5 \ 3.0 \ 3.5 \ 4.0 \ 4.5 \ 5.0 \ 5.56.0];
            fa1l = [0.72 0.67 0.62 0.58 0.549 0.525 0.51 0.5 0.49 
0.48];
           fa2l = [0.99 0.925 0.875 0.84 0.815 0.80 0.80 0.81 0.84 
0.89];
           fa3l = [1.05 0.985 0.935 0.9 0.875 0.86 0.86 0.87 0.9 
0.95];
           fa4l = [1.1 1.035 0.985 0.95 0.925 0.91 0.91 0.92 0.95 
1.0];
          fa1 = interp1( 11dol, fall, 11dol, 'cubic'); % 'nearest',
'linear', 'spline', 'cubic'
           fa2 = interp1( 11dol, fa21, 11do, 'cubic');
fa3 = interp1( 11dol, fa31, 11do, 'cubic' );
fa4 = interp1( 11dol, fa41, 11do, 'cubic' );
           fa = interp1( [1.00 1.25 1.50 2.00], [fa1 fa2 fa3 fa4],l2do, 'cubic' );
       function fa = Fa Re20000( l1do, l2do );
           11dol = \begin{bmatrix} 1.5 & 2.0 & 2.5 & 3.0 & 3.5 & 4.0 & 4.5 & 5.0 & 5.5 \end{bmatrix}6.0];
           fall = [0.69 \t0.59 \t0.54 \t0.51 \t0.49 \t0.48 \t0.477 \t0.473]0.47 0.47];
            fa2l = [0.99 0.925 0.875 0.84 0.816 0.805 0.80 0.80 
0.81 0.82];
```

```
 fa3l = [1.05 0.985 0.935 0.9 0.875 0.865 0.86 0.86 
0.87 0.88];
          fa41 = [1.115 1.05 1.00 0.965 0.94 0.93 0.925 0.925]0.935 0.945];
          fa1 = interp1( 11dol, fa11, 11do, 'cubic');
          fa2 = interp1( 11dol, fa21, 11do, 'cubic' );
           fa3 = interp1( 11dol, fa31, 11do, 'cubic');fa4 = interpl( 11dol, fa41, 11do, 'cubic' );
          fa = interp1( [1.00 1.25 1.50 2.00], [fa1 fa2 fa3 fa4],l2do, 'cubic' );
       function fa = Fa Re8000( 11d0, 12d0 );
           fa = Fa Re20000( 11do, 12do ) - 0.1;%Función de validación.
       function validate( Do, L1, L2, Re );
          R1 = L1/Do; R2 = L2/Do; if Re < 8000 | Re > 150000; error( ['Número de Reynolds (Re 
= ' num2str(fix(Re)) ') fuera de rango: [8000-120000].'] ); end;
           if R1 < 1.5 | R1 > 6.0; error( ['Relación L1/Do (='
num2str(R1) ') fuera de rango: [1.5-6.0]'] ); end;
           if R2 < 1.0 | R2 > 2.0; error( ['Relación L2/Do (='
```
#### **McAdams**

num2str(R2) ') fuera de rango: [1.0-2.0]'] ); end;

```
function hi = mcadams (Hw, Pw, Gw, Tq, Di);
% Ecuación de Colburn modifi_cada por McAdams (Silva, 1995, ec. 51, 
p. 37)
% para el cálculo del coeficiente pelicular por el interior del tubo
\frac{1}{2}% hi = MCADAMS ( Hw, Pw, G, Tg, Di );
% Hw: Entalpía de agua
% Pw: Presión del agua (bar)
% Gw: Flujo másico del agua (kg/s)
% Tg: Temperatura del gas (°C)
% Di: Diámetro interior del tubo (m)
      validate( Hw, Pw );
      x = XSteam('xph', Py, HW);if x>0 & x<1; \sqrt{\frac{1}{x}} cambio de fase.
          cp = x * XSteam('cpV p', PW) + (1-x) * XSteam('cpL p', Dw));
         mu = x * XSteam('my-ph', Dw, XSteam('hVp', PW) ) + ...(1-x) * XSteam(\boxed{\phantom{a}'my_ph', Pw, XSteam(\boxed{\phantom{a}'}hL_p', Pw));
      else; <br> $Economizador y sobrecalentador.
         cp = XSteam('cp-ph', PW, HW);mu = XSteam('myph', PW, HW); end;
      k = XSteam( 'tc ph', Pw, Hw )/1000;
      T = XSteam('tph', PW, HW);Tf = (T + Tq)/2;
```
hi =  $0.023 * (Gw^0.8)/(Di^0.2) * (cp^0.4 * k^0.6) / (mu^0.4) *$  $(T/Tf)^0.8;$ 

%Función de validación. function validate( Hw, Pw ); if Pw < 0 | Pw > 99; error( ['Presión (P =' num2str(Pw) ' bar) fuera de rango:  $[0 - 100 \text{ bar}]$ '] ); end; if Hw < 0.4 | Hw > 7.3E3; error( ['Entalpía (H =' num2str(Hw) ' kJ/kg) fuera de rango:  $[0 - 7.3 \cdot 10^{3} \text{ kJ/kg}]$ '] ); end;

**Anexo Nº 8: Desarrollo del análisis de regresión a partir de los datos de la realidad simulada.**

**Longitud total recorrida y temperatura de pinch.**

```
function A = ai( Tpinch );ord = 2;x = [39.08 \t 52.69 \t 54.426 \t 90.15 \t 140.3];y = [2692 2508 2494 2352 2250];
  b = polyfit(x, y, ord);if nargin == 0;
       n = length(x);p = ord + 1;ye = polyval(b, x);e = (y - ye);
       ssr = e' * e;
       tss = (y-mean(y)) * (y-mean(y));
       s2 = ssr/(n-p);
        clc; close;
       fprintf( ' y = <math>\succeq</math> s \nvert, char(vpa(poly2sym(b), 5)));
       fprintf( '%s \n', strrep( blanks(50), ' ', '-' ));
       fprintf( '\t x \t y \t\ty^ \t Residuos \n %s \n', strrep(
blanks(50), ' ', '-' ));
        fprintf( '%10.2f %10.2f %10.2f %10.2f\n', [x' y' ye' 
e]' );
       fprintf( ' %s \n\n', strrep( blanks(50), ' ', '-' ));
        subplot( 2, 2, 1 );
            plot(x, y, 'ro');
             refcurve( b );
             title( 'Ajuste' )
             xlabel( 'Temperatura de Pinch (oC)' );
             ylabel( 'Longitud total de tubos (km)' );
             grid;
            [legh, objh] = legend( 'L {observada}', 'L {predicha}' );
            set( objh(1,2), 'FontSize', 0.15 );
            set( objh(2,2), 'FontSize', 0.15 );
        subplot( 2, 2, 2 );
            h = plot(y, ye, 'ro', y, y, 'k-');
             set( h(2), 'XData', [min(get(gca, 'XTick')) max(get(gca, 
'XTick'))]);
            set(h(2), 'YData', get(h(2), 'XData'));
             title( 'Residuos: y_{observada} vs y_{predicha}' )
             xlabel( 'y_{observada}' );
            ylabel( 'y {predicha}' );
             grid;
        subplot( 2, 2, 3 );
            h = plot( x, e', 'ro', x, zeros(size(x)), 'k-' ); set( h(2), 'XData', [min(get(gca, 'XTick')) max(get(gca, 
'XTick'))]);
            set( h(2), 'YData', [0 0]);
```

```
 title( 'Residuos: error vs x' )
            xlabel('x');
             ylabel( 'error' );
             grid;
        subplot( 2, 2, 4 );
            h = plot( y, e', 'ro', y, zeros(size(y)), 'k-' );
            set( h(2), 'XData', [min(get(gca, 'XTick')) max(get(gca,
'XTick'))]);
            set( h(2), 'YData', [0 0]);
            title( 'Residuos: error vs L {observada}' )
             xlabel( 'L_{observada}' );
             ylabel( 'error' );
             grid;
    else;
      A = polyval( b, Tpinch);
   end;
```
#### **Para el caso del calor recuperado según la temperatura de Pinch.**

```
function Q = qi( Tpinch );
  ord = 2;x = \begin{bmatrix} 39.08 & 52.69 & 54.426 & 90.15 & 140.3 \end{bmatrix};
   y = [14329 \t 14209 \t 14160 \t 13981 \t 13700];b = polyfit(x, y, ord);
   if nargin == 0; n = length( x );
       p = ord + 1;ye = polyval(b, x);e = (y - ye)';
       ssr = e^tte:
       tss = (y-mean(y)) * (y-mean(y));
        clc; close;
       fprintf( ' y = \frac{1}{6}s \n', char( vpa( poly2sym( b ), 5 )));
       fprintf( '%s \n', strrep( blanks(50), ' ', '-' ));
       fprintf( '\t x \t y \t\ty^ \t Residuos \n %s \n', strrep(
blanks(50), ' ', '-' ));
        fprintf( '%10.2f %10.2f %10.2f %10.2f\n', [x' y' ye' 
e]' );
       fprintf( '%s \n\n', strrep( blanks(50), ' ', '-' ));
        subplot( 2, 2, 1 );
             plot( x, y, 'ro' );
             refcurve( b );
             title( 'Ajuste' )
             xlabel( 'Temperatura de Pinch (oC)' );
             ylabel( 'Calor Recuperado Q,(kW) ' );
             grid;
            [legh, objh] = legend(Q_{\text{observed}}', 'Q {predich}' );
set( objh(1,2), 'FontSize', 0.15 );
set( objh(2,2), 'FontSize', 0.15 );
```

```
 subplot( 2, 2, 2 );
           h = plot( y, ye, 'ro', y, y, 'k-' );
           set( h(2), 'XData', [min(get(gca, 'XTick')) max(get(gca,
'XTick'))]);
           set( h(2), 'YData', get( h(2), 'XData' ));
           title( 'Residuos: y {observada} vs y {predicha}' )
            xlabel( 'y_{observada}' );
           ylabel( 'y {predicha}' );
            grid;
       subplot( 2, 2, 3 );
           h = plot( x, e', 'ro', x, zeros(size(x)), 'k-' );set( h(2), 'XData', [min(get(gca, 'XTick')) max(get(gca,
'XTick'))]);
           set( h(2), 'YData', [0 0]);
            title( 'Residuos: error vs x' )
           xlabel('x');
            ylabel( 'error' );
            grid;
       subplot( 2, 2, 4 );
           h = plot(y, e', 'ro', y, zeros(size(y)), 'k-');
            set( h(2), 'XData', [min(get(gca, 'XTick')) max(get(gca, 
'XTick'))]);
           set( h(2), 'YData', [0 0]);
            title( 'Residuos: error vs y_{observada}' )
xlabel( 'y {observada}' );
 ylabel( 'error' );
            grid;
   else;
      Q = polyval(b, Tpinch);
   end;
```
**Anexo Nº 9: Proceso de conformación una nueva población el NSGA-II (Fuente: Kalyanmoy, 2002).**

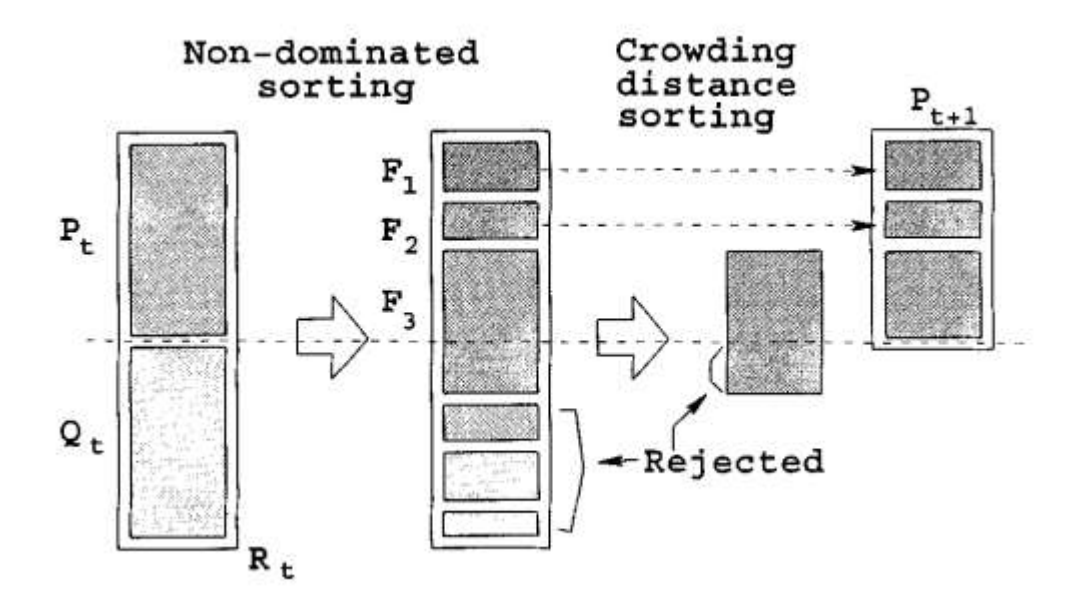

Leyenda:

- Pt: Padres de la generación t.
- P<sub>t+1</sub>: Población siguiente.
- Q<sub>t</sub>: hijos de la generación t.
- Rt: Conjunto de padres e hijos de la generación t.
- F: Frente de no dominacia.

**Anexo Nº 10: Diagrama de bloques para el NSGA-II.**

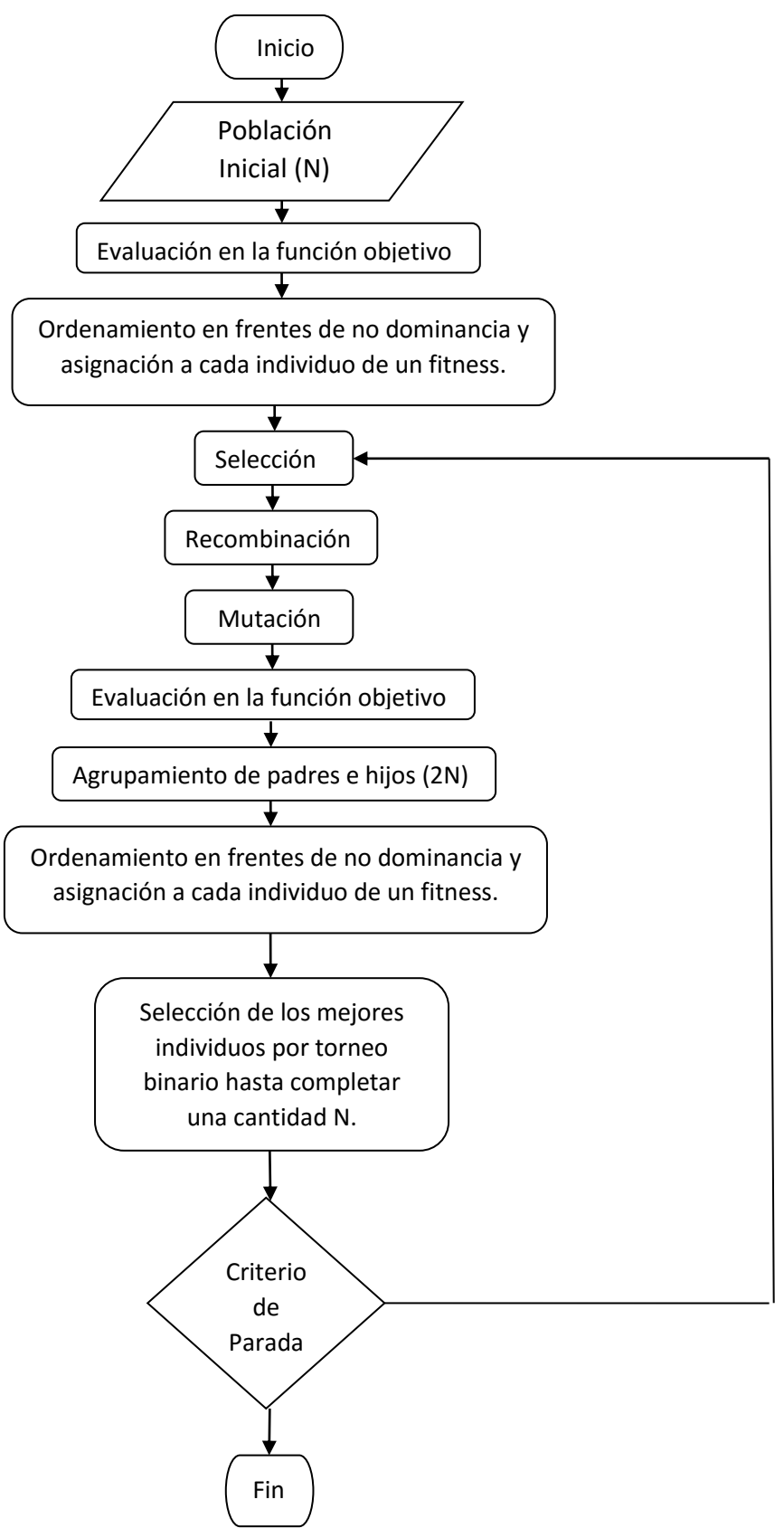

**Anexo Nº 11: Programación en el software Matlab (2015) de la optimización multiobjetivo por algoritmos genéticos.**

```
function g = \text{multiplop}(\mathbf{x})g(1) = - (0.0515*x^2 - 13.162*x + 3089.4);
    %--------------------------------------------
    g(2) = 0.015749*x^2 - 8.7967*x + 14628.0;
end
clear all
clc
options = gaoptimset('PopulationSize',300,'PlotFcns',@gaplotpareto);
[var,fval, exitflag] = 
gamultiobj(@multiobOptim,1,[],[],[],[],30,140,options)
figure(1)
plot(-1.*fval(:,1),1.*fval(:,2),'ob','LineWidth',2)title('Frontera de Pareto')
xlabel('Longitud total de tubos(m)')
ylabel('Calor (kW)')
grid on
```
**Anexo Nº 12: Comportamiento de la viscosidad de la mezcla gaseosa respecto a la temperatura en Hysys (2001).**

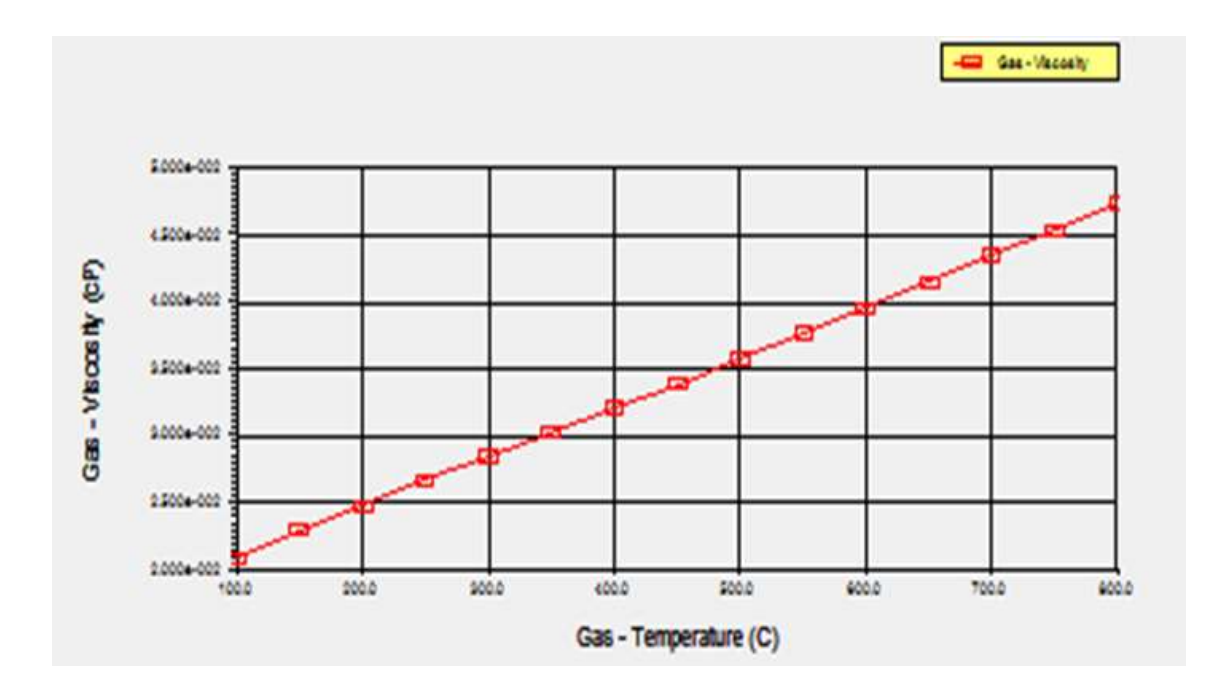

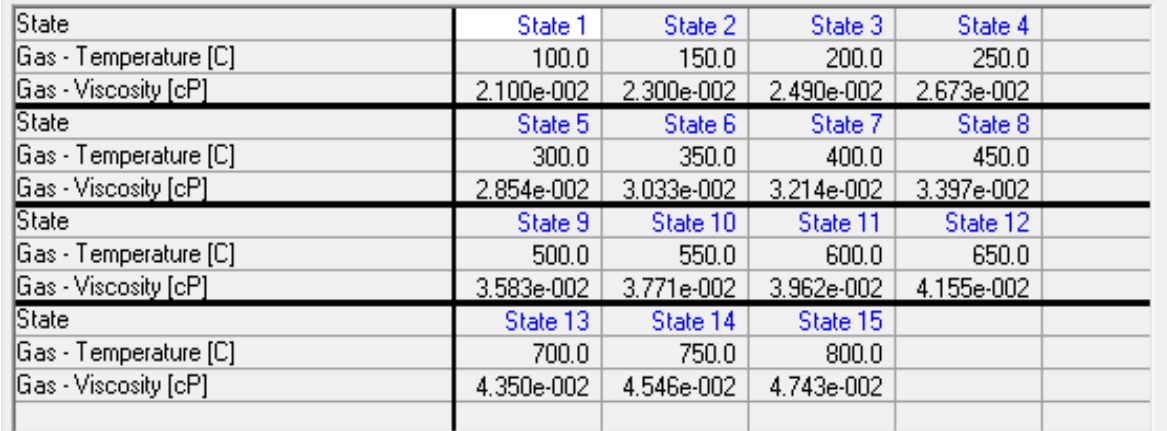

**Anexo Nº 13: Comportamiento de la conductividad térmica de la mezcla gaseosa respecto a la temperatura en Hysys (2001).**

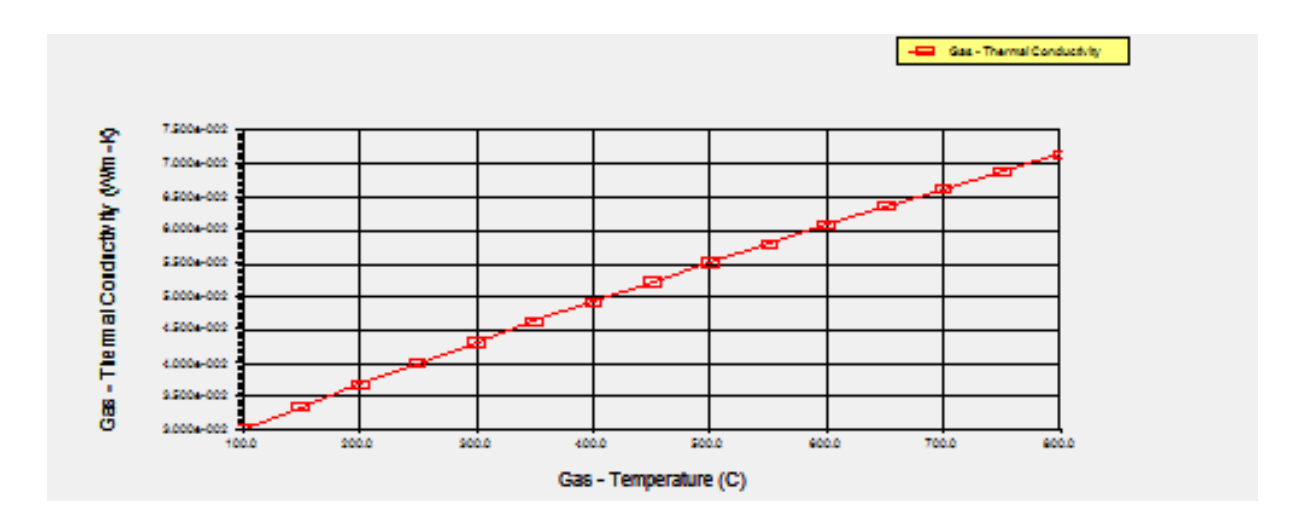

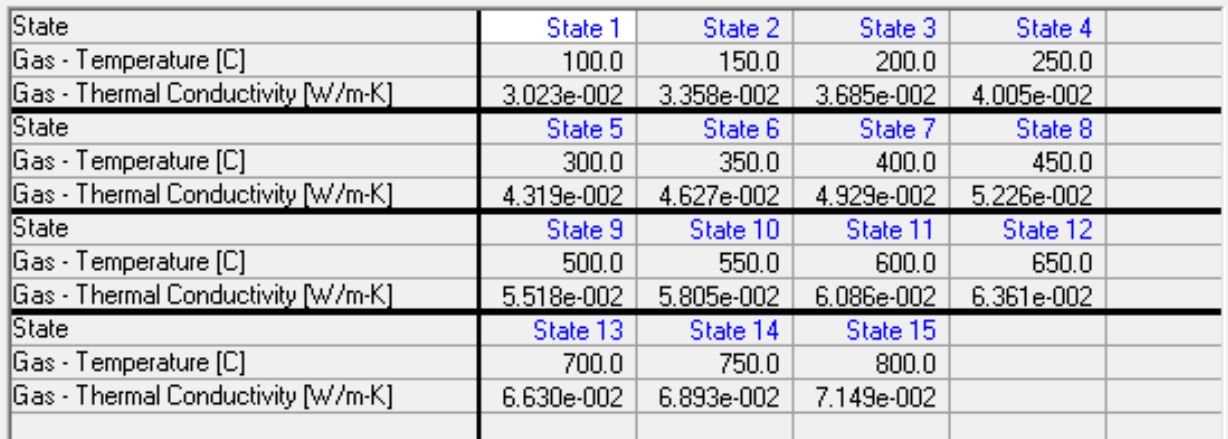

**Anexo Nº 14: Resultados del análisis de regresión lineal simple de la viscosidad de la mezcla gaseosa y la temperatura efectuado en**  *Statgraphics Plus* **(2000):**

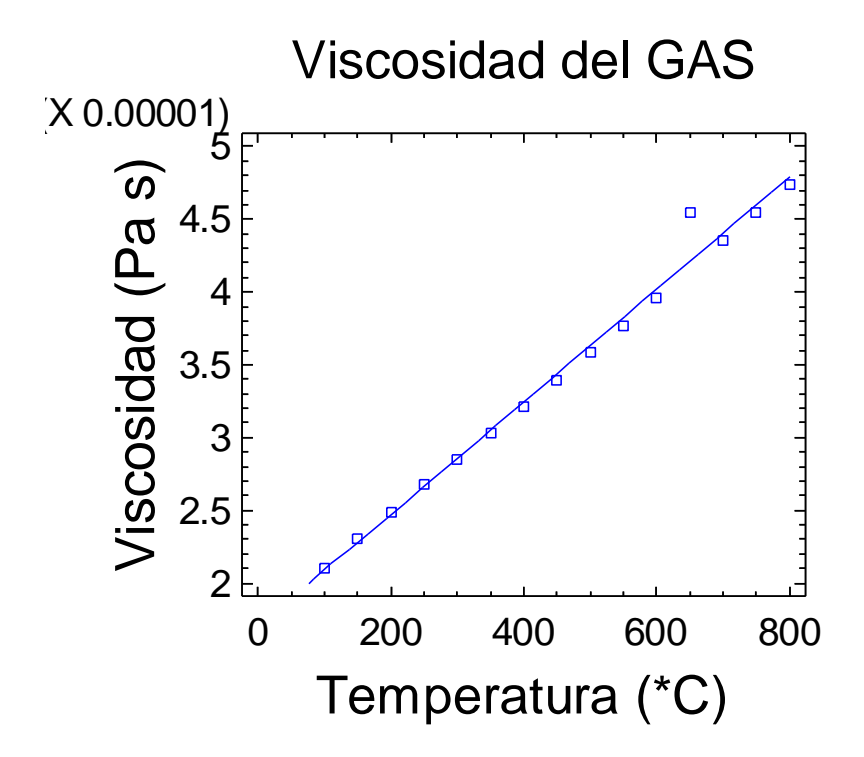

*Análisis de Regresión - Modelo Lineal Y = a + b\*X*

*--------------------------------------------------------------------- Variable dependiente: Viscosidad Variable independiente: Temperatura ----------------------------------------------------------------------- Error Parámetro Estimación estándar ----------------------------------------------------------------------- Intercepto (a) 1,7035E-5 0,0 Pendiente (b) 3,85386E-8 0,0*

*Análisis de la Varianza*

| Fuente            | Suma de cuadrados GL Cuadrado medio |                     |                   |
|-------------------|-------------------------------------|---------------------|-------------------|
| Modelo<br>Residuo | 1,03966E-9<br>0.0                   | $\mathcal{I}$<br>13 | 1,03966E-9<br>0.0 |
| Total (Corr.)     | 1,05316E-9                          | 14                  |                   |

*Coeficiente de Correlación = 0,993567 R-cuadrado = 98,7175 % R-cuadrado (ajustado para g.l.) = 98,6188 % Error estándar de est. = 0,0 Error absoluto medio = 15,2374E-7 Estadístico de Durbin-Watson = 2,3046 (P=0,1725) Autocorrelación residual en Lag 1 = -0,159791*

**Anexo Nº 15: Resultados del análisis de regresión lineal simple de la conductividad térmica de la mezcla gaseosa y la temperatura efectuado en** *Statgraphics Plus* **(2000):**

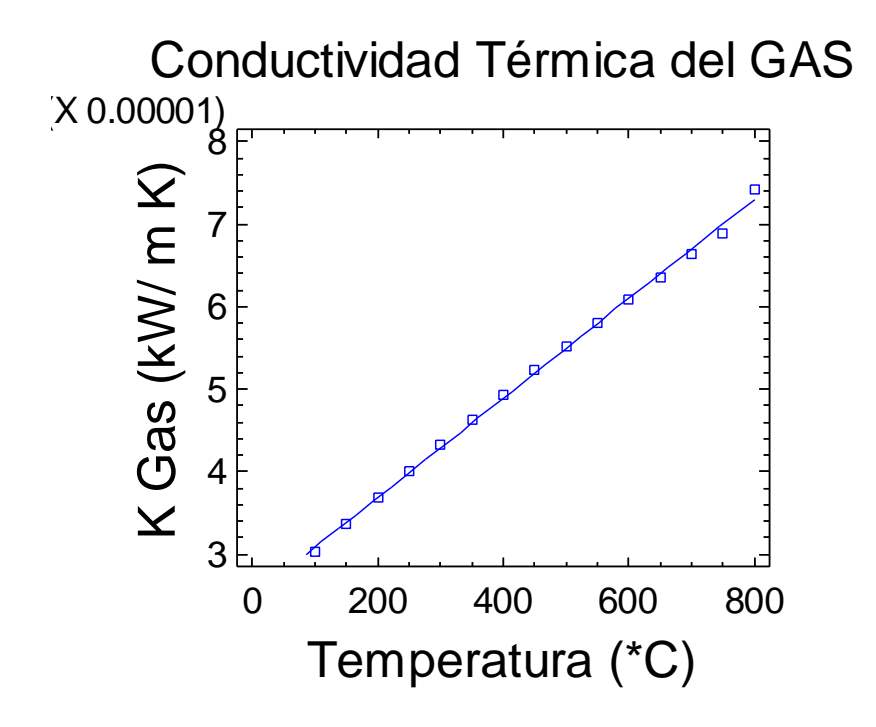

*Análisis de Regresión - Modelo Lineal Y = a + b\*X*

*---------------------------------------------------------------------*

*Variable dependiente: Conductividad térmica*

*Variable independiente: Temperatura*

*-----------------------------------------------------------------------*

 *Error* 

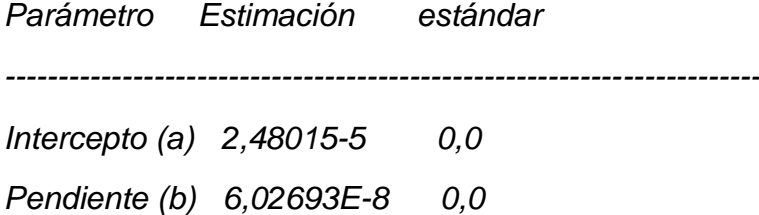

*Análisis de la Varianza*

| Fuente            | Suma de cuadrados GL Cuadrado medio |                     |                   |
|-------------------|-------------------------------------|---------------------|-------------------|
| Modelo<br>Residuo | 2,54267E-9<br>0.0                   | $\mathcal{I}$<br>13 | 2,54267E-9<br>0.0 |
| Total (Corr.)     | 2,54267E-9                          | 14                  |                   |

*Coeficiente de Correlación = 0,999181 R-cuadrado = 98,8362 % R-cuadrado (ajustado para g.l.) = 98,8236 % Error estándar de est. = 0,0 Error absoluto medio = 4,13156E-7 Estadístico de Durbin-Watson = 1,36021 (P=0,0505) Autocorrelación residual en Lag 1 = -0,112063*

## **Anexo Nº16: Perfil de temperaturas de la OTSG en función de la altura del conducto.**

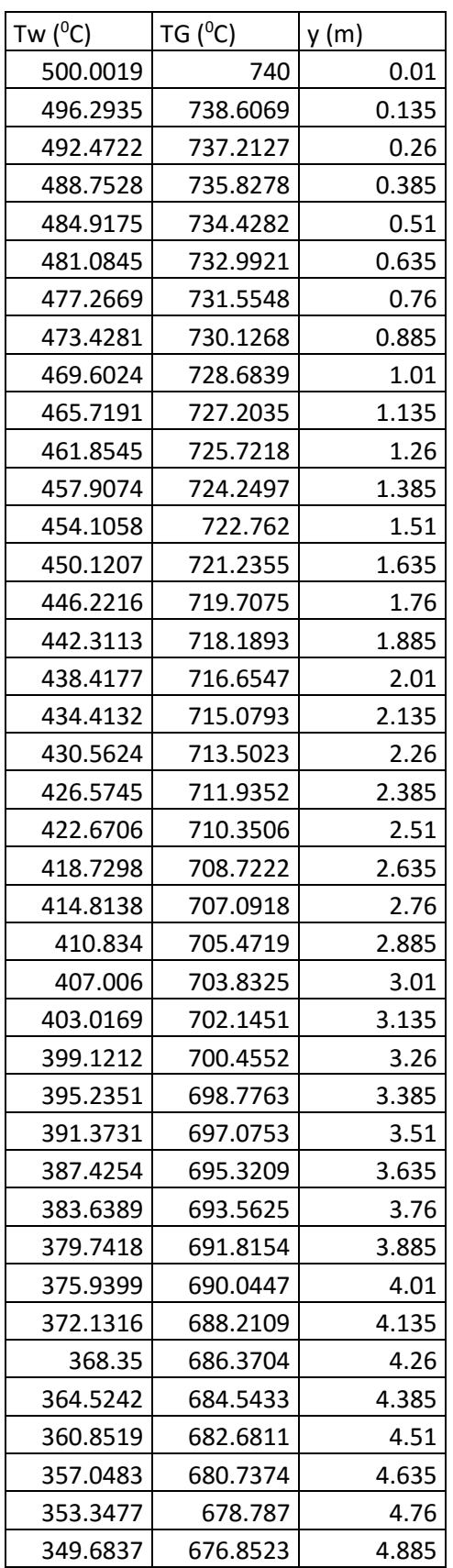

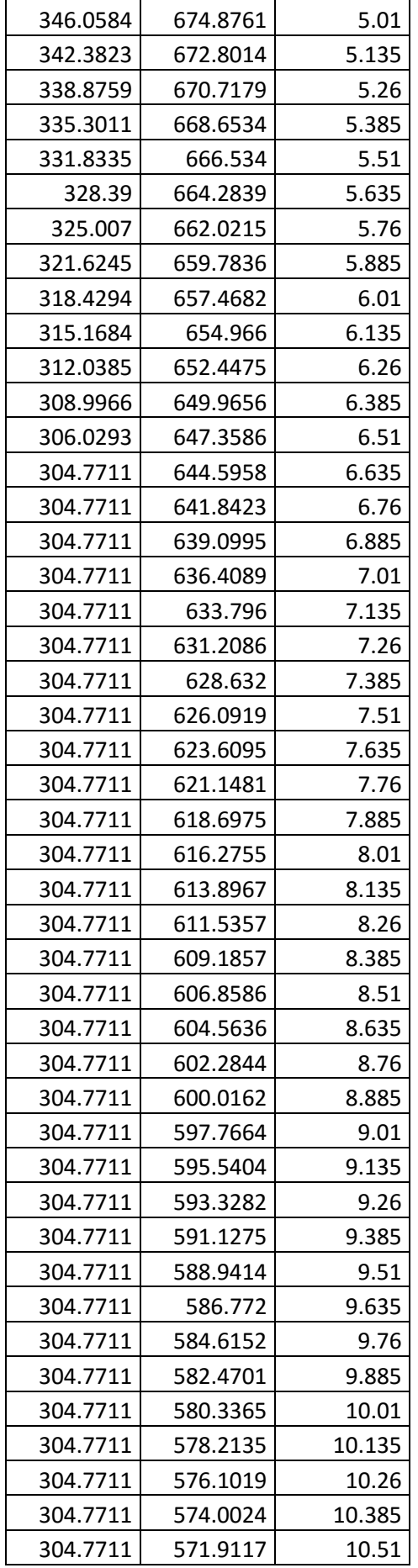

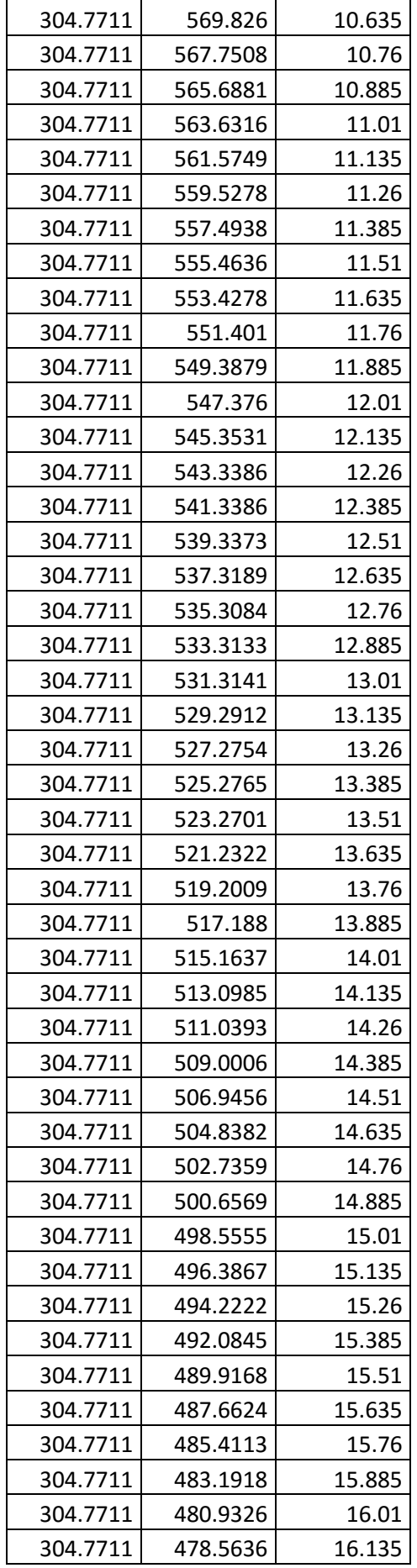

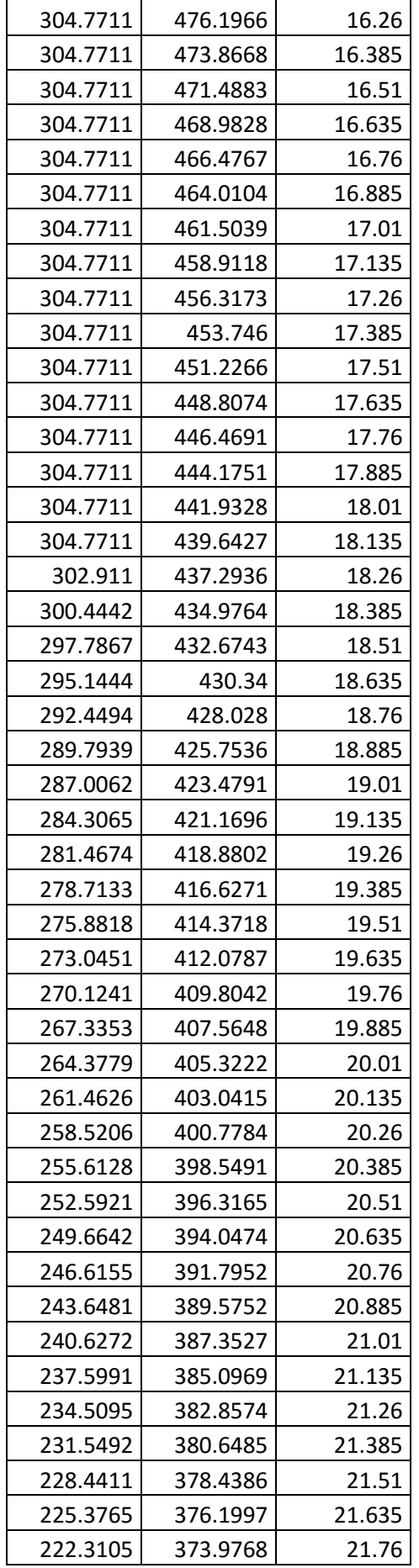

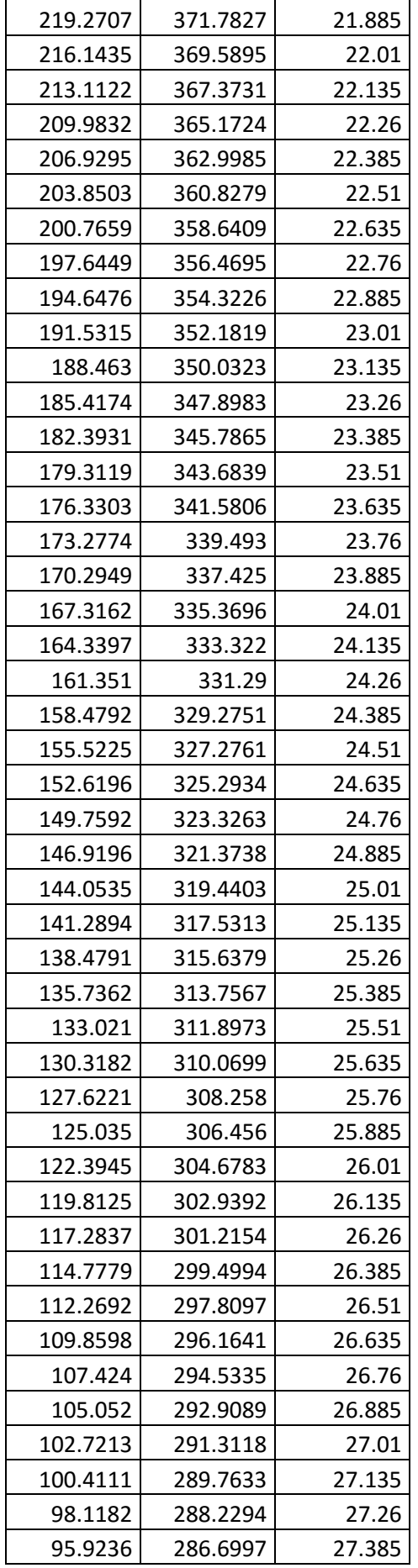

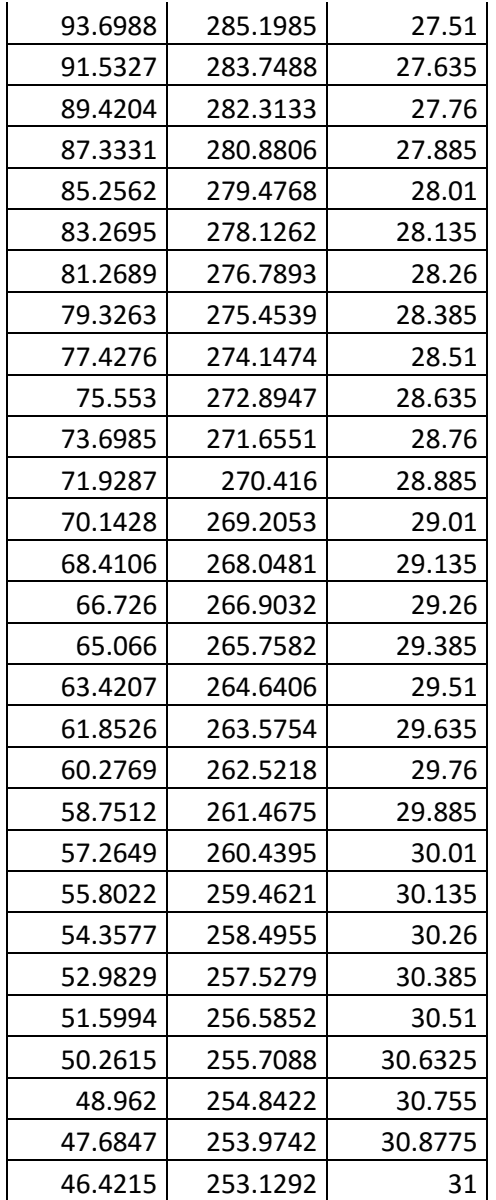

## **Anexo Nº 17: Juego de soluciones óptimas de Pareto,**

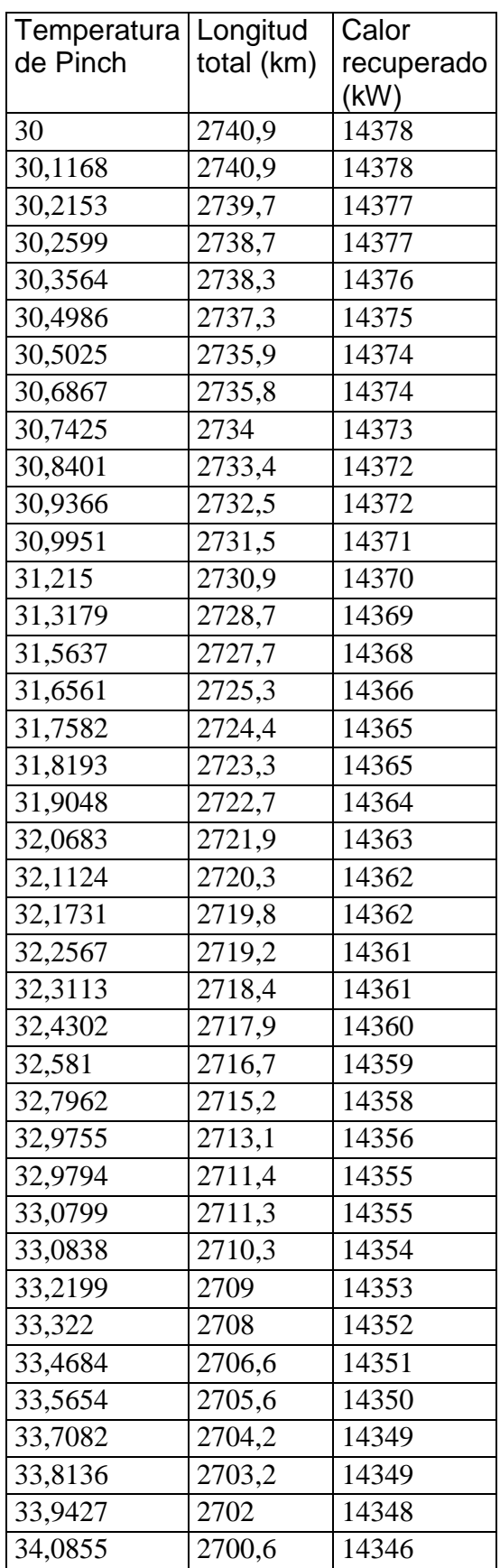

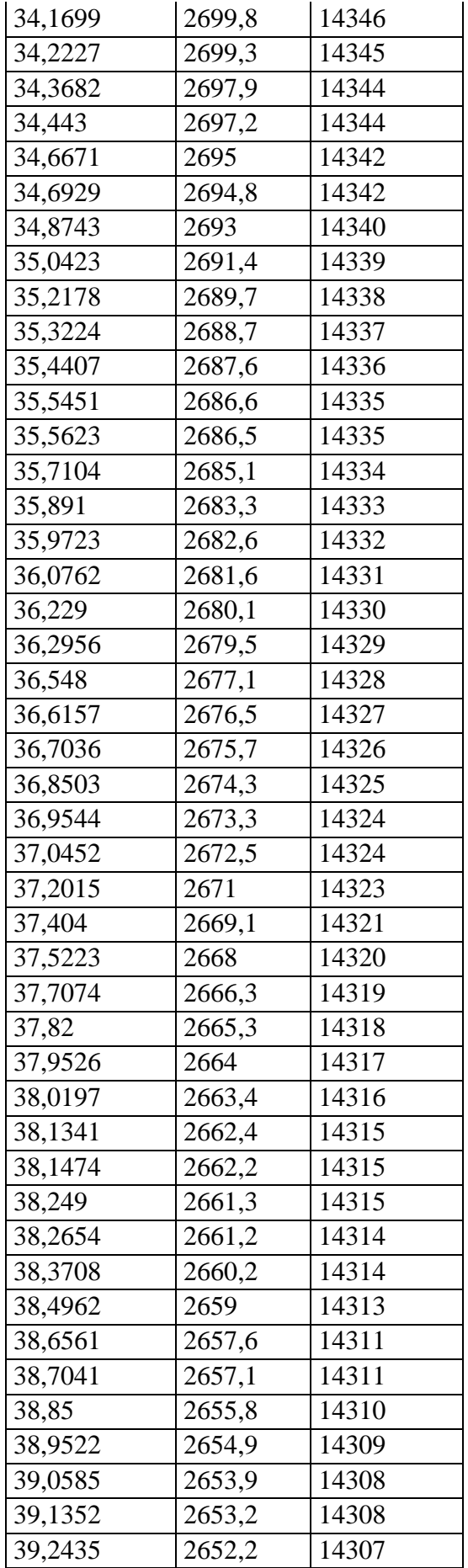

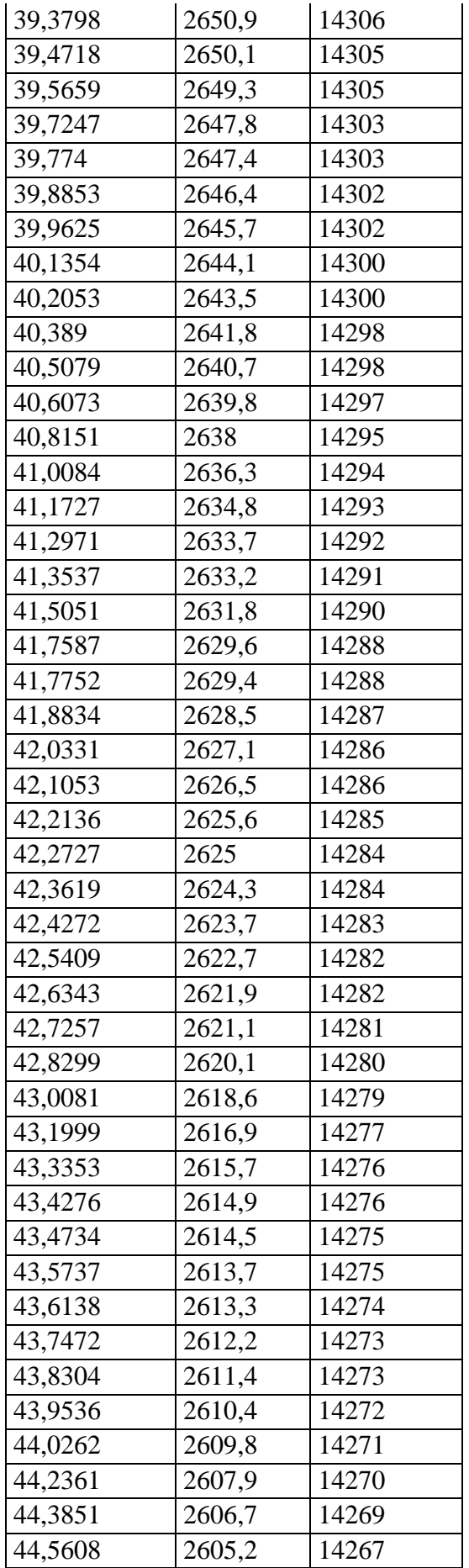

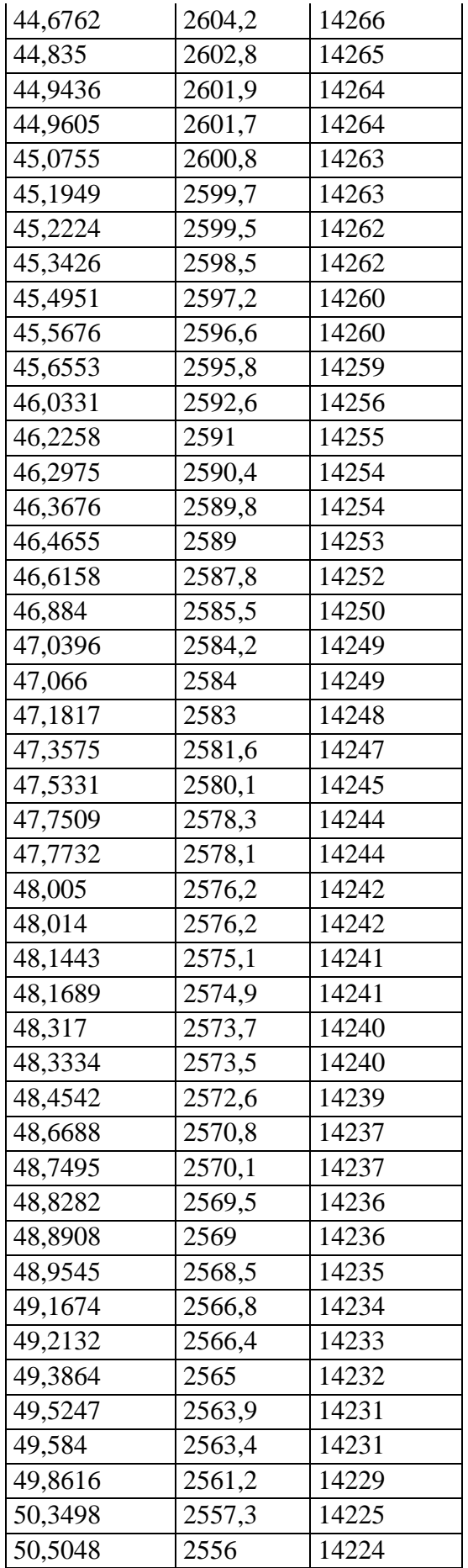

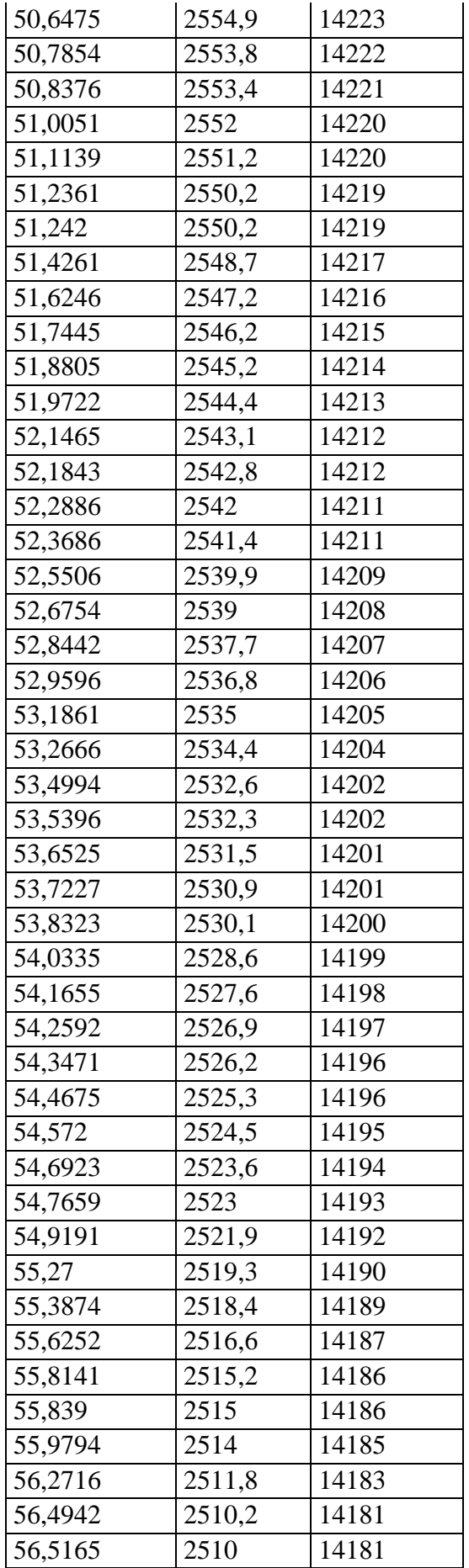

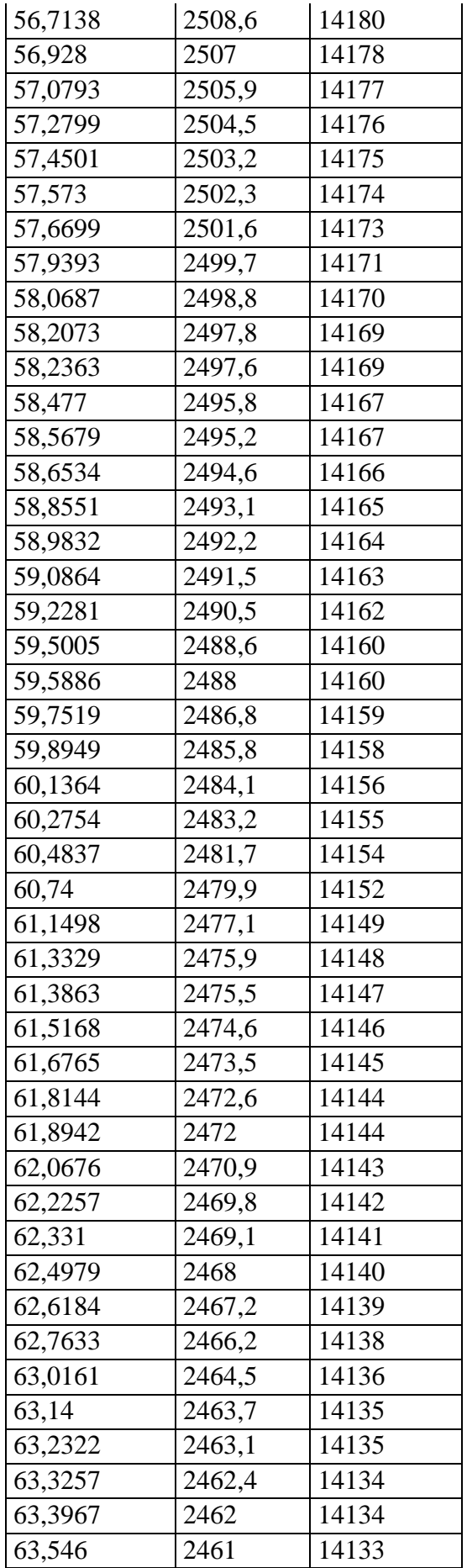

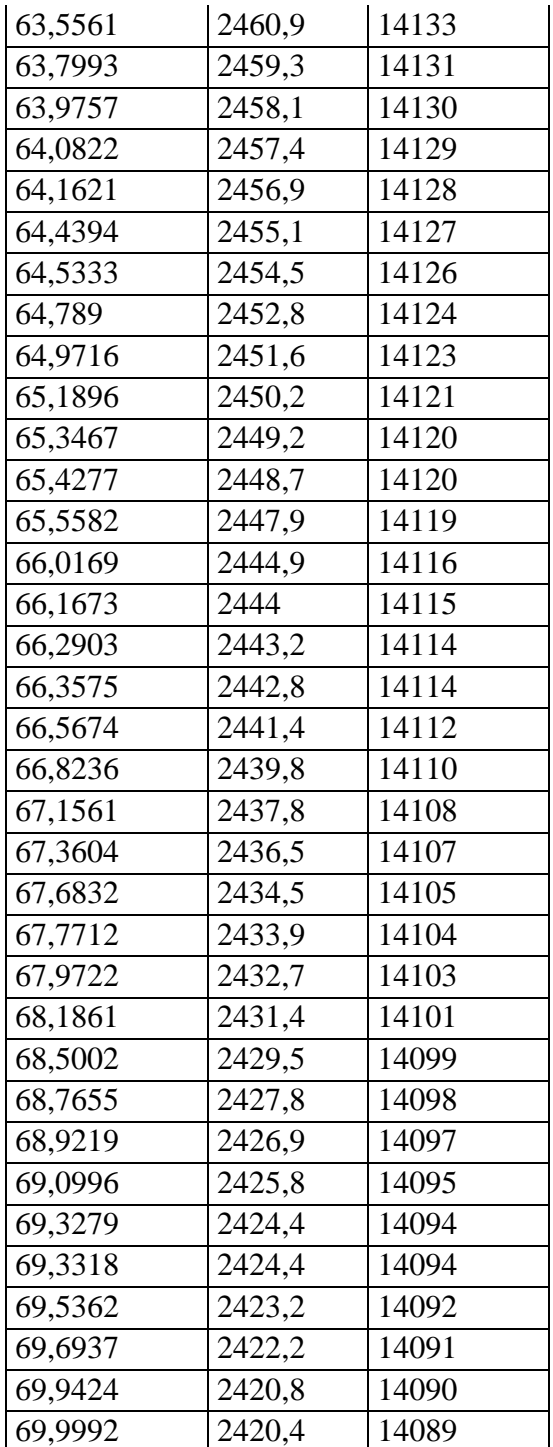

## **Simbología**

a: ancho del conducto de circulación (m).

A<sub>al</sub>: Área superficial de una aleta (m<sup>2</sup>).

 $A_{tl}$ : Área superficial libre de aletas del tubo (m<sup>2</sup>).

 $\rm A_o$ : Área exterior de transferencia de calor de un tubo (m<sup>2</sup>).

 $A_i$ : Área interior de transferencia de calor de un tubo (m<sup>2</sup>).

 $A_{se}$ : Área seccional de flujo del agua (m²).

 $A_G$ : Área por donde fluye el gas (m²).

 $A_{NT}$ : Área de trasferencia de calor para una sección transversal del conducto con relación al flujo de gas  $(m<sup>2</sup>)$ .

 $\text{A}_{\mathsf{W}}$ : Área media de la pared del tubo (m²).

AG: Algoritmo Genético.

b: largo del conducto de circulación (m).

 $\mathcal{C}p_{g(T)}$ : Calor específico del gas (kJ/kg °C).

 $Cpw$ : Calor específico del sistema agua/vapor (kJ/kg  $°C$ ).

 $C_P$ : Capacidad calorífica del fluido (kJ/kg °C).

CCPP: Panta de Ciclo combinado.

 $D_e$ : Diámetro equivalente (m).

di: Diámetro interior de un tubo (m).

do: Diámetro exterior de un tubo sin aleta (m).

 $E$ : Energía transferida por unidad de volumen (kW /m<sup>3</sup>).

Fa: Factor de disposición tubular.

Ft: Factor de corrección de temperatura.

 $F_W$ : Flujo de agua total alimentada a la caldera recuperadora de calor.

 $G_G$ : Velocidad másica superficial del gas (kg/s m²).

 $G_w$ : Velocidad másica superficial del agua en la hilera de tubos del volumen de control ( $kg/m<sup>2</sup> s$ ).

GLN: Grados de libertad del numerador.

GLD: Grados de libertad del denominador.

 $h_i$ : Coeficiente pelicular de transferencia de calor por el interior de los tubos (kW/m<sup>2</sup> ºC).

 $h_0$ : Coeficiente pelicular de transferencia de calor por el lado exterior de los tubos  $(kW/m^2 °C)$ .

H: Entalpía (kJ/ kg).

 $H_{H2O}$ : Entalpía del agua/vapor (kJ/kg).

 $H_{LSat}$ : Entalpía de saturación del agua líquida (kJ/ kg).

 $H_{Vsat}$ : Entalpía de saturación del agua en estado vapor (kJ/ kg).

Hw1: Entalpía del agua a la entrada del tubo (kJ/kg).

Hw2: Entalpía del agua a la salida del tubo (kJ/kg).

HRSG: Caldera recuperadora de calor convencional.

k: Cantidad de conjuntos de variables dependientes (en este caso son dos: observadas y predichas).

 $k<sub>G</sub>$ : Conductividad térmica del gas (kW/m  $^{\circ}$ C).

 $k_w$ : Conductividad térmica del agua (kW/m  $\rm{^o}C$ ).

: Longitud de un tubo (m).

 $l_f$ : Longitud de la aleta (m).

LMTDw: Diferencia media logarítmica de temperaturas para el sistema agua vapor  $(^{\circ}C)$ .

n: Cantidad de valores de la variable dependiente.

N: Número de individuos de una población (en AG).

Nal: Número de aletas para un tubo.

 $N_L$ : Número de tubos del arreglo en sentido longitudinal a la dirección de flujo del gas.

 $N_T$ : Número de tubos en una sección transversal a la dirección de flujo del gas.

NSGA-II: Algoritmo Genético por Ordenamiento no Dominado II.

ODE: Ecuación diferencial ordinaria.

OTSG: Caldera recuperadora de calor de un solo paso.

: Presión del agua (kPa).

 $Q_{ABS}$ : : Calor absorbido por el agua en un tubo (kW/m $^3$ ).

 $Q_{ABS_{\rm z}}$  : Calor absorbido por el agua para cada intervalo de longitud recorrida en un tubo ( $kW/m^3$ ).

 $Q_{\text{ced}}$ : Calor cedido por el gas (kW).

 $r<sub>2</sub>$ : Radio exterior del tubo con aleta (m).

 $r<sub>o</sub>$ : Radio exterior del tubo sin aleta (m).

 $R^2$ : Coeficiente de determinación.

 $Re_w$ : Número de Reynolds para el agua en estado líquido/vapor.

 $Re<sub>G</sub>$ : Número de Reynolds para el gas.

 $s_f$ : Espaciado entre las aletas (m).

 $s_y^2$ : Varianza del conjunto de variables dependientes observadas.

 $s_{y_e}^2$ : Varianza del conjunto de variables dependientes predichas.

 $\mathit{S}_L$ : Espaciado longitudinal del arreglo (m).

 $S_T$ : Espaciado transversal del arreglo (m).

 $S_r$ : Generación de energía por reacción química (kW/ m<sup>3</sup>).

 $s_w^2$ : Varianza entre las medias aritméticas de cada conjunto de variables dependientes.

 $S<sup>2</sup>$ : Media aritmética de las varianzas de cada conjunto de variables dependientes.

 $t$ : Tiempo (s).

 $T_f$ : Temperatura de la película (°C).

 $T_i$ :Temperatura del fluido (°C).

T $G$ : Temperatura del gas para un nivel ( $^{\circ}$ C).

 $T_p\colon \mathsf{Temperature}\ \mathsf{de}$  la superficie del tubo (ºC)

 $T_\mathcal{S}\colon \mathsf{Temperature}\ \mathsf{de}$  la superficie de la aleta (ºC).

T<sub>S1</sub>: Temperatura del agua a la entrada de una sección de tubería (°C).

T<sub>s2</sub>: Temperatura del agua a la salida de una sección de tubería (°C).

U<sub>D</sub>: Coeficiente global de trasferencia de calor (kW/ m<sup>2</sup> °C).

 $v_z$ : Velocidad del agua en la dirección principal de flujo (m/s).

 $v<sub>v</sub>$ : Velocidad del gas en la dirección principal de flujo (m/s).

 $W_w$ : Flujo másico del agua que entra a la hilera de tubos del volumen de control (kg/s).

 $W_G$ : Flujo másico de gas (kg/s).

x: Calidad del vapor.

z: Longitud en la dirección de flujo para el agua (m).

: Longitud de la dirección principal de flujo (m).

 $y_i$ : Valor de la variable dependiente de la realidad simulada que corresponde al valor ''i'' de la variable dependiente.

 $y_{e_i}$ : Valor de la variable dependiente del modelo de regresión que corresponde al valor ''i'' de la variable dependiente.

 $\overline{y}$ : Media aritmética de las variables dependientes de la realidad simulada.

 $\bar{\bar{v}}$ : Media aritmética de las medias aritméticas del conjunto de variables.

 $\varDelta H_{r}$ : Variación de entalpía producto a reacción química por unidad de volumen  $(kW/m^3)$ .

- δ: Espesor de la aleta (m).
- $\eta_f$ : Eficiencia de la aleta.
- $\eta_o$ : Eficiencia superficial global.
- μ: Viscosidad dinámica del gas (kg/m s)*.*
- $\mu_W$ : Viscosidad dinámica del agua (kg/m s).
- $\rho_G$ : Densidad del gas (kg/ m $^3$ ).
- $\rho_w$ : Densidad del agua (kg/m $^3$ ).